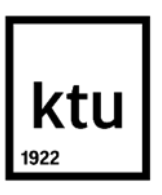

**Kauno technologijos universitetas** Socialinių, humanitarinių mokslų ir menų fakultetas

# **Elektroakustinio, instrumentinio garso takelio kompozicija ir gyvas atlikimas begarsiam Dzigos Vertovo kino filmui "Žmogus su kino kamera"**

Baigiamasis magistro studijų projektas

**Romuald Galiauskas**

Projekto autorius

**Doc. dr. Antanas Jasenka**

Vadovas

**Kaunas, 2021**

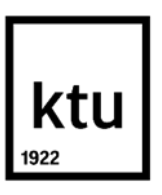

**Kauno technologijos universitetas** Socialinių, humanitarinių mokslų ir menų fakultetas

# **Elektroakustinio, instrumentinio garso takelio kompozicija ir gyvas atlikimas begarsiam Dzigos Vertovo kino filmui "Žmogus su kino kamera"**

Baigiamasis magistro studijų projektas

Elektroninės muzikos kompozicija ir atlikimas (6211PX025)

**Romuald Galiauskas** Projekto autorius

**Doc. dr. Antanas Jasenka** Vadovas

**Lekt. Jonas Jurkūnas** Recenzentas

**Kaunas, 2021**

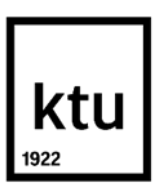

**Kauno technologijos universitetas** Socialinių, humanitarinių mokslų ir menų fakultetas

Romuald Galiauskas

# **Elektroakustinio, instrumentinio garso takelio kompozicija ir gyvas atlikimas begarsiam Dzigos Vertovo kino filmui "Žmogus su kino kamera"**

Akademinio sąžiningumo deklaracija

Patvirtinu, kad mano, Romuald Galiausko, baigiamasis projektas tema "Elektroakustinio, instrumentinio garso takelio sukūrimas ir gyvas atlikimas begarsiam Dzigos Vertovo kino filmui ", Žmogus su kino kamera" yra parašytas visiškai savarankiškai ir visi pateikti duomenys ar tyrimų rezultatai yra teisingi ir gauti sąžiningai. Šiame darbe nė viena dalis nėra plagijuota nuo jokių spausdintinių ar internetinių šaltinių, visos kitų šaltinių tiesioginės ir netiesioginės citatos nurodytos literatūros nuorodose. Įstatymų nenumatytų piniginių sumų už šį darbą niekam nesu mokėjęs.

Aš suprantu, kad, išaiškėjus nesąžiningumo faktui, man bus taikomos nuobaudos, remiantis Kauno technologijos universitete galiojančia tvarka.

Romuald Galiauskas

(vardą ir pavardę įrašyti ranka) (parašas)

Galiauskas, Romuald. Elektroakustinio, instrumentinio garso takelio kompozicija ir gyvas atlikimas begarsiam Dzigos Vertovo kino filmui "Žmogus su kino kamera". Magistro studijų baigiamasis projektas / vadovas doc. dr. Antanas Jasenka; Kauno technologijos universitetas, Socialinių, humanitarinių mokslų ir menų fakultetas.

Studijų kryptis ir sritis (studijų krypčių grupė): P03 (Muzika, Menai)

Reikšminiai žodžiai: kino muzika, filmo garso takelis, montažas, *field-recording,* garso efektai, garso apdorojimas realiu laiku, gyvas atlikimas, kraštogarsis.

Kaunas, 2021. 59 p.

#### **Santrauka**

Dzigos Vertovo filmas "Žmogus su kino kamera" (rus. "Čelovek s kinoapparatom") (1929) inešė kardinalių pokyčių ir naujo požiūrio į kino industriją. Dokumentikos žanro pradininkas, nusistovėjusių taisyklių nesilaikymas, tokių kaip konkretaus siužeto nebuvimas, eksperimentinis montažas, naujas požiūris į kino realybę. Šie filmo aspektai pelnė pasaulinį pripažinimą, bet vis dėlto filmas nebuvo novatoriškas vienu aspektu – garso takeliu, o tiksliau – garso takelio nebuvimas filmo juostoje. Kompozitoriams ir atlikėjams tai atvėrė galimybę perteikti vis naują filmo suvokimą. Šio darbo teorinėje dalyje apžvelgiamas Dz. Vertovo gyvenimas, istorinis kontekstas, ideologija, santykis su garsu. Aptariama kino muzika ir išanalizuojami trys jau sukurti filmo "Žmogus su kino kamera" garso takeliai. Praktinėje dalyje apžvelgiama pasirinkta ideologija, metodologija, projekto koncepcija, naudoti įrankiai bei detaliai aprašomas garso takelio kompozicijos ir atlikimo kūrybinis procesas.

**Pagrindinis darbo tiksla**s – atsižvelgiant į režisieriaus Dz. Vertovo laikmetį, ideologiją, metodologiją ir santykį su garsu, sukurti ir atlikti garso takelį begarsiam jo kino filmui "Žmogus su kino kamera" (rus. "Čelovek s kinoapparatom").

**Tyrimo objektas** – vaizdo ir garso sąveika kine.

#### **Uždaviniai:**

- 1. apžvelgti Dz. Vertovo (Deniso Arkadevičiaus Kaufmano) gyvenimą, laikotarpį, kūrybą, santykį su muzika ir garsu bei išanalizuoti šio režisieriaus begarsi kino filma "Žmogus su kino kamera" ir dekonstruoti kitų atlikėjų sukurtus garso takelius po pirmutinės filmo išleidimo datos;
- 2. išvystyti pagrįstą garso takelio kūrimo ir gyvo atlikimo metodo koncepciją begarsiam Dz. Vertovo kino filmui "Žmogus su kino kamera";
- 3. atrasti tinkamiausius įrankius ir įvykdyti išvystytą garso takelio kūrimo ir gyvo atlikimo metodo koncepciją;
- 4. sukurti ir visiškai paruošti elektroakustinį, instrumentinį garso takelį gyvam atlikimui.

Galiauskas, Romuald. Composition and Live Performance of Electroacoustic, Instrumental Soundtrack for Dziga Vertov's Silent Film "Man with a Movie Camera". Master's Final Degree Project / supervisor assoc. prof. dr. Antanas Jasenka; Faculty of Social Sciences, Arts and Humanities, Kaunas University of Technology.

Study field and area (study field group): P03 (Music, Arts)

Keywords: Film score, film soundtrack, editing, field-recording, sound effects, live sound processing, live performance, soundscape.

Kaunas, 2021. 59.

#### **Summary**

Dziga Vertov's "Man with a Movie Camera" (rus. "Chelovek s kinoapparatom") (1929) has brought radical changes and new perspectives to the film industry. Pioneering the documentary genre, noncompliance with established rules as not having a clearly defined storyline, experimental editing, a new approach to the reality of cinema. These aspects gained the film worldwide recognition, but nonetheless, the film was not innovative in one aspect - the soundtrack. More specifically, the lack of one. For composers and performers, this opened up an opportunity to convey a new sonic perception of the film. The theoretical part of this work reviews the life, historical context, ideology, relationship with sound of Dziga Vertov. Film music is discussed and three already created soundtracks of "Man with a Movie Camera" are analyzed. The practical part describes the chosen ideology, methodology, concept, tools to be used and describes in detail the creative process of soundtrack composition and performance.

**The aim** – Based on the era of director Dziga Vertov his ideology, methodology and relationship with sound, to create and perform a soundtrack for his silent film "Man with a Movie Camera" (rus. "Chelovek s kinoapparatom").

**Object** – the relation of sound and visual art in cinema.

#### **Tasks:**

- 1. To review Dziga Vertov's (Denis Arkad'evich Kaufman) life, historical contexts, work and his relationship with music and sound. To analyze Vertov's silent film "Man with a Movie Camera" and deconstruct soundtracks made for this movie by other composers and performers after the original release date.
- 2. To develop a reasonable soundtrack creation concept and performance method for Dziga Vertov's silent film "Man with a Movie Camera".
- 3. To find the best tools (ideologically and practically) for the "Man With a Movie Camera" soundtrack composition and live performance method.
- 4. Create and fully prepare an electro-acoustic / instrumental soundtrack for live performance.

# **Turinys**

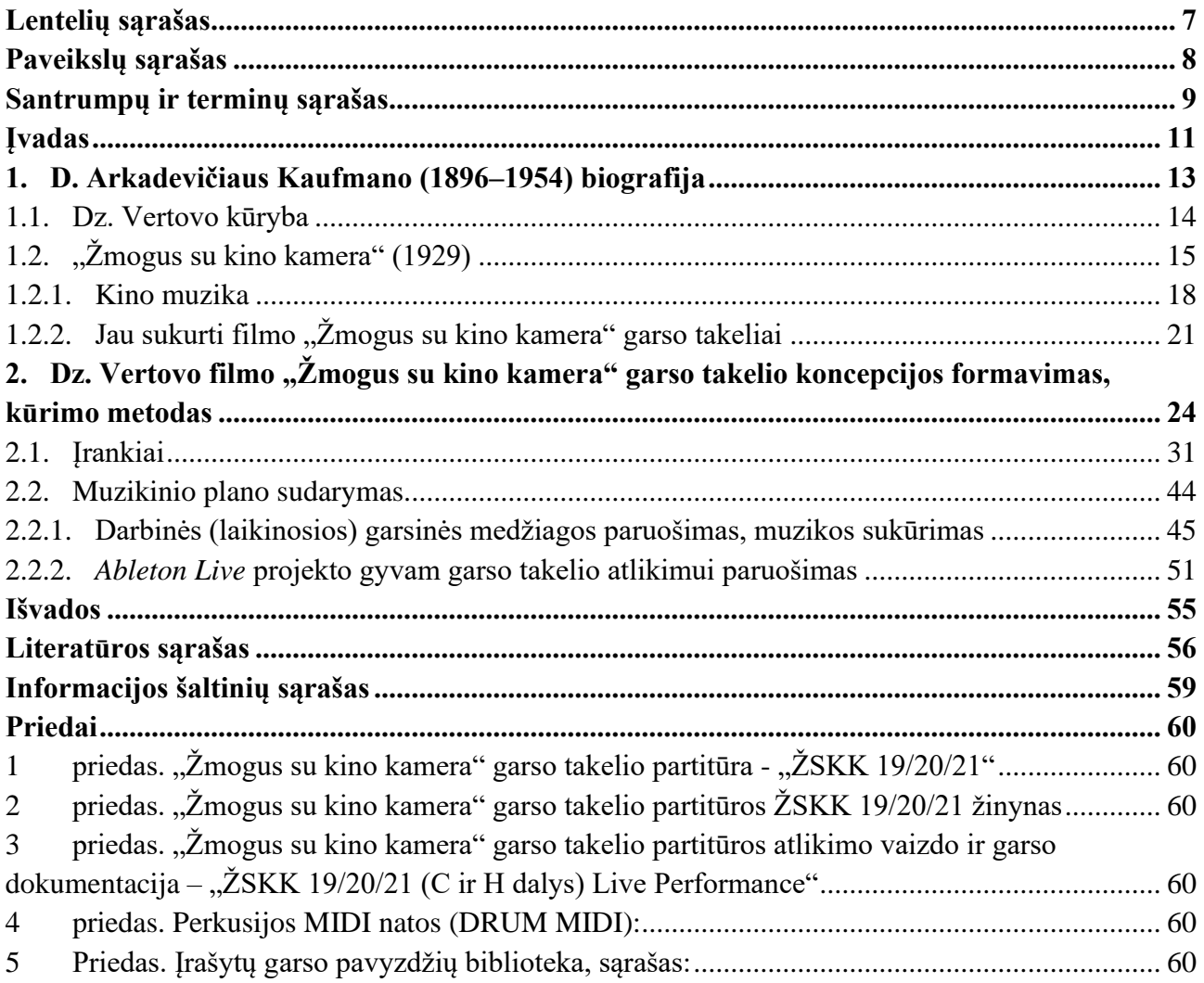

# **Lentelių sąrašas**

<span id="page-6-0"></span>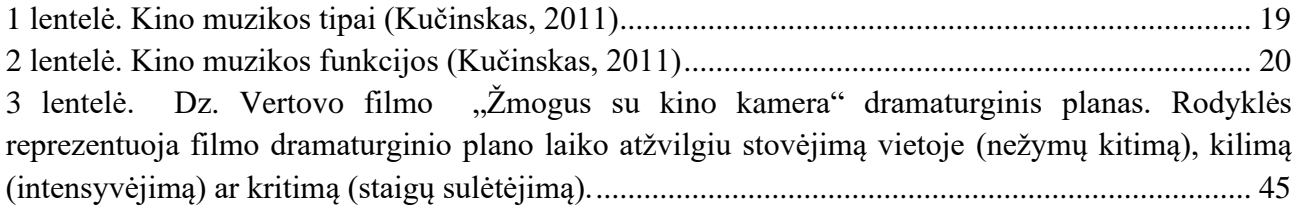

# **Paveikslų sąrašas**

<span id="page-7-0"></span>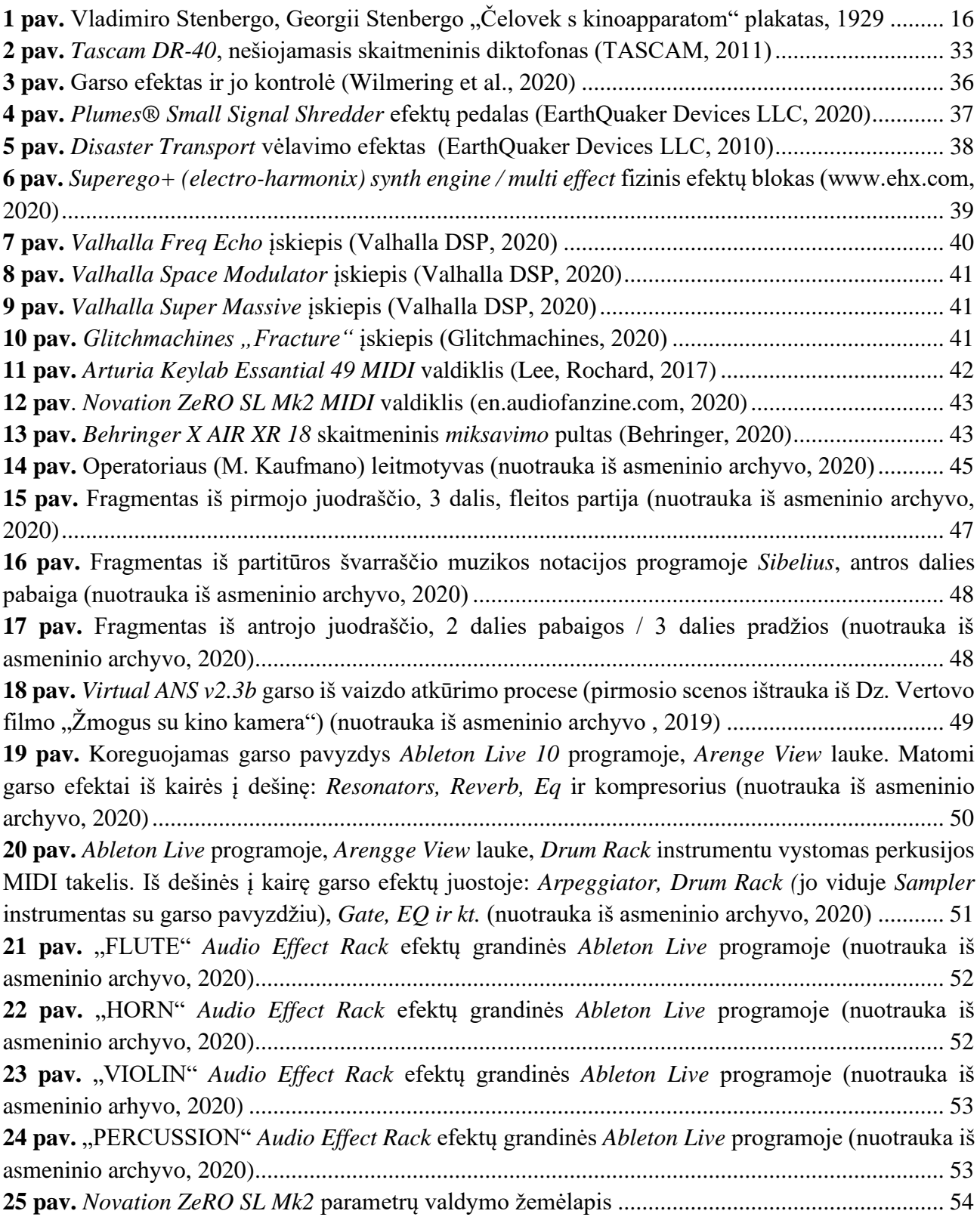

#### **Santrumpų ir terminų sąrašas**

#### <span id="page-8-0"></span>**Santrumpos:**

Doc. – docentas;

Lekt. – lektorius;

Prof. – profesorius.

#### **Terminai:**

Kino muzika – tai muzika, "kuri sukurta, perkurta, parinkta ar improvizuota akompanuoti filmui"<sup>1</sup>.

**Avangardas** – meno srovė, kurios svarbiausi kriterijai yra šie: novatoriškumas, eksperimentai, iššūkių metimas, tai, kas visuomenėje laikoma meno normomis.

*Academy Award –* Kino meno ir mokslo akademijos (angl. *Academy of Motion Picture Arts and Sciences*) kasmetinis aukštų pasiekimų apdovanojimas aktoriams, režisieriams ir visai kino filmo kūrimo komandai, reprezentuojamas "Oskaru".

*Stereo* – garso įrašymo ar garso įrašo grojimas, signalą paskirstant dviem ar daugiau signalų siekiant natūraliau skambančio garso.

**Grynasis tonas** – sinusoidės formos garso banga, skambanti švelniai, minkštai.

**Modernizmas** – meno srovė, atsiradusi XIX a. pabaigoje, kuriai būdingas susiklosčiusių tradicijų neigimas, naujumas, neįprastos meninės priemonės<sup>2</sup>.

**Futurizmas** – XIX a. pabaigos meno srovė, muzikoje neigianti tradicinį muzikos garsyną, taikanti atonalumą, eksponuojanti mašinų ir kitą triukšmą<sup>3</sup>.

**Kredo** – trumpas autoritetingų religinio tikėjimo pagrindinių įsitikinimų rinkinys, formulė – pagrindinis principas.

**Koda** – muzikos kūrinio pabaiga, baigiamoji dalis.

**Leitmotyvas** – trumpa, išraiškinga muzikinė tema, dažniausiai melodinis motyvas, frazė, kuri pasikartodama per visą kūrinį įgyja ypatingą reikšmę ir nusako kokius nors naratyvo elementus. **Notacija** (lot. *notatio* – pastaba, žymėjimas) – ženklų, vartojamų muzikai užrašyti, sistema; muzikos užrašymas<sup>4</sup>.

**Kraštogarsis** (angl. *soundscape*), analogiškas terminui *kraštovaizdis*, – tai ,,mus supanti garsinė aplinka, atsirandanti sąveikaujant gamtos procesams ir žmogaus veiklai"5.

**Elektroakustika** (elektro…+ gr. *akustikos* – girdimasis) – taikomosios akustikos šaka, tirianti garso perdavimą, priėmimą, užrašymą ir atkūrimą elektroakustiniais keitikliais (elektroakùstinis keitiklis – įtaisas, keičiantis elektrinius virpesius į akustinius arba atvirkščiai)<sup>6</sup> . **Surdina** (pranc. *sourdine* < it. *sordina* – dusliklis) – muzikos instrumentų įtaisas garsui slopinti ir jo tembrui keisti<sup>7</sup>.

<sup>1</sup> *The New Grove Dictionary of Music and Musicians*

<sup>2</sup> Visuotinė lietuvių enciklopedija, 2020

<sup>3</sup> Visuotinė lietuvių enciklopedija, 2020

<sup>4</sup> Visuotinė lietuvių enciklopedija, 2020

<sup>5</sup> Antanas Kučinskas "Akustinė ekologija ir aplinkos garso menas: kontekstas, idėjos, raida", 2017

<sup>6</sup> Visuotinė lietuvių enciklopedija, 2020

<sup>7</sup> Lietuviuzodynas.lt, 2020

Solo nkt. (it. vienas) – muzikos kūrinys ar jo epizodas, parašytas vienam atlikėjui<sup>8</sup>.

**Matrica** (lot. *matrix*, kilm. *matricis* – patelė) – stačiakampė tam tikrų elementų (paprasčiausia – skaičių) lentelė<sup>9</sup>.

**Osciliatorius** (lot. *oscillatorius* – svyruojantis) – fizikinė (elektromagnetinė, kvantinė, mechaninė) sistema, virpanti apie pusiausvyros padėtį<sup>10</sup>. Garso sintezatoriuose naudojama garso bangai formuoti.

**Emuliacija** (lot. *aemulatio* – mėgdžiojimas; sk. emul'acija) – *inform*. visos sistemos arba jos dalies imitavimo kitos sistemos priemonėmis, neprarandant imituojamosios sistemos funkcinių galimybių ir neiškraipant gaunamų rezultatų<sup>11</sup>.

**Reverberacija** (lot. *reverberatio* – at(si)mušimas, atspindėjimas) – aidėjimas, garso buvimas uždaroje patalpoje, nutilus garso šaltiniui<sup>12</sup>.

<sup>8</sup> Lietuviuzodynas.lt, 2020

<sup>9</sup> Visuotinė lietuvių enciklopedija, 2020

<sup>10</sup> Visuotinė lietuvių enciklopedija, 2020

<sup>11</sup> Lietuviuzodynas.lt, 2020

<sup>12</sup> Tarptautinių žodžių žodynas (TŽŽ), 2020

#### **Įvadas**

<span id="page-10-0"></span>Dziga Vertovas (Denisas Arkadevičius Kaufmanas) – novatorius plėtojant kino teoriją visame pasaulyje, novatorius nevaidybinio kino, politinės propagandos kino, avangardo kino srityje, vienas iš *city symphony* (liet. miesto simfonija) žanro pradininkų. Šis režisierius – ypač plataus kūrybinio spektro: eksperimentinio kino montažo pionierius, stipriai pralenkęs Vakarų Europos ir JAV avangardo atsiradimą 1950-aisiais; besąlygiškai plėtė dokumentiką (kino žanrą), sukūrė neologizmą "kinopravda" (liet. kino tiesa). Ryškiausias Dz. Vertovo dokumentinio ir eksperimentinio kino pavyzdys, pelnęs režisieriui drąsaus revoliucionieriaus kine titulą, – dokumentinis *city simphony*  filmas "Žmogus su kino kamera" (rus. "Čelovek s kinoapparatom"), sukurtas 1929 m. Kino industriją visiems laikams pakeitė drąsus kino technikų naudojimas, tokių kaip greitas, šokinėjantis montažas, vaizdo greitėjimas, lėtėjimas, stabdymas, juostos sukimas atvirkščiai ir dviguba ekspozicija. Vienas iš nenovatoriškų kino filmo "Žmogus su kino kamera" aspektų – originalus garso takelis, tiksliau – jo nebuvimas.

Kinas – audiovizualinio, tarpdisciplininio meno atšaka. Garsas ir vaizdas – viena kitą įprasminančios ir papildančios dalys, kurios yra vienodai svarbios. Filmas "Žmogus su kino kamera" neturi originalaus garso takelio, tad nenuostabu, jog šiam kultiniam kūriniui buvo sukurta nemažai garsinių, muzikinių adaptacijų. Kompozitoriai, tokie kaip Biosphere, Michaelas Nymanas, "The Cinematic Orchestra" ir daugelis kitų, bandė perteikti savitą, kardinaliai tarpusavyje skirtingą filmo suvokimą. Vienas panašumas tarp sukurtų garso takelių – gyvas jų atlikimas rodant patį filmą.

Šiame darbe apžvelgiamas Dz. Vertovo gyvenimas, laikotarpis, jo kūryba ir kūrybinė filosofija. Ištiriami filmui jau po pirmojo išleidimo sukurti garso takeliai. Surinkus informaciją pagrįstai pasirenkami įrankiai ir kuriamas praktinis darbas – garso takelio sukūrimas bei pasirodymo metu – garso takelio gyvas atlikimas rodant Dz. Vertovo kino filma "Žmogus su kino kamera".

Darbą sudaro įvadas, du skyriai, išvados, literatūros sąrašas ir priedai. Įvade yra apibūdinamas pagrindinis darbo tikslas, tyrimo objektas ir uždaviniai. Pirmajame skyriuje aprašoma režisieriaus Dz. Vertovo biografija, istorinis kontekstas, kūryba ir detaliau išnagrinėjamas jo begarsis kino filmas "Žmogus su kino kamera". Pristatomos kino muzikos funkcijos ir panaudojimo galimybės jau sukurtiems trijų skirtingų kompozitorių ir atlikėjų garso takeliams analizuoti ("The Cinematic Orchestra" (2003), Biosphere (2001) ir M. Nymano (2002)). Antrajame skyriuje aptariamos penkios pagrindinės filmo garso takelio sukūrimo ir atlikimo dalys: koncepcijos formavimas; įrankių pasirinkimas koncepcijai įvykdyti; muzikinio plano sudarymas; darbinės (laikinosios) garsinės medžiagos paruošimas, muzikos ir garsų sukūrimas; projekto garso takeliui atlikti gyvai paruošimas. Išvadose apibendrinami iššūkiai ir jų sprendimo būdai, su kuriais susidurta kuriant ir ruošiant garso takelio gyvą atlikimą. Suformuluojamos galutinės darbo išvados.

**Darbo tikslas** – atsižvelgiant į režisieriaus Dz. Vertovo laikmetį, ideologiją, metodologiją bei santykį su garsu, sukurti ir atlikti garso takelį begarsiam jo kino filmui "Žmogus su kino kamera".

**Tyrimo objektas** – garso ir vaizdo sintezė Dz. Vertovo filme "Žmogus su kino kamera" (1929).

**Uždaviniai:**

- 1. apžvelgti Dz. Vertovo (D. Arkadevičiaus Kaufmano) gyvenimą, laikotarpį, kūrybą, santykį su muzika ir garsu bei išanalizuoti šio režisieriaus begarsį kino filmą "Žmogus su kino kamera" ir dekonstruoti kitų atlikėjų sukurtus garso takelius po pirmutinės filmo išleidimo datos;
- 2. išvystyti pagrįstą garso takelio kūrimo ir gyvo atlikimo metodo koncepciją begarsiam Dz. Vertovo kino filmui "Žmogus su kino kamera";
- 3. atrasti tinkamiausius įrankius ir įvykdyti išvystytą garso takelio kūrimo ir gyvo atlikimo metodo koncepciją;
- 4. sukurti ir visiškai paruošti elektroakustinį, instrumentinį garso takelį gyvam atlikimui.

#### <span id="page-12-0"></span>**1. D. Arkadevičiaus Kaufmano (1896–1954) biografija**

Siekiant autentiškos kūrinio adaptacijos, kokia forma bebūtų, ar tai būtų knygos ekranizacija, realių įvykių aprašymas, ar nauja vaizdinės medijos muzikinė adaptacija, svarbu susipažinti su pradinės medijos kūrėjo gyvenimo ir kūrybos istorija, siekiant suprasti kūrėjo ideologiją, kūrybos metodologiją ir naudojamų įrankių pasirinkimą. Todėl pirmajame skyriuje pristatoma režisieriaus Dz. Vertovo biografija.

D. Arkadevičius Kaufmanas (vėliau – Dziga Vertovas) gimė liberalioje žydų bibliotekininko šeimoje 1896 m. Balstogėje, Rusijos imperijoje. Visi šios šeimos palikuonys pamėgo kiną ir vienaip ar kitaip įsirėžė į kino istoriją: Michailas Kaufmanas – žymus dokumentinių filmų režisierius, buvo Dz. Vertovo pagrindinis kino operatorius; Borisas Kaufmanas – kinematografas, dirbęs su ankstyvaisiais Jeano Lodso filmais, kone visais Jeano Vigo filmais ir pelnęs *Academy Award* apdovanojimą už kinematografiją Elios Kazano filmui "On the Waterfront" (liet. "Uoste) (1945) (S. M., & Sunderland, W. (Eds.), 2012, p. 283–284).

Prieš susipažindamas su kinu Maskvoje 1917 m., būsimas režisierius Dz. Vertovas domėjosi poezija ir muzika kur kas labiau negu vizualiaisiais menais. Pirmiausia baigė Balstogės muzikos konservatoriją. 1914 m. įstojo į Psichoneurologijos institutą Petrograde (dabartiniame Sankt Peterburge), bet studijas nutraukė dėl šaukimo į armiją, prasidėjus Pirmajam pasauliniam karui. Dz. Vertovas pateko į Chuguevo karo akademiją, specialų muzikinį padalinį. Galiausiai atvykęs į Maskvą po Vasario revoliucijos<sup>13</sup> pradėjo leisti nemažai laiko poezijos skaitymo vakarėliuose, kur susipažino su jaunu operatoriumi Aleksanderiu Lembergu, kuris įtraukė Dz. Vertovą į kino pasaulį. Tuo pačiu metu režisierius įsitraukė į garso įrašymo ir tvarkymo eksperimentus nemuzikinių garsų laboratorijoje, kurią praminė "girdėjimo laboratorija". Šios veiklos stipriai paveikė Dz. Vertovo ateities kūrybą (S. M., & Sunderland, W. (Eds.), 2012, p. 285).

Dz. Vertovo pseudonimą D. Arkadevičius Kaufmanas pasirinko 1918 m.: *vertov –* rusiškas naujadaras, kilęs iš žodžio *vertitsia* (liet. sukti); *dziga* – ukrainietiškas žodis (liet. besisukantis). Panašiu metu režisierius įsidarbina sekretoriumi Rusijos kino komitete ir tampa administratoriumi viename pirmųjų sovietinių kino metraščių "Kinonedielia" (liet. "Kino savaitė"). Dirbdamas čia, Dz. Vertovas turėjo galimybę susipažinti su nemažai Rusijos vaidybinio ir nevaidybinio kino asmenybių, padarysiančių įtaką kūrybiniame kelyje: su režisieriumi Vladimiru Gardinu, režisieriumi ir pedagogu Levu Kulešovu, su vaizdo operatoriais Eduardu Tisse, Aleksandru Levitskiu ir kt. (S. M., & Sunderland, W. (Eds.), 2012, p. 286).

1922–1935 metai yra žymimi kaip Dz. Vertovo savęs atradimo, kūrybinio žydėjimo bei pasaulinio pripažinimo ir įtakingumo viršūnės metai. Tuo metu jo rašomi straipsniai buvo publikuojami visame pasaulyje. Jis daug keliavo: rodė savo filmus ir vedė paskaitas Vokietijoje, Prancūzijoje, Nyderlanduose ir Anglijoje. Tuo laikotarpiu paskutinį kartą aplankė savo šeimos narius. Apie šį periodą plačiau bus kalbama skyriuje "Dz. Vertovo kūryba".

Antrojo pasaulinio karo metu režisierius prarado daugelį savo artimųjų. Tai stipriai paveikė jo psichiką. 1944 m. Dz. Vertovo filmas "Klietva molodych" buvo labai sukritikuotas leidybinės studijos, kuriai priklausė režisierius, ir nebuvo išleistas. Dz. Vertovas bandė įsiūlyti dar penkis filmų scenarijus, kurie vienas po kito buvo atmesti. Atstumtas kino pasaulio dėl kaltinimo antisemitizmu ir išgyvenęs tokius įvykius, režisierius nustojo rodytis viešumoje. 1953 m. jam diagnozuotas

<sup>&</sup>lt;sup>13</sup> Vasãrio revoliùcija, Rùsijos Vasãrio revoliùcija, Antróji Rùsijos revoliùcija, 1917 revoliucija, Rusijoje nuvertusi monarchiją. Vyko 1917 03 08–17; Visuotinė lietuvių enciklopedija, 2020

nepagydomas skrandžio vėžys. Po keturių mėnesių – 1954 m. vasario 12 d. – D. Arkadevičius Kaufmanas miršta. Apie kino genijaus mirtį publikuojama tik viename Maskvos metraštyje, ir tik 1960 m. pradedamos rodyti Dz. Vertovo filmų retrospektyvos Leipcige, Paryžiuje, Venecijoje, Vienoje ir kt. (S. M., & Sunderland, W. (Eds.), 2012, p. 291–292).

Susipažinus su režisieriaus Dz. Vertovo gana chaotišku gyvenimu, į jo kūrybą galima žvelgti jautriau ir geriau suprasti jo ideologiją. Kūrybos kontekstas – svarbi adaptacinės veiklos dalis.

## <span id="page-13-0"></span>**1.1. Dz. Vertovo kūryba**

Trumpai apžvelgus biografinius Dz. Vertovo gyvenimo faktus, šiame skyriuje bus pristatoma jo kūryba. Muzikinės adaptacijos konkrečiam filmui "Žmogus su kino kamera" kūrimo procese neužtenka susipažinti tik su šiuo filmu. Kad būtų įsigilinta į režisieriaus metodologiją ir kūrybinę ideologiją, skyriuje aprašomas kūrėjo kūrybinis kelias.

Dz. Vertovas ne tik žinomas dėl pasiekimų kino industrijoje, bet ir tokie pat svarbūs jo išleisti straipsniai. 1922 m. jis pradėjo savo darbą su metraščiu "Kinopravda" (liet. "Kino tiesa"). Per trejus metus Dz. Vertovas manifestų ir straipsnių forma išreiškė savo požiūrį į kino meną, kuris stipriai sutapo su tuometine Sovietų Sąjungos ideologija. Režisieriui buvo svarbus jautrumas, vizualaus meno modernizavimas, jis buvo linkęs laužyti nusistovėjusias taisykles, kad sukurtų modernų kiną. Straipsniuose ir manifestuose režisierius aprašė savo nusistatymą prieš vaidybinius filmus vadindamas juos vulgariais. Keliamos socialinės problemos susijusios su medija, teigiama, kad kine nėra rodoma didžiausia socialinė klasė. Dokumentiniais filmais siekiama "parodyti darbininkų klasei – darbininkų klasę".

Paminėti ir kiti teiginiai puikiai atsispindėjo Dz. Vertovo filmuose. Filme "Kinoglaz" (1924) (liet. "Kino akis") propaguojama marksistinė ekonomika ir jos veiksmingumas sovietinės Rusijos kaimelyje, Lenino memorialiniame filme "Kinopravda no. 21" (1925), propagandiniuose filmuose "Šagai, Soviet!" (1926), "Šestaja čast mira" (1926) (S. M., & Sunderland, W. (Eds.), 2012, p. 288). Dz. Vertovo charakterį ir kūrybinį bei ideologinį užsispyrimą gerai reprezentuoja filmo "Žmogus su kino kamera" (1929) gimimas. 1927 m. režisierius buvo atleistas iš einamų pareigų Maskvos Sovkino studijoje, kai nesutiko pateikti konkretaus scenarijaus minėtam filmui. Scenarijaus rašymas ideologiškai buvo priešprieša režisieriaus filmo "Žmogus su kino kamera" koncepcijai. Po šio įvykio Dz. Vertovas buvo įdarbintas VUFKU (angl. *the All-Ukrainian Photo-Film Directorate*), kuriame tuo metu dirbo nemažai menininkų ir vadovų, palaikančių ukrainietišką futurizmą. Šios organizacijos dėka režisierius turėjo galimybę nevaržomai įgyvendinti filmo "Žmogus su kino kamera" idėją. Filmas buvo išleistas Jungtinėse Valstijose, Prancūzijoje, Vokietijoje ir Anglijoje. Nebuvo staigaus filmo pasisekimo, veikiau jis buvo praleistas pro akis ir užmirštas. Praėjus trisdešimčiai metų po pirmojo išleidimo vėl kilo susidomėjimas. Šiuo metu "Žmogus su kino kamera" yra laikomas vienu iš intelektualiai rafinuočiausių ir inovatyviausių begarsio kino eros filmų, išprovokavusių begalę diskusijų apie dokumentinį eksperimentavimą ir kino savirefleksiją (S. M., & Sunderland, W. (Eds.), 2012, p. 288–289). Apie šį filmą plačiau bus kalbama kitame skyriuje.

Pirmasis įgarsintas Dz. Vertovo filmas "Entuziazmas: Donbaso simfonija" (rus. "Entuziazm: simfonija Donbassa") klasifikuoja filmą "Žmogus su kino kamera" kaip paskutinį režisieriaus išleistą filmą be originalaus garso takelio. "Entuziazmas: Donbaso simfonija" nufilmuotas pirmojo penkmečio plano įkarštyje gamyklose ir kasyklose Rytų Ukrainoje. Filme keliamos politinės problemos ir inovatyvių vaizdo bei garso technologijų naudojimas pelnė režisieriui reikšmingą

pripažinimą. Filmo premjeros metu Londone 1931 m. vienas žymiausių pasaulio komikų Charlie Chaplinas filmą išaukštino kaip "vieną iš labiausiai atgaivinančių simfonijų, kurias yra girdėjęs", o daug vėliau filmas tapo įkvėpimo šaltiniu tokiems menininkams kaip Pierre'as Schaefferas, Peteris Kubelka ir Richardas Serra (S. M., & Sunderland, W. (Eds.), 2012, p. 289).

Šiame skyriuje atskleistas platesnis filmo "Žmogus su kino kamera" kontekstas. Technologinė pusė atskleidžia šio kūrinio modernumą, atsižvelgiant į laikotarpį ir faktą, kad tai paskutinis Dz. Vertovo begarsis filmas, bei kūrinio svarbą ir pasaulinį pripažinimą, kuriais argumentuoju savo pasirinkimą garsiškai adaptuoti šią mediją.

# <span id="page-14-0"></span>**1.2. "Žmogus su kino kamera" (1929)**

Apžvelgus Dz. Vertovo kūrybos kontekstą, šiame skyriuje bus susitelkiama į begarsio kino filmo ", Žmogus su kino kamera" technines savybes, analizuojama turima informacija apie filmo ideologiją, techninę charakteristiką ir montažą.

", Žmogus su kino kamera" – eksperimentinis Dz. Vertovo kūrinys, daugeliu aspektų reprezentuojantis režisieriaus ambicijų kine pasiekimą – *kinopravdos* (liet. kino tiesa) įgyvendinimą grynąja vizualiąja kalba kine. Tai spręsti galime iš filmo pradžioje rodomo teksto<sup>14</sup>: "The Man with the Movie Camera" (*An Excerpt from the Diary of a Cameraman*)

ATTENTION VIEWERS: THIS FILM Represents in Itself AN EXPERIMENTATION IN THE CINEMATIC COMMUNICATION Of visual events WITHOUT THE AID OF INTERTITLES (A Film Without Intertitles) WITHOUT THE AID OF A SCENARIO (A Film Without a Script) WITHOUT THE AID OF THEATER (A Film Without Sets, Actors, etc.) THIS EXPERIMENTAL WORK WAS MADE WITH THE INTENTION OF CREATING A TRULY INTERNATIONAL ULTIMATE LANGUAGE OF CINEMA ON THE BASIS OF ITS TOTAL SEPARATION FROM THE LANGUAGE OF THEATER AND LITERATURE

<sup>14</sup> Originalus tekstas – rusų kalba, angliškas vertimas iš Peterio Olės Pederseno, Jano Løhmanno Stephenseno straipsnio ..V-v-Vertov R-r-Re-made From Avant-garde Documentary to Participatory Culture: the Digital Journey of Man with a Movie Camera", 2014

Vertimas į lietuvių kalbą skamba taip: "Šis filmas yra matomų vaizdų ir veiksmų komunikacijos eksperimentas kine, be intertitrų pagalbos, be scenarijaus pagalbos, be teatro pagalbos, šio eksperimentinio kūrinio intencija yra sukurti tikrą tarptautinę kino kalbą viso atsiskyrimo nuo teatro ir literatūros kalbos pagrindu." Šis filmas – vienas retesnių pilno metražo begarsių filmų, kuriame nėra intertitrų (Crofts, Rose, 1977). Režisierius iš karto mus supažindina su filmo koncepcija – istorijai pasakoti bus naudojamas tik vaizdas ir montažas.

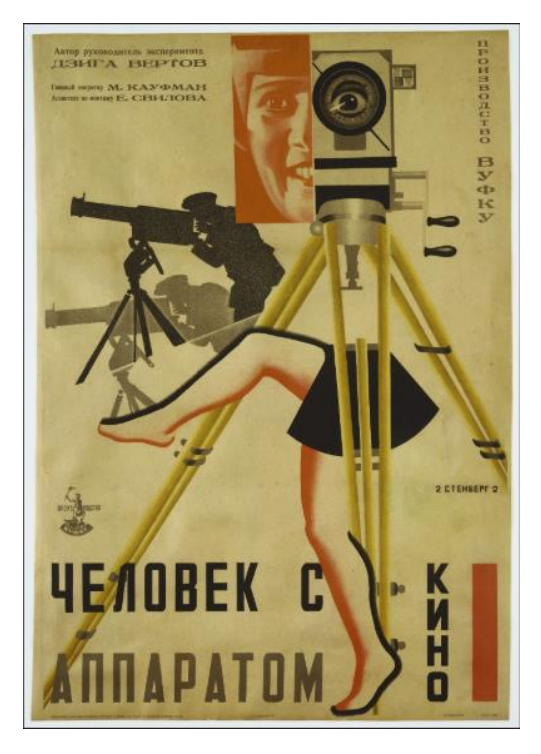

1 pav. Vladimiro Stenbergo, Georgii Stenbergo "Čelovek s kinoapparatom" plakatas, 1929

Techninė filmo specifikacija: "Čelovek s kinoapparatom"; SSRS 1929; 1830 metrų Produkcija: VUFKU. Išleista 1929 m. sausio 8 d. Scenarijus: Dziga Vertovas (Denisas Arkadevičius Kaufmanas). Redagavimas: Elizaveta Svilova Fotografija: Michailas Kaufmanas

# **Filmo "Žmogus su kino kamera" siužeto apžvalga**

Tokia filmo pradžia, kaip minėta, kelia klausimą, ar filme iš viso yra siužetas. Ar siužetas šiame filme yra tik subjektyvus? Paprasto atsakymo nėra, bet apčiuopiami siužetinės linijos rėmai gali būti surasti.

Šiame dokumentiniame filme vaizduojama diena Sovietų Sąjungoje. Laisvalaikis ir darbo laikas sugretinami. Atskleidžiamas žmogaus panašumas į mašiną, kamerai filmuojant ir parodant visuomenės mechaniškumą. Taigi apčiuopiamo, akivaizdaus siužeto nėra (Nilufar, 2017). Bet galime įvardyti kelis tikslus: dėmesio centre pastatyti ekonominę visuomenės struktūrą; darbo liaudžiai (kaip sistemos daliai) atverti akis ir parodyti jų užimamą vietą šioje struktūroje; eksponuoti aukštuomenės pasaulio struktūrą; parodyti darbininkų klasei, kad jie yra gamintojai, todėl viskas jiems ir priklauso (Crofts, Rose, 1977).

Tipinio protagonisto ar antagonisto filme taip pat nėra, ginčydamiesi pagrindiniu veikėju galime vadinti kameros operatorių ir Dz. Vertovo brolį M. Kaufmaną bei antrinį vaidmenį atliekančią filmo redaktorę ir režisieriaus žmoną Elizavetą Svilovą. Miestas ir miesto žmonės – kaip dar vienas vienalytis personažas, atsiskleidžiantis per visuomenės bendravimą, bendradarbiavimą kasdienėje darbo, poilsio ir laisvalaikio rutinoje. Šių "personažų" centre – filmavimo kamera. Jau nuo pat pirmosios filmo scenos kamera vaizduojama ekrano centre. Filmui įsibėgėjant, kamera ir filmavimo principas (rankenėlės sukimas) reprezentuojamas kaip veiksmo aktyvavimas. Pavyzdžiui, pirmosiose scenose projektoriaus kino filmui rodyti paruošimas ir įjungimas aktyvuoja orkestrą ir iš esmės filmo pradžią; filmuojanti kamera pažadina benamį; fontanas, kuris pradeda funkcionuoti tik kamerai pradėjus filmuoti, ir t. t. O filmui įsibėgėjus, Dz. Vertovas įterpia filmo pastatymo proceso istoriją: filmavimą, vaizdo medžiagos tvarkymą ir filmo peržiūrą (Crofts, Rose, 1977). Robertas Grahamas filmą "Žmogus su kino kamera" analizuojančioje knygoje "The Man With the Movie Camera: The Film Companion" tvirtina, kad siužetas vis dėlto yra. Dz. Vertovas eksperimentuoja su geografine chronologine seka ir leidžia žiūrovui suprasti, kad veiksmas vyksta vieną dieną. Kiekviena filmo dalis apžvelgia skirtingas dienos dalis (darbą, poilsį, laisvalaikį). Tai Dz. Vertovas reprezentuoja vizualia kalba filmo eigoje montažu ir įvairiomis sluoksniavimo technikomis (Graham, 2001). Kitaip tariant, filmas pastatytas *intervaline* sistema, o tai iš paties žiūrovo reikalauja kurti filmo prasmes. "Žmogus su kino kamera" atsisako hermeneutinio<sup>15</sup> kodo, kuriuo būtų pateikiamos siužetinės mislės ir ju atsakymai (Crofts, Rose, 1977).

Taigi tradicinio siužeto galbūt nėra, bet, kaip minėta ankstesniuose skyriuose, filmas – itin modernus ir revoliucinis, todėl nėra keista, jog ir siužetinė linija – nestandartinė, bet vis dėlto yra. Muzika, kaip istorijos naratorius, taip pat yra ne visiškai standartinis būdas, muzika dažniausiai būna akompanuojanti, o šio filmo kontekste muzika ir garsynas turi galimybę užsitarnauti lygiavertę vietą su vaizdu, perteikiant "istoriją" ar siužetą.

#### **Montažas**

Nestandartinė siužetinė linija iš savęs reikalauja ir nestandartinių vaizdo perteikimo būdų. Būtent šiuo aspektu filmas "Žmogus su kino kamera" revoliucionavo kino industriją. Sudėtingas ir novatoriškas filmo montažas atliktas tik analogiškomis priemonėmis. Šiame poskyryje bus susitelkiama į šį filmo aspektą.

"Techninis ir kūrybinis procesas – toks procesas, kai atskiri nufilmuoti kadrai (vaizdas ir garsas) sujungiami į visumą – audiovizualinį kūrinį. Šis procesas yra kelių etapų: nuo juodraštinio varianto (*rough cut)* iki galutinio montažo. Montažas suderina filmo pasakojimą, ritmą." <sup>16</sup> Begarsiam filmui "Žmogus su kino kamera" šis terminas vis tiek galioja.

Koreguoti realybės režisierius nenori, bet parodo, kaip realybe galima manipuliuoti pasitelkiant kino mena. *Kinopravda* "Žmogus su kino kamera" atveju įvykdoma daugelyje scenų naudojant paslėptas kameras užfiksuoti nesuvaidintą realybę fabrikuose, baruose, klubuose, turguose ar gatvėse. To meto kameras paslėpti nebuvo taip lengva, todėl kai kuriose scenose galima pastebėti vaidinimo aspektų (Frazier, 2005).

<sup>15</sup> Hermenèutinė filosòfija, filosofijos kryptis. Jos atstovai siekia apmąstyti hermeneutikos patirtį ir pateikti supratimo bei aiškinimo filosofiją. Visuotinė lietuvių enciklopedija, 2020

<sup>16</sup> Audiovizualinių medijų žodynas, 2013

Apie Dz. Vertovo montažo metodologiją užsimenama režisieriaus užrašų rinkinyje Yurio Tsiviano "Lines of Resistance: Dziga Vertov and the Twenties". Knygoje Dz. Vertovo montažas gretinamas su muzika. Siekiant perteikti kelis požiūrius iš karto, pagrindinis įrankis – nepastovus, intervalinis, alteruojantis montažas. Besikeičiantis filmo tempas (kaip muzikoje), greitis besikeičiančių vaizdų forma perteikia tam tikrą emociją. Šiais įrankiais be teatrališkumo Dz. Vertovas sugeba perteikti tam tikrą dramaturgiją. Visai kaip muzikoje. "Melodija" vedama vaizdais, jų kontrastais, pagreitėjimais, sulėtėjimais ar vaizdo sustingimu kaip pauze. Ritmas – režisieriaus montažo formulė (Tsivian, 2005). Kulminacinė ritmo formulė suskirsto filmą į atskiras dalis – jos bus paminėtos ir atskirai suskirstytos muzikinio plano sudarymo skyriuje. Ritmas montažo atžvilgiu reprezentuojamas dažnėjančiu ekrano padalijimu ir dvigubų ekspozicijų naudojimu. Šis dažnėjantis vaizdų karpymas tampa montažiniu *crescendo<sup>17</sup>* , struktūriškai vedančiu į scenų kulminacinius taškus. Kartu Dz. Vertovas atkreipia dėmesį ir į ritminio balanso formą. "Tylos prieš audrą" formulė – prieš vaizdinio veiksmui greitėjant, bus rodomi lėti ir ramūs vaizdiniai (Crofts, Rose, 1977).

Kaip buvo minėta, kuriant šio filmo muziką ir garsyną, tokio tipo montažas – labai tinkamas. Iš esmės pats iš savęs reikalauja muzikinės adaptacijos, taigi viena priežastimi daugiau kurti garsinę aplinką. Tai pastebėjo daugelis kompozitorių, iš jų išrinkti keli, kurie bus aprašyti kituose skyriuose.

## <span id="page-17-0"></span>**1.2.1. Kino muzika**

Norint išsamiai aprašyti jau egzistuojančias muzikines adaptacijas begarsiam Dz. Vertovo kino filmui "Žmogus su kino kamera", bus žvelgiama į kino muziką apskritai: jos funkciją, skirtingas savybes filmuose ir jos naudojimo kine galimybes. Skyriuje "Kino muzika" bus apžvelgiami kino muzikos tipai ir funkcijos ir pagal Antano Kučinsko knygą "Teatro ir kino muzika" (2011) bus sudarytos lentelės, kad būtų patogiau analizuoti jau sukurtus garso takelius Dz. Vertovo filmui.

Muzika, sukurta kino reikmėms, turi kitokį tikslą negu koncertinė ar operinė muzika, kine ji nėra svarbiausia, o veikiau lygiavertė su kitais kino aspektais, nors dažnai traktuojama kaip pagalbinis ar net šalutinis šios medijos elementas (Kučinskas, 2011). Enciklopedinis apibrėžimas teigia, kad kino muzika – "tai muzika, kuri sukurta, perkurta, parinkta ar suimprovizuota akompanuoti filmui"<sup>18</sup>. A. Kučinsko knygoje "Teatro ir kino muzika" teigiama: "Muzika teatre ar kine yra viena iš daugelio meninių priemonių, ji veikia kartu su drama, vaidyba, režisūra, dekoracijomis, kostiumais, kameros judėjimu, apšvietimu ir pan. [...] Audialinio plano (muzikos, kalbos, triukšmų, tylos) dramaturgijos svarba ir įtaka spektaklio, kino filmo visumai yra neginčytina" (Kučinskas, 2011, p. 18–19).

Kino muzika – tai funkcinė muzika, tuo ji skiriasi nuo koncertinės muzikos. Jos naudojimas padeda sustiprinti žiūrovo jaučiamas emocijas, charakterizuoti veikėjus, laikotarpį, vietoves, taip pat komentuoti vykstantį veiksmą, jį iliustruoti, jungti ir skirti epizodus ar atkreipti / nukreipti žiūrovo dėmesį nuo veiksmo (Hansjorg, 1981).

#### **Kino muzikos analizė**

Kino muzika yra skirstoma į tipus ir funkcijas, kurias ji atlieka.

<sup>17</sup>*Crescendo* (it. stiprinant; sk. krešendo) – muz. muzikos kūrinio atlikimo apibūdinimas: vis stipriau, vis garsiau; Lietuvių žodynas, 2020

<sup>18</sup> *The New Grove Dictionary of Music and Musicians,* 2001

<span id="page-18-0"></span>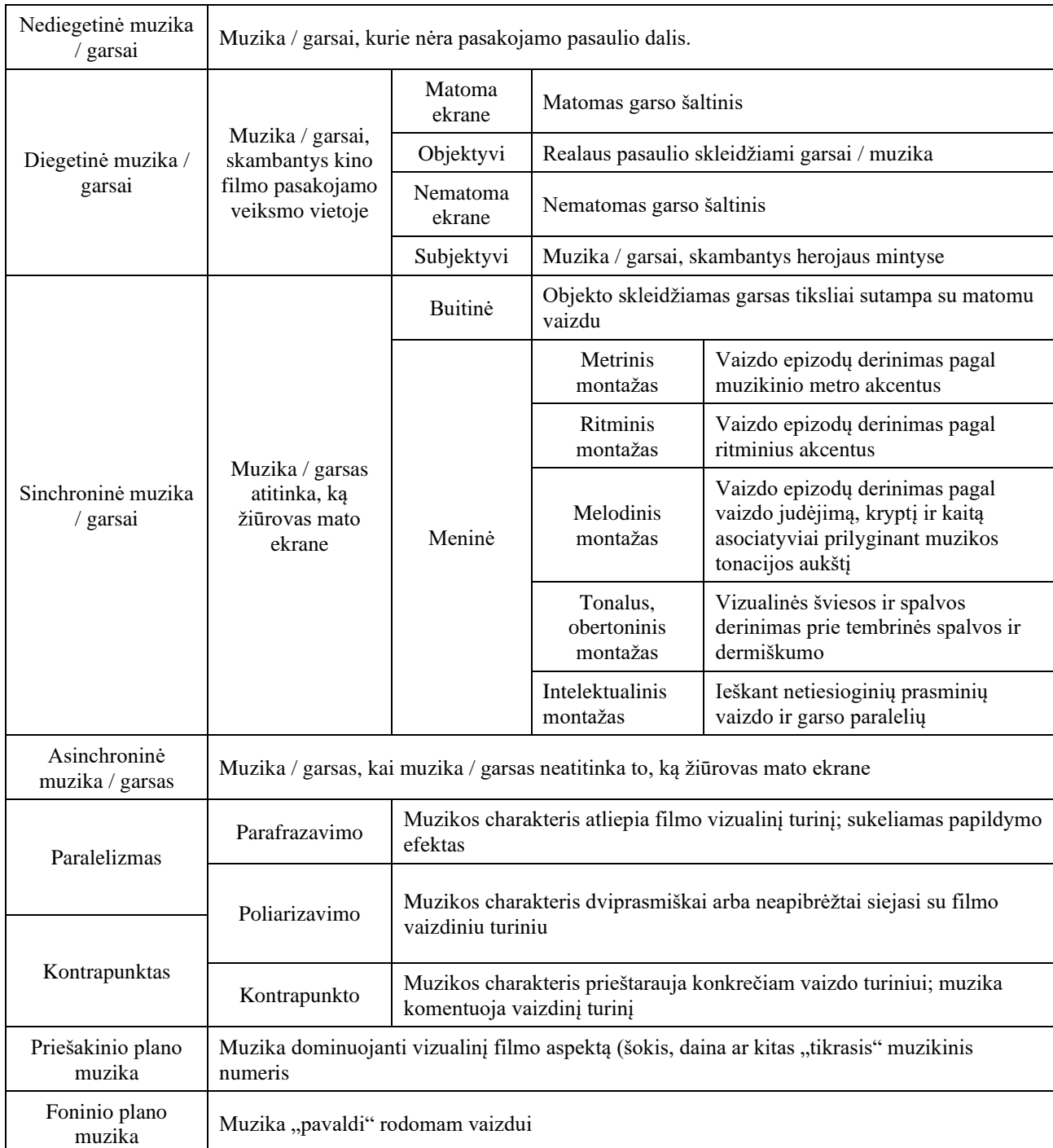

Išsiaiškinus kino muzikos tipus, reikėtų išsiaiškinti ne ką mažiau svarbias kino muzikos funkcijas.

<span id="page-19-0"></span>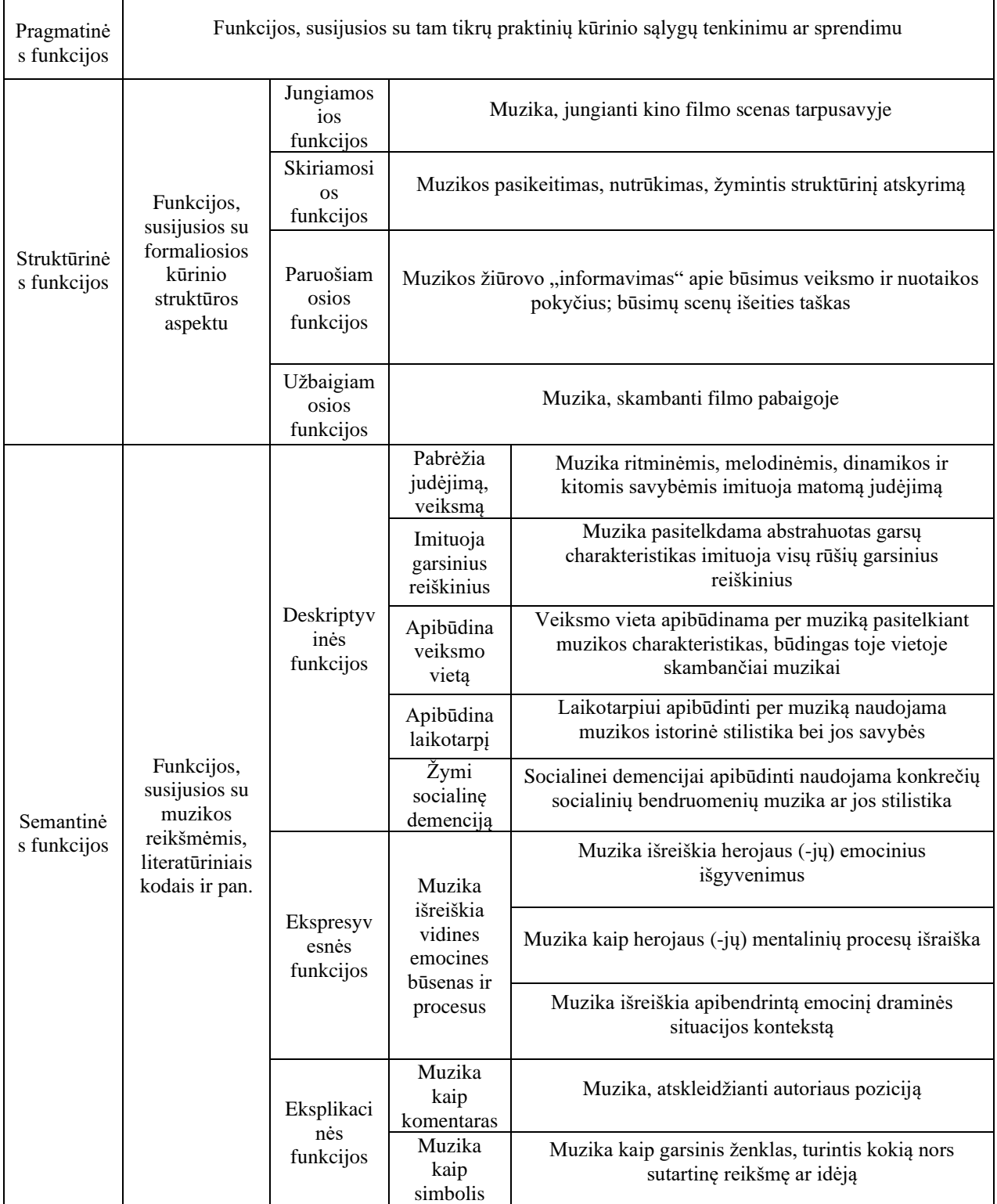

#### **2 lentelė.** Kino muzikos funkcijos (Kučinskas, 2011)

Šios lentelės – tarsi įrankiai, kuriais galima dekonstruoti jau sukurtus garso takelius, bet kartu pamažu susidaro pirminė vizija, kokios yra garsinės aplinkos kūrimo galimybės ir kokiais terminais jas apibūdinti.

# <span id="page-20-0"></span>**1.2.2. Jau sukurti filmo "Žmogus su kino kamera" garso takeliai**

Aptartas Dz. Vertovo gyvenimas, kūryba ir įsigilinta į pasirinktą filmą "Žmogus su kino kamera" dėl garsinės adaptacijos. Taip pat išnagrinėtas kino muzikos aspektas. Šiame skyriuje bus analizuojamos su režisieriumi nesusijusios kompozitorių muzikinės adaptacijos tam pačiam filmui. Tai papildys kūrybinį procesą pasirenkant naudoti panašius arba, priešingai, skirtingus būdus perteikti savo asmeninę "Žmogus su kino kamera" garsinę viziją.

Filmas "Žmogus su kino kamera" išleidimo metais kine buvo akompanuojamas gyva muzika. Kaip minėta praėjusiame skyriuje, filmas iš karto nesulaukė didelio susidomėjimo, bet po trisdešimties metų filmas išgyveno renesansą, kai kūrinys pradėtas laikyti svarbiu kino istorijai. Todėl "Žmogus su kino kamera" buvo keliolika kartų išleistas iš naujo su vis skirtingu garso takeliu. Toliau pateikiami pasirinkti garso takelių pavyzdžiai.

## **Geiras Jenssenas-Biosphere (1996) ir Peras Martinsenas-Mental Overdrive (2001)**

Norvegų kilmės atlikėjai, kompozitoriai. G. Jenssenas taip pat žinomas sceniniu vardu Biosphere kaip elektroninės *ambient* muzikos kompozitorius, atlikėjas. P. Martinsenas yra įtakingas Norvegijos *techno* scenos kompozitorius, atlikėjas, žinomas sceniniu vardu Mental Overdrive. Šie du kūrėjai 1996 m. buvo pakviesti sukurti Dz. Vertovo kino filmo "Žmogus su kino kamera" garso takelį Tromsø tarptautiniam kino festivaliui. Garso takelis festivalio metu buvo atliktas rodant filmą gyvai, o skaitmeninė forma dienos šviesą išvydo tik 2001 m. "Subtrata", Biosphere albumo, antros dalies forma (Couture, 2001).

Garso takelis pasižymi minorine, tamsia, disonansine, šiaurietiška, akuzmatine elektroakustika. Geriausiai stilių apibūdinti galime *field racording, ambient, ambient house* žanrais. Stebint "Žmogus su kino kamera" su "Subtrata 2" garso takeliu pirmas įspūdis gali sukelti diskomfortą dėl galimai didelio atitrūkimo technologiškai nuo 1929 m. vaizdinės medžiagos. Bet prisimenant Dz. Vertovo technologijų puoselėjimą ideologiškai garso takelis puikiai papildo vaizdą.

## **"Subtrata 2" garso takelio analizė**

Filmui "Žmogus su kino kamera" Biosphere ir Mental Overdrive sukūrė priešakinio plano ir daugiausia nediegetinę muziką, bet kompozitoriai keliose vietose įterpė ir diegetinės muzikos motyvų (grojantis orkestras, radijo imtuvo garsai ir pan.). Kadangi garso takelis buvo kuriamas remiantis *field-recordings* principu, muzika yra sinchroninė ir labiausiai išryškėja semantinės, deskriptyvinės garso takelio funkcijos. Muzika ir naudojami garsai ryškiai pabrėžia judėjimą, tai atsiskleidžia pačiam filmui turint vizualiai aiškų judėjimą (lėta pradžia, pagreitėjimas, staigus sustojimas ir pan.). Žiūrint iš semantinės muzikos funkcijų pusės, Biosphere ir Mental Overdrive į savo sukurtą muziką labai aiškiai įkomponavo vizualiai matomų daiktų, veiksmų garsus, taip imituodami garsinius reiškinius ir juos paversdami muzikos dalimi (Galiauskas, 2019).

## **Jasonas Swincscoe-,, The Cinematic Orchestra"** (2002)

Britų kilmės kompozitorius, elektroninės muzikos atlikėjas 1999 m. įkūrė šešių narių grupę "The Cinematic Orchestra". Ją sudaro J. Swincscoe (didžėjus, kompozitorius, grupės įkūrėjas), Patricas Carpenteris (didžėjus), Luke'as Flowersas (būgnai), Tomas Chantas (saksofonas), Nickas Rammas (pianinas), Stuartas McCallumas (gitara) ir Philas France'as (bosinė gitara) bei nauji nariai Jamie Colemanas (trimitas), T. Danielius Howardas ir Federico Ughi (būgnai), Alexas Jamesas (pianinas)

ir Cleanas Sadnessas (sintezatoriai, programavimas). Trupės orientyras – gyvi eksperimentinio džiazo, akademinės ir elektroakustikos pasirodymai. Portugalijos miesto, Porto, Europos kultūros sostinės, festivalis užsakė "The Cinametic Orchestra" sukurti ir atlikti garso takelį filmo "Žmogus su kino kamera" ekranizacijai. Projektas buvo sėkmingas, mat filmas buvo ne tik iš naujo išleistas su grupės garso takeliu, bet ir "The Cinematic Orchestra" savarankiškai išleido albuma (tuo pačiu pavadinimu). Pagal pardavimus šis garso takelis yra kol kas populiariausias skaitmeninis filmo perleidimas (Popmatters, 2003).

#### **"The Cinematic Orchestra" "Man With a Movie Camera" garso takelio analizė:**

Garso takelis kardinaliai nesikeičia nuo anksčiau kuriamos ir leidžiamos "The Cinematic Orchestra" muzikos: atrandami džiazo elementai, minimalizmas, retkarčiais išlenda elektroninės muzikos elementų, vinilinio garso efektų. Žurnalas "Pitchfork" publikavo "The Cinematic Orchestra" albumo "Man With a Movie Camera" recenziją. Jos autoriaus Dominique'o Leone'ės teigimu, J. Swincscoe sugebėjo sukurti garso takelį, kuris kuo puikiausiai susilieja su ekrane matomais filmo vaizdais. Recenzijoje taip pat pabrėžiama, kad tai yra tvirtas grupės albumas net nesiejant jo su filmu (Leone, 2003).

Žiūrint filmą su "The Cinematic Orchestra" garso takeliu, susidaro įspūdis, jog J. Swincscoe kurdamas labiausiai dėmesį atkreipia į struktūrines muzikos funkcijas kino filme: kiekviena filmo dalis turi aiškią muzikinę temą, ir pasikeičiant vizualiai tematikai pasikeičia ir muzikinė tema, tai viena iš priežasčių, kodėl šis garso takelis yra puikus albumas ir be vaizdų. Kad vaizdas ir garsas nebūtų visiškai atitrūkę vienas nuo kito, kompozitorius retkarčiais įtraukia semantinį, deskriptyvinį garsinių reiškinių imitavimą, o skambanti muzika savo besikeičiančiu ritmu tikslingai pabrėžia judėjimą. Taip pat tarp scenų, kuriose keičiasi muzikinė tematika, J. Swincscoe naudoja rondiškumo principą, tad tokiu būdu kompozitorius primena, kad rodoma filmo dalis dar nesibaigė (Galiauskas, 2019).

#### **Michaelas Nymanas-,, The Michael Nyman Band" (2002)**

Britų kilmės akademinio minimalizmo kompozitorius, atlikėjas, libretistas, muzikologas. Daugiausia kuriantis muziką filmams. Žinomiausias šio žanro kūrinys – *multi-platinum* garso takelis filmui "The Piano". M. Nymanas savo vardu turi subūręs grupę "The Micheal Nyman Band" (1979). 2002 m. grupė pristatė M. Nymano "Žmogus su kino kamera" sukomponuotą garso takelio premjerą Londono karališkojoje festivalių salėje (Alifragkis, 2009).

**Trumpa analizė**. Šis garso takelis iš kitų išsiskiria tuo, kad M. Nymanas jam neparašė nė vieno naujo kūrinio, visi kūriniai jau buvo parašyti prieš šį projektą. Tiksliau, tie kūriniai buvo parašyti japonų kompiuteriniam žaidimui "Enemy Zero". Kompozitorius nusprendė, kad dabar šiai "nebereikalingai" muzikai reikia suteikti antrą šansą (Galiauskas, 2019). Pats kompozitorius M. Nymanas interviu su S. Alifragkiu (2009) Atėnuose teigė: "Pamaniau, jog "Žmogus su kino kamera" būtų idealu, bet tai nusprendžiau dar nematęs filmo. Buvau skaitęs apie jį, turėjau nuovoką, apie ką ir kas tai per filmas, ir tiesiog spėjau, kad mano jau egzistuojanti muzika puikiai tiktų šiam filmui." Tokios mintys kompozitoriui gimė sužinojus, kad pats Dz. Vertovas savo filmuose yra naudojęs seną medžiagą naujam projektui. Svarbu paminėti, kad M. Nymanas panaudojo ne tik kompiuteriniam žaidimui sukurtas muzikines kompozicijas, bet ir muziką iš 1979 m. P. Greenaway'as filmo pabaigos. Ta pati titrų muzika nuskamba filmo "Žmogus su kino kamera" M. Nymano garso adaptacijos pabaigoje. Taigi, kaip Dz. Vertovo filme iš jo paties anksčiau sukurtų vaizdų rodomas jų montažas, taip ir iš

paties M. Nymano jau anksčiau sukurtų kūrinių skamba sumontuotos išbaigtos kompozicijos. Pats kompozitorius išskiria dvi paraleles tarp savo sukurto garso takelio ir Dz. Vertovo filmo: M. Nymano ir Dz. Vertovo metodologijos panašumas ir leitmotyvinės technikos nebuvimas, atveriantis kompozitoriui galimybę nepriklausomai nuo vaizdų kartoti ar keisti muziką filmo metu. Kitaip tariant, kompozitorius laisvai naudoja laipsnišką temos atskleidimo techniką. Leitmotyvų nebuvimas nereiškia, kad nėra pasikartojančių muzikinių temų, – rondiškumo principas šiame garso takelyje išnaudojamas, bet jis nėra susietas su tam tikrais vaizdais (Alifragkis, 2009).

Lyginant pasirinktas garsines, muzikines adaptacijas, matyti akivaizdžių skirtumų ir galbūt tam tikrų panašumų. Taip pat įdomu tai, kad kūrėjai nėra iš tos pačios muzikos industrijos atšakų, o tai parodo, kad filmas vertinamas skirtinguose socialiniuose sluoksniuose.

Praėjusiuose skyriuose išnagrinėti kone visi svarbūs kino filmo aspektai. Tai padės kurti autentiškesnį garso takelį ne tik laikantis tam tikrų ideologijų, metodologijų, bet ir sąmoningai jas laužant. Turint informaciją apie tam tikrą mediją galima pagrįstai pradėti kūrybinį procesą. Būtent tai bus aprašyta kituose skyriuose.

## <span id="page-23-0"></span>**2. Dz. Vertovo filmo "Žmogus su kino kamera" garso takelio koncepcijos formavimas, kūrimo metodas**

Kuriant autentišką produktą, kūrybinis procesas turėtų būti pagristas. Garso takelio kūrybos procesas – ne išimtis. Šiame skyriuje bus apžvelgiami kino filmo garsinės adaptacijos kūrimo žingsniai, koncepcijos kūrimas, paaiškinami kompoziciniai pasirinkimai, pateikiama pasirinkto atlikimo svarba, instrumentai, naudojami įrankiai ir išsamus kūrybinio proceso aprašymas.

Kurdamas kino filmo muziką, atlikėjas tradiciškai turėtų dirbti su visa filmo komanda, o labiausiai – su režisieriumi. Šiuo atveju kuriant 1929 metų jau mirusio režisieriaus filmo garso takelį to padaryti nepavyks. Tai leidžia laisviau kurti, bet kartu apsunkina koncepcijos formavimą, nežinant režisieriaus kino filmo garsinės vizijos. Tačiau tai nėra neįveikiama kliūtis. Egzistuoja nusistovėję pagrindiniai kino filmų garso takelių kūrimo etapai: koncepcijos formavimas, muzikinio plano sudarymas bei darbinės (laikinosios) ir galutinės muzikos sukūrimas (Kučinskas, 2011, p. 69).

Prof. A. Kučinskas teorinės medžiagos konspekte "Teatro ir kino muzika" būtent šiuos etapus ir aprašo bei priduria: "Principinis šių etapų eiliškumas yra viena svarbiausių sėkmingo darbo prielaidų, tačiau tai nereiškia, kad neverta pradėti vėlesniuose etapuose numatytų darbų tol, kol neatlikti ankstesnieji, arba sugrįžti koreguoti ankstesniųjų" (Kučinskas, 2011). Todėl būtent panašaus darbo principo ir bus laikomasi.

# **Koncepcijos formavimas**

Aiški ir išvystyta koncepcija yra viena iš sėkmingo produkto priežasčių. Tai tarsi konkretūs kūrybiniai rėmai, leidžiantys kūrėjui nenutolti nuo pagrindinės idėjos. Taigi koncepcija – tai išvystyta pradinė idėja. Šiame skyriuje bus pateikiamos ideologijos, metodologijos ir konkrečių kūrėjų pavyzdžiai, kuriais bus remiamasi formuojant "Žmogus su kino kamera" garso takelio sukūrimo ir atlikimo koncepciją.

Kadangi nėra galimybės gauti Dz. Vertovo užrašų apie muziką jo kino filmui "Žmogus su kino kamera", pasirenkamas M. Nymano principas – sąmoningai nesiremti jais, bet atsižvelgti į kitus aspektus, tokius kaip režisieriaus gyvenamasis laikotarpis ir režisieriaus metodologija. Dz. Vertovas vaizdais veda "melodiją": vizualiai žaidžia su kontrastais, pasikartojimais, pagreitėjimais, sulėtėjimais ir vaizdo sustingimais, tokiais kaip pauzės. Į šiuos vaizdo kūrimo būdus stipriai atsižvelgta rašant muzikinę instrumentinę garso takelio partitūrą ir pasirinkti tie patys principai kuriant elektroakustinį kraštogarsį (angl. *soundscape*) iš mieste įrašytų garsų *field-recording* principu bei inkorporuojamos muzikinės citatos ar idėjos ir išradimai iš režisieriaus kūrybingiausio gyvenimo laikotarpio (1910–1930).

Šis laikotarpis Rusijoje įdomus tuo, kad sunku apibūdinti viena sąvoka visa tai, kas darėsi meno pasaulyje. Sovietų Sąjungos liaudies švietimo komisariatas paskelbė, kad menai turėtų vystytis eksperimentavimo principu (Smirnov, Pchelkina, 2011, p. 13).

*Projectionism* – terminas, galintis padėti suvokti šį laikotarpį. Šį terminą pasiūlė rusų filosofas Solomonas Nikritinas (1898–1965). *Projectionism* turėjo atspindėti būtinybę skubėti į priekį, skubėti i ateiti. S. Nikritinas savo manifeste teigė: "Artistas nėra prekės gamintojas, bet veikiau "metodo projekcijos" gamintojas." Kitaip tariant, kūrybiškumo tikslas nebeturėtų būti jau sukurtas kūrinys, svarbiausia – kūrybos procesas (Smirnov, Pchelkina, 2011, p. 15).

*Field-recording,* arba **fonografija***,* – tai garsų įrašinėjimo principas už studijos ribų. Būtent šį principą naudoti būtų tinkamiausia, kadangi Dz. Vertovas buvo vienas iš šio žanro pradininkų. Jau 1916 m., dar studijuodamas, pats teigė: "Nusprendžiau sudėti visą klausomą pasaulį į "girdėjimo" konceptą. Šiuo periodu bandžiau išsiurbti garsą iš lentpjūvės. [...] Aš bandžiau apibūdinti garsinę lentpjūvės patirtį tokiu būdu, kaip aklas žmogus bandytų tai apibūdinti" (Eisenstein Centre, 2008, p. 557). Režisierius taip pat eksperimentavo su gramofonų įrašais ir bandė sukurti naują muzikos raštą gamtos garsams, bet ketinimai buvo per dideli, ir, pamatęs jų neįveikiamumą, Dz. Vertovas galiausiai pradėjo filmuoti ir per filmavimą galėjo suorganizuoti ne garsų, o vaizdų pasaulį.

1929 m. Dz. Vertovas pirmą kartą įrašė miesto garsus (gatves, tramvajus, fabrikus ir pan.) su aparatūra, kurią jam sukūrė išradėjas Alexanderis Sharinas, 1931 metų filmui "Entuziazmas: Donbaso simfonija". Iš esmės šio filmo garso takelis yra vienas pirmųjų *musique concrete* (liet. konkrečiosios muzikos) pavyzdžių. Vertėtų prisiminti, kad oficialiai *musique concrete* sukūrė P. Schaefferas, praėjus dvidešimčiai metų po šio filmo išleidimo. Dz. Vertovo nedomino imituojančių instrumentų naudojimas, nors tokie instrumentai tuo metu buvo plačiai naudojami filmams su garsu kurti. Režisierius pats įrašinėjo tikrą triukšmą mieste. Filmą "Entuziazmas: Donbaso simfonija" vertino kaip sustruktūrizuotą programinę keturių dalių triukšmo simfoniją, kurioje leitmotyvai ir muzikiniai pasikartojimai sukuria muzikinį istorijos pasakojimą (Smirnov, 2013, p. 166–167).

## **Kraštogarsio / aplinkos garso kompozicija**

Paminėjus *field-recording* ir Dz. Vertovo miesto garsų įrašinėjimą, neišvengiamai prieinama prie akustinio peizažo įrašų, garso instaliacijų montažų ar kitokių meninių veiklų su aplinkos garsais. Visa tai apibūdinti naudojamas terminas "kraštogarsis". Kraštogarsis (angl. *soundscape*) – "mus supanti garsinė aplinka, atsirandanti sąveikaujant gamtos procesams ir žmogaus veiklai", apibūdina XX a. Kanados kompozitorius Raymondas Murray'us Schaferis 1977 m. studijoje "The Soundscape: Our Sonic Enviroment and the Tunning of the World"*.* Šioje studijoje R. M. Schaferis taip pat išskyrė pagrindines kategorijas aplinkos garsams įrašyti:

- pagrindiniai garsai (angl. *key sounds)* tam tikra pagrindinio tono, pagrindinės tonacijos muzikoje analogija. Tai nuolat skambantis arba gana dažnai atsikartojantis, kad taptų svarbiausias, garsas (-ai), paprastai foninis. Siejant su juo yra suvokiami visi kiti. Pavyzdžiui, miesto aplinkoje pagrindinis garsas yra gatvių eismo triukšmas, miške – medžių, pajūryje – bangų ošimas ir pan.;
- garsiniai signalai (angl. *sound signals)* tai iš pagrindinio fono išsiskiriantys, priešakinio plano garsai, į kuriuos būna nukreiptas mūsų dėmesys. Tarkime, miesto aplinkoje juo būtų automobilio signalas, pajūryje – laivo ar švyturio ūkimas, miške – genio kalenimas, apuoko ūkimas ar pan.;
- garsoženkliai (angl. *sound marks*) garsai, atpažįstami kaip turintys simbolinę ir kultūrinę reikšmę vietovėje ir bendruomenėje. Pavyzdžiui, fontanai mieste, kriokliai ar geizeriai gamtoje, kultūriniu aspektu – varpinių garsai, tradicinių renginių, miesto švenčių skambesys ir pan. (Schafer 1977; 1993)<sup>19</sup>.

Šiomis kategorijomis bus naudojamasi fonografijos principu įrašytiems garsams klasifikuoti. Filmas "...<br>"Žmogus su kino kamera" pasakoja istoriją "be intertitrų pagalbos, be scenarijaus pagalbos, be teatro

<sup>&</sup>lt;sup>19</sup> Vertimas iš A. Kučinsko straipsnio "Akustinė ekologija ir aplinkos garso menas: kontekstas, idėjos, raida", 2017

pagalbos" (Vertov, 1929), todėl atsiveria galimybė dalį istorijos papasakoti muzikine linija, o kitą – diegetiniais, sinchroniškais su vaizdu, aplinkos garsų įrašais. Kraštogarsio kompozicija vaizdui įgarsinti tinka nepriekaištingai, mat idėjiškai, anot R. M. Schaferio sekėjo ir kolegos Barry Traux, "[...] tai elektroakustinės muzikos forma, pasižyminti atpažįstamais aplinkos garsais ir kontekstais, siekianti sužadinti klausytojams su jais susijusias asociacijas, prisiminimus ir įsivaizdavimus" (Traux, 1999). Taigi, kitaip nei *musique concrete*, atpažinti garso šaltinį – svarbu. Šios krypties aplinkos garso meno atšakos tikslas – reintegruoti klausytoją į aplinkos aspektą. Beje, galutinis kraštogarsio kompozicinis rezultatas yra tiesiog aplinka, tai ne koncertinis kūrinys. Labiau suvokiamas kaip foninė muzika (*ambient* tipo produkcija), kuri, anot vieno iš šio žanro pradininkų Briano Eno, turi būti tokia pat dominanti, kaip ir nepastebima, lengvai stimuliuojanti, bet pernelyg neįtraukianti į aktyvų klausymą (Kučinskas, 2017). Šiomis įžvalgomis bus remiamasi kuriant kraštogarsį kino filmui "Žmogus su kino kamera". Aplinkos garso kompozicija bus stacionari ir turės atskirą žemėjimo liniją partitūroje, tad tai bus vienas iš būdų atlikėjams susigaudyti filmo laiko kontekste. Kraštogarsis bus sudarytas iš Kauno mieste įrašytų garso pavyzdžių minėtu *field-recording* principu. Kraštogarsio kompozicijos aprašyme yra dažnai paminima autentiškumo svarba. Visaverčio autentiškumo pasiekti nepavyks naudojant tik modernaus didmiesčio garsus, būtent dėl šios priežasties pasirinkti Dz. Vertovo laikmečio kompozitorių darbai, susiję su aplinkos garso kompozicijomis urbanistinėse vietovėse, iš kurių bus iškirpti garso pavyzdžiai ir sinchroniškai pritaikyti pasirinktoms scenoms filme: iš Walterio Ruttmanno radijo teatro kūrinio "Wochenende" (liet. "Savaitgalis") bei Arsenijaus Avraamovo miesto garsų simfonijos "Simfonija gudkov" (liet. "Sirenų simfonija").

**W. Ruttmannas (1887–1941)** – vokiečių eksperimentinių filmų režisierius, žinomas avangardo meno ir muzikos eksponentas. Kaip ir Dz. Vertovas, šis autorius yra atsimenamas dėl *city symphony* žanro filmo "Berlin: Die Sinfonie der Großstadt" (1927) (liet. "Berlynas: didingo miesto simfonija") (Cowan, 2014). Bet W. Ruttmano panašumas su Dz. Vertovu čia nesibaigia – šie abu režisieriai skiria garsui ne mažiau dėmesio nei vaizdui. W. Ruttmanas taip pat laikomas vienu iš *field-recording* pradininkų dėl savo vienuolikos minučių ir dvidešimties sekundžių garsinio dokumentinio įrašo "Wochenende", pirmą kartą pristatyto Berlyno radijo bangomis 1930 m. (Shapins, 2008).

**"Wochenende"** – vienas iš pirmų svarių eksperimentų garsinio montažo pavyzdžių, kritikų pavadintas "filmas be vaizdo", sukurtas kaip radijo spektaklis. Šis kūrinys sudarytas iš šešių dalių, prasidedančių šeštadienio popietę fabrike ir pereinančių į vakaro pasilinksminimus, šventąjį sekmadienį ir galiausiai miesto sugrįžimą į pirmadienio darbus. Visus šiuos garsus "Wochenende" garsinei kelionei W. Ruttmannas surinko važiuodamas Berlyne autobusiuku su paslėptu mikrofonu. Jis stodavo įvairiose vietose, tokiose kaip traukinių stotys, fabrikai ir perpildytos gatvės, ir jose užfiksuodavo miesto tikrąjį ritmą. Labai panašiai kaip Dz. Vertovas, W. Ruttmannas šiam projektui nenaudojo aktorių, scenarijaus ar suvaidintos realybės. Kaip teigė pats režisierius, Berlynas – šio garsinio dokumentinio filmo pagrindinis veikėjas. Kad suprastumėme "Wochenende" montažo sudėtingumą ir revoliucingumą, privalome atminti, kad viskas buvo įrašyta į *Tri-Ergon* garso juostą, kuri įrašinėjimo pabaigoje siekė 2000 metrų, o galutinis kūrinys tebuvo 250 metrų ilgio ir buvo sudarytas iš 240 skirtingų segmentų (Cowan, 2014).

Šiame darbe bus remiamasi šiuo kūriniu, kadangi tai puiki galimybė gauti autentiškų garso pavyzdžių iš 1930 m. didmiesčio. Taip pat ir dėl W. Ruttmanno filosofijos, sutampančios su Dz. Vertovo filosofija, per dokumentiką perteikti ne fiksuotą realybę, o veikiau medija kritiškai ir sąmoningai suprasti žmogaus limituotą realybės percepciją. Taip pat būtų svarbu paminėti, kad Dz. Vertovo 1931 m. išleisto pirmo sovietinio filmo su garsu "Entuziazmas: Donbasso Simfonija" garso takelis buvo

stipriai sąlygotas "Wochenende". Mat šiam filmui garso takelis taip pat buvo įrašytas atskirai nuo filmo ir tvarkomas bei montuojamas panašiu principu kaip W. Ruttmanno garsinis dokumentinis kūrinys (Cowan, 2014). Pasak sovietų režisieriaus ir montažo teoretiko Vsevolodo Pudovkino, W. Ruttmanas darė didžiulę įtaką sovietų avangardo montažui.

**A. Avraamovas (1886**–**1944)** – rusų avangardo estetikos kompozitorius, muzikos teoretikas, Liaudies švietimo komisariato menų komisaras. Muzikinį išsilavinimą įgijo Maskvos filharmonijos visuomenės muzikos mokykloje, privačiai kompozicijos pamokas lankė pas Sergejų Tanejevą (Smirnov, 2013, p. 30).

Kaip muzikos teoretikas, A. Avraamovas rašė įvairius straipsnius ir deklaracijas, o vienoje jų – "Ateinantis naujosios eros muzikos mokslas" – aiškino įvairias galimybes sintezuoti garsą. Šis kompozitorius ir teoretikas buvo gan tiesmukiškas ir norėjo pakeisti pasaulį. Laikydamasis savo ideologijos, 1916 m. A. Avraamovas Liaudies švietimo komisariatui pateikė siūlymą sudeginti visus Sovietų Sąjungos pianinus, grįsdamas savo pasiūlymą teorija, kad žmogaus klausos vystymasis evoliuciškai sustojo po to, kai atsirado dvylikos tonų, septynių oktavų gerai temperuotas klavyras (Smirnov, A., 2013, p. 31).

**A. Avraamovo "Symphony of Sirens"** (1919–1923) gali būti apibūdinama kaip dalis troškimo priminti tautai jų tikrąjį vaidmenį, jų galimybę pakeisti istoriją. Spalio revoliucijos metinių proga A. Avraamovas sugalvojo ir sukūrė vieną monumentaliausių ir svarbiausių muzikos eros projektų – "Sirenų simfoniją" (rus. "Simfonija gudkov"). Šiam projektui buvo naudojami garsai iš fabrikų ir mašinų. Simfonija buvo atlikta keturis kartus keturiuose skirtinguose miestuose: Žemutiniame Naugarde (1919), Rostove (1921), Baku (1922) ir galiausiai Maskvoje (1923). Ryškiausiu ir įspūdingiausiu pasirodymu laikomas 1922 m. Baku uoste (Azerbaidžanas). Kūrinys buvo atliktas A. Avraamovo su tūkstantiniu choru, priešrūkinėmis Kaspijos jūros Rusijos laivyno padalinio sirenomis, dviem artilerijos baterijomis, keletu pėstininkų pulkų, hidroplanais, dvidešimt penkiais garvežiais ir visomis miesto fabrikų sirenomis. Pagrindinis šio kūrinio instrumentas buvo "Magistral" – garvežys su penkiasdešimt garinių švilpukų, kuriuos valdė grupė muzikantų, turinčių specifines natas *text notes.* Žiūrovų kompozitorius nenorėjo, tad žmonės buvo raginami šūkauti ar dainuoti prisimenant revoliuciją. Pats A. Avraamovas, kaip dirigentas, įsikūrė ant specialiai šiam projektui pastatyto bokšto, ant kurio dirigavo dviem ugniniais deglais (Wendel, 2012). Svarbu paminėti, kad šis kūrinys bus naudojamas filmo "Žmogus su kino kamera" garso takelio adaptacijoje dėl jame esančių autentiškų didmiesčio garsų bei laikmečio ir ideologijos atitikimo siekiant sukurti originalų Dz. Vertovo laikmečio miesto kraštogarsį.

#### **Tarybų Sąjungos himnas**

Kaip Dz. Vertovo biografijos skyriuje buvo minėta, režisierius tikėjo to meto politine ideologija. Todėl ieškant ideologinių muzikinių koreliacijų su režisieriaus laikmečiu buvo pasirinkta tam tikrose garso takelio dalyse naudoti Tarybų Sąjungos himno harmoninę natų struktūrą. Himno kompoziciją atliko Alexanderis Alexandrovas, žodžius parašė Gabrielius El-Registanas, o vėliau koregavo Sergejus Michalkovas. Himnas buvo įteisintas 1944 m. ir naudojamas iki 1991 m. Šiame, muzikos takelio kūrimo, procese himno muzikinės (be žodžių) ištraukos bus panaudotosįvadinėse filmo dalyse ištęstų natų principu, todėl ritminė himno dalis neišliks, bet pasąmoningai arba sąmoningai atpažįstama himno harmonija kels asociacijas, kryptingas filmo ideologijai.

#### **Gyvas pasirodymas**

Dz. Vertovo filmas "Žmogus su kino kamera", pirmą kartą pasirodęs kino salėse 1929 m., buvo projektuojamas iš juostos, kurioje nebuvo garsui įrašyti skirtos dalies. Todėl filmas buvo akompanuojamas gyvai garso takelį atliekančių instrumentalistų. Šis būdas įgarsinti nebylų kiną atsirado su kone pirma vieša kino filmo premjera: 1895 m. brolių Lumière'ų kino filmų peržiūroje vaizdui muziką akompanavo gitaristas. Vėliau filmai buvo garsinami improvizuojant ar parenkant muziką iš klasikinės muzikos repertuaro. Vieni pirmųjų garso takelių, sukurtų kino filmui, buvo Camille'io Saint-Saënso muzika "The Assassination of the Duke of Huise" (1908) ir Michailo Ipolitovo-Ivanovo kompozicija filmui "Stanke Razin" (1908) (Kunčinas, 2020). Koncentruojantis į filmą "Žmogus su kino kamera", svarbiausi iš naujo sukurti garso takeliai buvo pristatyti taip pat gyvai rodant filmą, kaip jau buvo minėta skyriuje "Jau sukurti filmo "Žmogus su kino kamera" garso takeliai". Taigi gyvas garso takelio atlikimas yra ideologiškai artimas šiam kūriniui. Taip pat gyvas atlikimas yra pasirenkamas ne tik dėl techninio filmo ir laikmečio atitikimo, bet ir dėl galimybės kino filmui sukurti viršmuzikines reikšmes. Šios reikšmės yra tyrinėjamos Linos Navickaitės-Martinelli straipsnyje "Semiotinės muzikos atlikimo meno teorijos link: reikšmingosios sąvokos, modeliai ir perspektyvos". Straipsnyje teigiama, jog muzikos atlikimo procese "[...] interpretacinius pasirinkimus, psichinę ir fizinę savastį nulemia įvairios aplinkybės, tarp jų – įgimtos savybės, asmeninė aplinka, tam tikros tradicijos suvaržymai, stilistiniai konkretaus muzikinio kūrinio reikalavimai ir pan." (Navickaitė-Martinelli, 2013). Taigi, kūrinį atlikdamas gyvai galiu visiškai išpildyti norą aktualizuoti 1929 m. filmą. Užfiksuodamas atlikimo procesą kartu su filmu, reprezentuoju technologinę, politinę, asmeninę jauno studento įgimtą patirtį, aplinką, tam tikro tradicinio suvaržymo sąveikas. Tokį platesnį medijos kūrimo suvokimą Dz. Vertovas atskleidžia filme "Žmogus su kino kamera", todėl sąmoningai kuriama paralelė: kaip filme rodomas kino filmo kūrimo procesas, taip ir gyvai rodomas garso takelio atlikimo procesas.

## **Garso apdorojimas realiu laiku ir improvizacija**

Garso apdorojimo įrankiai yra naudojami patobulinti suvokiamą garso signalo kokybę arba kūrybinėms garso dizaino ar kompozicijos reikmėms. Transformuojant garsą keičiami suvokiamieji garso signalo aspektai: garsumas, laikas ir ritmas, garso aukštis, tembras ir erdvė (Wilmering, Moffat, Milo, Sandler, 2020). Tokios garso manipuliavimo technikos gali būti naudojamos tiek studijiniame darbe, tiek gyvuose pasirodymuose. Šio projekto atveju pagrindinis dėmesys bus skiriamas gyvo pasirodymo metu atliekamam garso modifikavimui. Kartu studijinis garso signalo apdorojimas vyks kuriant kraštogarsį bei perkusinį garso takelį.

Gyvo pasirodymo metu techninis garso modifikavimas yra dažniausiai atliekamas garso inžinieriaus, siekiant maksimizuoti garso aparatūrą pagal patalpą ir atliekamą muziką. Mažiau paplitęs garso signalo manipuliavimas gyvo pasirodymo metu – improvizacinis / kūrybinis garso apdorojimas. Bus aptariama keletas šios srities specialistų siekiant supažindinti su esamomis garso apdorojimo realiu laiku koncepcijomis ir technikomis.

Viena iš šios srities propaguotojų – Dafna Naphtalli. "Dainininkė, instrumentalistė, elektroninės muzikos atlikėja, kurianti ir atliekanti eksperimentinę, interaktyvią elektroakustinę muziką." <sup>20</sup> Garso apdorojimą realiu laiku D. Naphtalli apibūdina kaip "akustinių instrumentų garsų keitimą ir alteraciją (lot. *alteratio* – pakitimas, pakeitimas)<sup>21</sup> pasirodymo metu (dažniausiai be iš anksčiau įrašytų garso

<sup>20</sup> http://dafna.info/bio/

<sup>21</sup> Lietuviuzodynas.lt, 2009–2020

pavyzdžių) ir tokiu būdu sukuriami nauji garsai, kurie tampa nepriklausomais ir unikaliais balsais muzikiniame pasirodyme" (Naphtali, 2017). Kompozitorė taip pat akcentuoja akustinės aplinkos, kuriame atliekamas pasirodymas, svarbą. Kiekvienas performansas bus specifinis, priklausomai nuo vietos, kadangi garsą apdorojančios priemonės reaguos ne tik į instrumentalistus, bet ir į akustinę patalpos kokybę (ten pat, 2017). D. Naphtalli, turinti 20 metų patirtį šioje srityje, yra išsikėlusi uždavinius ir aiškias atlikimo taisykles, su kuriomis pravartu susipažinti norint kurti projektą panašia linkme. Taigi, didžiausias uždavinys yra garso signalų manipuliavimą atlikti taip, kad jis taptų nepriklausomas nuo savo šaltinio (instrumentalisto) ir neliktų fone kaip vos girdimas efektas, bet kartu neleisti jam (apdorotam garso signalui) užgožti instrumentalistų ar tapti nebesikeičiančiu garsu, prie kurio jau turėtų derintis atlikėjai. Šiam uždaviniui įveikti kompozitorė yra išsikėlusi šias taisykles, kurias aprašė knygoje "Musical Instruments in th 21st Century: Indentities, Configurations, Practices":

- **1.** niekados nesikišti į atlikėjo muzikinį garsą, tempą ir tembrą (nebent pats atlikėjas šito nori);
- **2.** būti muzikaliai atpažįstamam atlikėjams ir publikai;
- **3.** naudoti kūną fizinei sąveikai su technologija, ar tai būtų valdiklis, garso akustinės specifikacijos, ar mano pačios balsas (Springer, 2017).

Iš šių taisyklių matyti, kad D. Naphtalli koncentravosi būtent į improvizacinę atlikimo meno pusę. Filmo "Žmogus su kino kamera" garso takelio kompozicijos ir gyvo atlikimo projektas yra labiau orientuotas į pusiau improvizacinį. Taip yra dėl to, kad, esant konkrečiai vizualiai medijai, kinui, savaime jau yra pirmapradis dramaturginis vizualus planas, reikalaujantis tam tikro muzikinio sukonkretinimo iš garsinės, muzikinės pusės. Bet parašius muzikinį dramaturginį planą partitūros forma instrumentams atsiranda galimybė integruoti improvizaciją į garso signalo apdorojimą realiu laiku.

Kitas garso apdorojimą realiu laiku kaip kūrybinį įrankį propaguojantis garso menininkas – Samas Pluta. Jis yra kompozitorius, *laptop imporvizer* (liet. nešiojamojo kompiuterio improvizatorius), elektroninės muzikos atlikėjas plačiu muzikiniu repertuaru su pagrindiniu tikslu į nešiojamąjį kompiuterį kaip instrumentą, gebantį lygiavertiškai dalytis scena, atlikimo prasme su muzikiniais ansambliais ir pasaulinio lygio improvizacijos atlikėjais (Pluta, 2020). S. Pluta neturi konkretaus savo kūrybinio ir atlikimo aprašymo, bet bendrą vaizdą galima susidaryti iš jo konkrečių kompozicijų. Esant plačiam kūrinių spektrui, galima išskirti kelis kompozicijos ir atlikimo metodus:

- iš anksčiau suprogramuotas vėlavimo efektas atliekamas su iš natų grojančiu solo atlikėju ..delay/line  $(2016)^{422}$ :
- "Matrix for George Lewis (2017)<sup>"23</sup> kūrinys dviem surdina uždusintiems<sup>24</sup> trombonams, kurie valdo elektroninių garsų matricą<sup>25</sup>. Klausytojas niekada neišgirsta trombono garso, bet vietoj to girdi iš garsiakalbių sklindantį skaitmeninio sintezatoriaus garsą, kurį valdo trombonistų surdinose esantis mikrofonas, paversdamas garso signalą kompiuterine informacija;

<sup>22</sup> Prieiga per internetą: http://www.sampluta.com/compositionDelayLine.html

<sup>23</sup> Atlikimo įrašas internete: https://vimeo.com/356064940

<sup>24</sup> Surdina (pranc. *sourdine* < it. *sordine* < lot. *surdus* – kurčias, negirdimas), prietaisas (dusliklis) muzikos instrumentų (strykinių chordofonų, pučiamųjų aerofonų, mušamųjų membranofonų) tembrui keisti, slopinti ir suminkštinti. Visuotinė lietuvių enciklopedija, 2020

<sup>25</sup> Matrica (lot. *matrix*, kilm. *matricis* – gimda): mat. stačiakampė tam tikrų elementų (dažniausiai skaičių) lentelė; Tarptautinių žodžių žodynas, 1985

- $\bullet$  ..Broken Symmetries (2012)<sup>426</sup> kompozicijoje S. Pluta išnaudoja rezonansiniais filtrais perdirbtą signalą, kurį siunčia per *feedback* (liet. grįžtamasis ryšys) valdymo kompiuterinę programą. Kadangi signalo grįžtamasis ryšys atliekamas tame pačiame kambaryje, kuriame ir groja solistas bei yra klausytojai, pats kambarys tampa papildomu filtru ir sukuria bendrą garsinę aplinką;
- paskutinis pasirinktas kūrinys tai bendra S. Plutos ir Jeffo Snyderio kompozicija "MODULES" (2014)<sup>27</sup>. Atliekamas pučiamųjų kvarteto, analoginio sintezatoriaus, gyvos elektronikos (garsą apdorojanti realiu laiku aparatūra) ir perkusijos. Kompozitorių tikslas – sukurti tvirtą kompozicijos ir improvizacijos atžvilgiu kūrinį, kuriame šios kardinaliai skirtingos metodologijos atlikimo metu viena kitą papildo, imituoja ir sukuria bendrą visavertį kūrinį.

Šis kompozitorius, atlikėjas atskleidžia didelę kūrybinio metodo įvairovę, kaip gali būti naudojamas signalo manipuliavimas, einantis už klasikinio garso efektavimo ribų. Paskutinis paminėtas kūrinys "MODULES" yra panašiausias koncepcijos atžvilgiu į norimą galutinį produktą "Žmogus su kino kamera" garso takelio kompozicijoje ir atlikime – improvizacijos ir tvirtos kompozicinės struktūros sąveika.

#### **Instrumentai garso apdorojimui realiu laiku**

Dz. Vertovo filmui "Žmogus su kino kamera" esant *city simphony* žanro ir norint praplėsti garso takelio muzikinę vertę, buvo pasirinkti klasikinio simfoninio orkestro pagrindiniai instrumentai:

- medinis pučiamasis instrumentas fleita;
- varinis pučiamasis instrumentas valtorna;
- styginis instrumentas smuikas;
- perkusija (stacionari, inkorporuota kartu su kraštogarsiu).

**Skersinė didžioji fleita** yra virtuoziškai lankstus instrumentas, kuriuo galima išgroti ištęstas melodijas. Kartu puikiai įsimaišantis tarp kitų instrumentų, neužgožiantis kitų solo partijų ir išliekantis fonine kūrinio "spalva". Fleita yra aukščiausias pagal toną medinis pučiamasis instrumentas. Diapazonas 261 Hz–2.1 kHz (Philharmonia, 2020).

**Valtornos** garsas gali būti tiek minkštas ir švelnus, tiek ir galingas, kad užgožtų bet kurį kitą orkestrinį instrumentą. Šis varinis pučiamasis instrumentas tinka ilgoms, išlaikytoms melodijoms, tiek esančioms kūrinio priešakyje, tiek fone. Diapazonas 62–698 Hz (ten pat, 2020).

**Smuikas** – aukščiausias pagal toną ir lanksčiausias styginis instrumentas. Žemojo registro natos gali priminti vokalisto atlikimą ir kartu labai staiga ir greitai gali groti bet kuriuo registru. Diapazonas 195 Hz–1.6 kHz (ten pat, 2020).

Šiems instrumentams bus rašoma partitūra, į kurią bus įtraukta stacionari perkusijos / kraštogarsio ir preliminari efektų, kuriais bus realiu laiku manipuliuojami akustiniai instrumentai, notacija.

Skyriuje apžvelgti atlikėjai, kūrėjai, laikotarpiai, metodologijos ir medijos perteikimo būdai, kuriuos sudėjus pamažu galima įsivaizduoti, kaip skambės galutinis garso takelis begarsiam kino filmui. Koncepcija tokia: sukuriamas kraštogarsis *field-recording* principu, kuris papildomas Dz. Vertovo

<sup>&</sup>lt;sup>26</sup> Atlikimo irašas internete: https://vimeo.com/56873139

<sup>27</sup> Atlikimo įrašas internete: https://vimeo.com/89002047

laikmečio didmiesčių garso įrašais. Tuomet atsižvelgiant į ideologiją ir poreikį garso takelį atlikti gyvai rodant filmą, išsirenkami muzikos instrumentai pagal filmo žanrą (*city simphony*) ir parašoma partitūra, kurią atliks instrumentalistai, kol juos efektuosiu gyvai, taip reprezentuodamas ir parodydamas garso takelio kūrimo procesą, kaip Dz. Vertovas filme "Žmogus su kino kamera" reprezentuoja dokumentinio filmo sukūrimo procesą.

## <span id="page-30-0"></span>**2.1. Įrankiai**

Nusistačius preliminarią kūrinio koncepciją ir turint konkretesnę viziją, kitas svarbus žingsnis – įrankių pasirinkimas. Muzikos kūrimo procese galutinį rezultatą nulemia ne tik idėjos, bet ir įrankiai, panaudoti idėjoms įgyvendinti. Labai svarbus tikslingas įrankių pasirinkimas, atsižvelgiant į pasirinktą koncepciją. Tiesa, į šį skyrių nebus įtraukti kasdienio naudojimo prietaisai, tokie kaip fizinio rašymo priemonės, kompiuteris, kompiuterio pelė ar vaizdo monitorius, taip pat muzikos produkcijos pagrindiniai įtaisai, tokie kaip monitorinės kolonėlės ar ausinės. Šiame skyriuje išanalizuojami įrankiai, pasirinkti Dz. Vertovo begarsio filmo "Žmogus su kino kamera" garso takeliui kurti ir gyvai atlikti. Aptariama jų priešistorė ir priežastis, kodėl būtent šis įrankis buvo pasirinktas.

#### *Sibelius Ultimate* **(***Avid Technology***) skaitmeninė muzikos notacijos surinkimo programa**

Partitūra "Žmogus su kino kamera" garso takelio akustiniams instrumentams ir efektams rašysiu trimis dalimis. Pirmas juodraštis – laiko juosta su fragmentų ištraukomis ant A4 formato popieriaus; Antras juodraštis – popierinėje penklinėje visa instrumentų notacija ir preliminari efektų partitūra; ir galutinis partitūros variantas – visa galutinė partitūra, išrašyta programa *Sibelius*.

Muzikos partitūrų notacijos programa *Sibelius* pirmą kartą buvo išleista 1993 m. brolių Beno ir Jonathano Finnų. Tai šiuo metu populiariausia (pagal pardavimus) muzikos notacijos programa. Be galimybės rašyti natas ir taisyti, *Sibelius* turi natų grojimo funkciją iš anksčiau įrašytų muzikos instrumentų garso pavyzdžių bei sintezuotų garsų (Rothman, 2015).

Šią programą pasirinkau dėl ypač plataus notacijos tipų integravimo, tokių kaip modernaus orkestro, choro, džiazo, roko, *pop,* kamerinės muzikos partitūrų paruošimo oficialaus publikavimo lygio. Yra galimybė pridėti *Time Code* (liet. laiko kodo) ar laiko juostą į partitūrą, o tai stipriai praverčia rašant muziką pagal filmo laiko kodą. *Sibelius*taip pat leidžia partitūras paversti MIDI informacija ar garsine medžiaga. Tai išnaudosiu akustinių instrumentų garso apdorojimo realiu laiku repeticijoms be atlikėjų. MIDI integracija į šią programą leidžia rašyti natas naudojant MIDI klaviatūrą (Rudolph, Leonard, 2007).

## *Adobe Illiustrator*

Rašant partitūrą kino filmo garso takeliui galima susidurti su išraiškos kliūtimis naudojant tik *Avid Sibelius* skaitmeninę notacijos surinkimo programą. Kadangi komponuojamame garso takelyje yra ne tik tradiciniai instrumentai, tokie kaip fleita, valtorna ir smuikas, bet ir perkusija, garso efektų (vidinių įskiepių ir išorinių) valdymas ir kraštogarsis, paprastos klasikinės notacijos neužtenka. Pasirinkus partitūrą vis tiek rašyti kompiuteriu, vienas tiksliausių ir patogiausių simbolių piešimo formatų – SVG (*Scalable Vector Graphics*). "Atskirų objektų vaizdavimas atkarpomis nurodant jų kryptį ir ilgį (vektoriais). Taip dažniausiai vaizduojamos geometrinės figūros, pavyzdžiui, linijos, daugiakampiai, ovalai. Vektorinės grafikos privalumas palyginti su taškine grafika yra tas, kad vektorinės grafikos objektai nepriklauso nuo skiriamosios gebos, todėl jų kokybė nepriklauso nuo mastelio (galima drąsiai didinti arba kitaip transformuoti)." <sup>28</sup> Šį formatą taip pat palaiko ir *Avid Sibelius,* todėl galiu sukurti naujus notacijos simbolius ir juos tiesiai integruoti rašomoje partitūroje. SVG formato simboliams kurti turbūt populiariausia programa – *Adobe Illiustrator*. Skaitmeninė vektorinės grafikos kūrimo ir redagavimo programa išvystyta *Adobe Inc.* kompanijos. Originaliai išleista *Apple Macintosh* kompiuteriams 1985 m. greitai buvo pasiekiama ir *Windows* operacinei sistemai. Parašyta C++ programine kalba.

#### *Ableton Live 10.1.30 SUITE* **skaitmeninė įrašymo, redagavimo ir atlikimo programa**

*Ableton Live* skaitmeninė garso įrašymo, redagavimo ir atlikimo programa buvo pirmą kartą išleista 2001 m. C++ programavimo kalba, pritaikyta *MS Windows*ir *macOS* platformoms. Dešimtoji *Ableton Live* versija buvo pristatyta visai neseniai – 2018 m. Šią programą pasirinkau dėl jos išskirtinumo – be garso įrašymo, aranžavimo, redagavimo ir suvedimo (angl. *Arrange View*), yra ir atskira gyvo muzikos atlikimo ir pasirodymų funkcija (angl. *Session View*). Taip pat vienas svarbesnių šios programos privalumų – *Ableton Live* turi vaizdo medžiagos palaikymo funkciją, kuri suteikia galimybę realiu laiku kurti muziką vaizdo klipams ir filmams.

Šioje programoje garso takelio redagavimo procesas yra įprastas ir neturi daug skirtumų lyginant su kitomis skaitmeninio garso apdorojimo programomis. Garso failas įkeliamas į darbo lauką ir tuomet galima atlikti visus įprastus veiksmus: karpyti, trinti, sujungti, slinkti laiko juostoje ir pan.

Skaitmeninė garso apdorojimo programa *Ableton Live* yra orientuota į elektroninės muzikos kūrėjus, atlikėjus ir didžėjus, tad didžioji dalis garso efektų yra orientuoti į kūrybinį, meninį garso takelių apdorojimą (*Drum Rack*, leidžiantis į jį pridėti būgnų garsų ir jais groti, juos tvarkyti; *simpler*, kuris iš esmės yra *sampleris* (garso pavyzdžių perdirbimo ir atkūrimo prietaisas), suteikiantis galimybę pridėtus garsų pavyzdžius tvarkyti ir keisti pagal savo norus; *Operator,* skaitmeninis sintezatorius, kuriuo galima sukurti norimą sintezatoriaus garsą; kiti instrumentai tokie kaip *Analog, Bass, Colloision, Tension* ir *Wavetable.*). Žinoma, *Live* turi ir klasikinius garso efektus, esančius kone visose skaitmeninėse garso apdorojimo programose (pvz.: *EQ Eight, Dynemic Tube, Limiter, Compressor* ir pan.). Visi šie garso efektai yra skirstomi į MIDI efektus ir garso efektus. Programa palaiko kone visus MIDI valdiklius, o tai kūrybiniame procese leidžia intuityviau dirbti su garsu (DeSantis et al., 2020).

#### **ANS sintezatorius (***Virtual ANS v2.3b***)**

Tai dar vienas postrevoliucinis avangardinis išradimas. 1917 m. rusų išradėjas, grafinio garso tyrinėtojas Evgenijus Šolpo parašė esė "Muzikos priešas", kurioje aprašė "mechaninį orkestrą" – muzikinį aparatą, galintį automatiškai sintezuoti pačius sudėtingiausius garso spektrus ir juos transkribuoti į muzikines natas (Smirnov, 2013, p. 33). Po dvidešimties metų, nuo 1937 m. iki 1957 m., rusų garso inžinierius ir išradėjas Jevgenijus Murzinas, įkvėptas E. Šolpo ir rusų kompozitoriaus Alexanderio Nikajevičiaus Skriabino (1872–1915) (A.N.S) muzikinių mistinių teorijų apie šviesos ir garso sintezės meną, sukuria sintezatorių, jungiantį grafiką, šviesą ir muziką – ANS sintezatorių (Smirnov, 2013, p. 229). Garsui generuoti šis instrumentas naudoja kinematografijoje naudojamą

<sup>28</sup> Raštija.lt, 2020

fotooptinę garso įrašymo techniką, būtent šia technika yra įmanoma gauti garso bangos vizualizaciją, kaip ir gauti atvirkštinį variantą – sintezuoti garsą iš nupieštos garso bangos. Viena pagrindinių ANS sintezatoriaus dalių yra fotooptinis generatorius, sudarytas iš 144 optinių fonogramų (nupieštų ranka) grynųjų tonų ar garso takelių. Šviesos spindulys keliauja pro besisukantį diską (optinę fonogramą) ant fotovoltinio prietaiso, to rezultatas – gaunamas įtampos tonas, lygus dažniui, nupieštam ant disko. Į šį prietaisą įdėjus tik penkis panašius diskus ir sukant juos skirtingais greičiais iš ANS sintezatoriaus galime išgauti 720 grynųjų tonų, padengiančių visą žmogui girdimų garsų spektrą (Kreichi, 1995, p. 59).

Kompozitorius, kurdamas tokiam sintezatoriui, grando stiklo gabalą, padengtą nepermatoma, nedžiūvančia juoda derva. Vertikalioji ašis lakšte reprezentuoja natos aukštį, o horizontalioji – laiką. ANS sintezatorius yra polifoninis, tad, atlikėjui pageidaujant, jis gali nupiešti vertikalią liniją ir visos natos gros vienu metu, taip sukurdamos baltąjį triukšmą (angl. *white noise)* (120 Years of Electronic Music, 2014).

E. Murzinas sukūrė tik vieną šio sintezatoriaus versiją, ir tik vienas veikiantis ANS sintezatorius šiuo metu yra Glinkos muzikos kultūros muziejuje, Maskvoje. Šiam instrumentui kūrė žinomi Rusijos kompozitoriai, tokie kaip Stanislavas Kreichi, Alfredas Schnittke, Edwardas Artemievas (režisieriaus Andrejaus Tarkovskio kino filmų "Solaris", "The Mirror", "Stalker" garso takeliams) (120 Years of Electronic Music, 2014).

Neturint galimybės kurti fiziniu ANS sintezatoriumi, yra sukurta Alexanderio Zolotovo (*NightRadio*) virtuali skaitmeninė ANS simuliacija (*Virtual ANS v2.3b*). Naudojant šią programą, galima nupiešti muzikinį kūrinį, konvertuoti garsą į vaizdą (sonograma), atlikti pakeitimus arba iš vaizdo sukurti garsą (Zolotov, 2016). Šia programa konvertuosiu tam tikras vaizdines kino filmo "Žmogus su kino kamera" ištraukas į garso failus (WAV.) ir *Ableton Live 10* garso įrašymo ir redagavimo programa redaguosiu bei pritaikysiu filmo garso takelyje.

## *Tascam DR-40***, nešiojamasis skaitmeninis diktofonas**

Šis diktofonas pasirinktas dėl jo kompaktiškumo ir patogumo juo įrašinėti miesto garsus, taip pat dėl komplekte esančio *windscreen* mikrofonų uždangalo, leidžiančio įrašinėti miesto garsus be vėjo

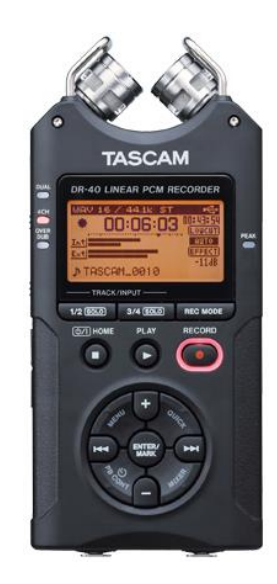

**2 pav.** *Tascam DR-40*, nešiojamasis skaitmeninis diktofonas (TASCAM, 2011)

triukšmo. DR-40 leidžia įrašinėti WAV, BWF, MP3 garso formatais ir WAV, BWF taip pat yra pasirinkimas tarp 44,1 kHz, 48 kHz, 96 kHz skaitmeninių diskretinių dažnių. Šis diktofonas turi du kondensatorinius mikrofonus, leidžiančius įrašyti stereogarsą. Mikrofonų lankstymas suteikia galimybę pasirinkti norimą XY ar AB stereoporą tikslesniam garso įrašui patalpoje atlikti. Energiją diktofonas gauna iš trijų AA tipo baterijų, suteikiančių galimybę įrašinėti apie penkiolika valandų<sup>29</sup>.

## **Akustinių instrumentų įgarsinimas**

"Naudojama daug rūšių mikrofonų, besiskiriančių tarpusavyje veikimo principu ir savybėmis. Mikrofonai gali būti klasifikuojami pagal įvairius požymius: pagal akustinių (garso) signalų (virpesių) transformavimo į elektrinį signalą principą; garso virpesių poveikio į membraną būdą; konstrukciją; funkcinę paskirtį; sudėtingumo grupę; eksploatacijos reikalavimus ir panaudojimo sritį bei kitus" (Dumčius, 2001). Jau paminėtiems akustiniams instrumentams įgarsinti mikrofonus rinksiuosi pagal prieinamumą ir norimą efektą.

**Fleita** – gryno tono instrumentas, kuriam tinka dauguma mikrofonų tipų. Norint išgauti aukštesnį garsą, mikrofoną reikėtų statyti arčiau instrumento galvutės, o žemesnį – toliau nuo instrumento galvutės. Mikrofonas, pastatytas arčiau instrumento galvutės, išgaus "oringa", bet aiškų garsą, leidžiantis žemiau instrumentu, oro efektas mažėja, bet prarandamas fleitos garso aiškumas. Taip pat reikėtų atsiminti, kad statant mikrofoną arčiau girdėsis daugiau fleitos mygtukų spaudinėjimas. (Owsinksi, 2005). Fleitos dinaminis diapazonas gan siauras – apie 6 dB. Keičiamas instrumentalisto varijuojant lūpų pozicija. Didele dalimi dinaminio diapazono siaurumas atsiranda iš jo priklausomybės nuo garso aukščio. Žemajame fleitos registre atlikėjui grojant *pp* (*piano pianisimo*) garsumas apie 67 dB ir *ff* (*forte fortisimo*) pakankamai silpnas – 86 dB; aukštajame registre *ff*  garsumas gali pasiekti iki 100 dB, o *pp* garsumas sunkiai nusileistų žemiau nei 83 dB. Vadinasi, žemų fleitos dažnių *ff* yra suvokiamas (pagal garsumą) kaip aukštų dažnių *pp* (Meyer, 2009). Atsižvelgiant i šiuos fleitos parametrus, bus rašoma partitūra ir pasirenkami mikrofonai. "Žmogus su kino kamera" projektui tikslaus instrumento garso atkūrimas nėra prioritetas, kadangi instrumentų garsas bus stipriai apdorojamas, bet siekiant kiekvieno instrumento išsiskyrimo ir atsižvelgiant į siaurą fleitos dinaminį diapazoną, galėtų būti naudojamas dinaminis mikrofonas (pvz., *Shure SM57*), tikslumo ir patogumo sumetimais naudotinas ir prikabinamas miniatiūrinis kondensatorinis mikrofonas (pvz., *Audix ADX10-FLP*) kuo arčiau fleitisto burnos.

**Smuikas** – styginis instrumentas, o šios rūšies instrumentuose garsas formuojasi instrumento korpuse. Atsižvelgiant į skirtingo medžio akustinių parametrų skirtumus, kiekvienas styginis instrumentas turi vis kitokį skambesį. Smuiko dinaminis diapazonas truputį platesnis negu fleitos – apie 30–35 dB. Atskiras *pp* natas smuiku galima išgroti 58 dB, bet greitai keičiantis tonams garsumas pakils iki 74 dB. Smuikas taip pat išgroja *ff* natas 94 dB greitai keičiantis tonams, o ištęstose, paskirose natose – 99 dB (Meyer, 2009). Statant mikrofoną gerai naudoti plačios diafragmos kondensatorinį mikrofoną arti akustinių skylių, bet ne visiškai priešais, norint išgauti natūralų smuiko skambesį. Šviesiam ir visam garsui išgauti naudotini miniatiūriniai prisegami mikrofonai, kurie gali būti pastatyti itin arti, nukreipti į smuiko tiltelį (Waller, Vear, Boudreau, 2007). Taip pat šiam projektui siekiant išgauti kuo didesnę garsų įvairovę naudojami ir kontaktiniai mikrofonai, priklijuojami prie instrumento korpuso.

**Valtornos** garsas išgaunamas atlikėjui pučiant orą per vibruojančias lūpas ilgu, susuktu metaliniu vamzdžiu. Atlikėjui grojant orkestre, valtornos varpo pozicija yra nusisukusi nuo žiūrovų pusės, o tai suteikia pridėtinį instrumento "šilto" skambesio efektą (My New Microphone, 2020). Valtornos

<sup>29</sup> TASCAM (2011) *DR-40 Owner's Manual*

garsumo diapazonas skiriasi nuo daugelio instrumentų obertonų skaičiumi. Pats garsumas priklauso nuo išgaunamų obertonų skaičiaus. Tiksliau, *ff* atveju antroji valtornos harmonika bus pati garsiausia (apie 75 dB) ir visos kitos harmonikos iki vidutinių aukštų dažnių išsilaikys apie 45 dB. Atliekant *mf*  garsumu, iš triukšmo išsiskiria tik 6 harmonikos, o *pp* tik 4. Tad, grojant skirtingu garsumu, keičiasi ne tik garso lygis, bet ir bendras instrumento tembras (Meyer, 2009). Jurgeno Meyerio knygoje "Acoustics and the Performance of Music" garsy pasikeitimas yra aprašomas kaip "u(oo)" *pp* atlikimui, o *mf* kaip "o(oh)" ar "a(aw)" – garsėjant, tonas "šviesėja" (Springer, 2009). Į šiuos garsumo parametrus bus atsižvelgta gyvai įgarsinant valtorną smuiko ir fleitos atžvilgiu. Mat didelis harmonikų skaičius gali užgožti anksčiau paminėtus instrumentus. Valtornai įgarsinti su kitais instrumentais yra neblogai naudoti kryptinį, juostinį mikrofoną. Panaši balso ir valtornos dažnių amplitudė leidžia išgauti "šiltą" instrumento įgarsinimą naudojant vokalinius mikrofonus. Taip pat norint išskirti iš ansamblinio grojimo valtorną, gerai naudoti prikabinamą miniatiūrinį kondensatorinį mikrofoną. Ieškant įdomesnių garsų, atrodo, verta priklijuoti ir kontaktinį mikrofoną prie platesnės valtornos varpo dalies.

## **Įrankiai garsui apdoroti realiu laiku**

Įrankiai garsui apdoroti realiu laiku, arba garso efektai (lot. *effektus* – įvykdymas; poveikis; rezultatas)<sup>30</sup> – neatskiriama šiuolaikinės muzikos produkcijos ir komponavimo dalis. Reikėtų paminėti, kad kino praktikoje garso efektas – tai išorinio pasaulio garso pritaikymas vaizdui: vandens šniokštimas, vėjas (Viers, 2008). Šio tipo garso efektai bus naudojami ir aptariami skyriuje "Perkusijos ir kraštogarsio garsinės medžiagos paruošimas".

Šiame skyriuje kalbama apie garso apdorojimo efektus. Garso modifikatorių yra įvairių, tad praktiškai galima išgirsti skirtingų įvardijimų: efektų dėžutės, efektų procesoriai, efektų pedalai (elektrinėms gitaroms), efektų prietaisai arba tiesiog efektai. V. Bičiūno knygoje "Muzikos akustikos pagrindai" (1998) garsą apdorojantys prietaisai įvardijami elektroniniais garso efektų blokais. Šie garso efektų blokai gali būti tiek išoriniai (analoginiai), tiek vidiniai kompiuterinėse programose (skaitmeniniai įskiepiai). Pagrindiniai garso efektai gali būti klasifikuojami labai įvairiai, tad atsižvelgdamas į projekto kūrybišką prigimtį pasirinkau klasifikaciją pagal V. Verfaille ir kt. konferencinėje medžiagoje "An Interdisciplinary Approach to Audio Effect Classification" (2006) vieną iš pateiktų klasifikavimo variantų "Classification Based on Perceptual Attributes", kuriame efektai skirstomi pagal įvairias garso signalo suvokimo keitimo charakteristikas:

- *pitch* (garso aukščio suvokimo charakteristika) keičianti garso aukštį ir spalvą, melodiją, intonaciją, harmoniją (efektų pavyzdžiai: *pitch-shifting*, *harmonizer*, *auto-tune*);
- *dynamics* (dinaminio suvokimo charakteristika) keičianti garso atspalvius, frazavimus (*legato* ir *pizzicato*), akcentus, virpėjimus (efektų pavyzdžiai: *slow attack*, *vibrato*);
- *time* (laiko suvokimo charakteristika) keičianti garso trukmę, tempą, ritmo greitėjimą arba lėtėjimą;
- *space* (erdvės suvokimo charakteristika) keičianti garso erdvės lokalizaciją (atstumą, aukštį) ir garso sklidimą erdvėje (reverberaciją, aidą);

<sup>30</sup> Tarptautinių žodžių žodynas, 1985

• *timbre* (tembro suvokimo charakteristika) – keičianti garso spalvą, ryškumą, kokybę, savybę, pasikeitimus, tekstūrą, harmonikas, vibracijas ir kt. (efektų pavyzdžiai: *filter*, *equalizer*, *chorus*, *flanger*, *phaser* ir kt.) (ten pat, 2006).

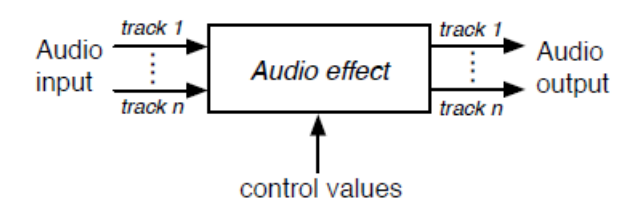

**3 pav.** Garso efektas ir jo kontrolė (Wilmering et al., 2020)

Remdamasis šiomis klasifikacijomis, pateiksiu pasirinktus garso apdorojimo įrankius.

#### **Išoriniai efektai (efektų pedalai) ir efektų procesorius:**

*Plumes® Small Signal Shredder (EarthQuaker Devices)* **–** dinaminio ir tembrinio suvokimo charakteristiką keičiantis garso efekto pedalas, t. y. *overdrive* efektas. Šio efekto specifikacija – garso deformavimas, signalui (garso) viršijus leistiną ribą (Wilmering et al., 2020). "Garso stiprumui viršijus slenkstį (angl. *treshold*), jo signalo viršūnės apribojimas (angl. *clipping),* o tai ir lemia tembro pasikeitimus, kuo labiau apribojamos signalo viršūnės, tuo labiau keičiasi tembrinės garso savybės" (Juškevičius, 2018).

*Plumes* garso efekto pedale yra 3 optimalaus garso signalo viršūnių apribojimo (angl. *clipping*) režimai (EarthQuaker Devices LLC, 2020):

- *Mode 1* (pirmasis režimas) simetriškas garso viršūnių apribojimas naudojant šviesos diodų (LED) technologiją. Šis režimas garso signalą iškraipo labiausiai;
- *Mode 2* (antrasis režimas) švari garso lygio pakėlimo funkcija. Režime garso signalas stiprinamas ne aukščiau negu nustatytas slenkstis (angl. *treshold*);
- *Mode 3* (trečiasis režimas) asimetrinis silicio diodų išdėstymo režimas, skambantis aiškiai ir garsiai. Geriausiai būtų apibūdinamas žodžiu "permatomas".

Valdymui yra skirtos 3 rankenėlės: *Level* (liet. lygiai), valdanti išeinančio garso signalo garso lygį; *Gain* (liet. garso signalo pelnas)*,* valdanti garso signalo deformavimo kiekį; *Tone* (liet. tonas), valdanti nuo kairės į dešinę garso signalo dažnių ryškumą: daugiau žemų dažnių kairėje, vidurinių dažnių – viduryje ir aukštų – dešinėje (ten pat, 2020).

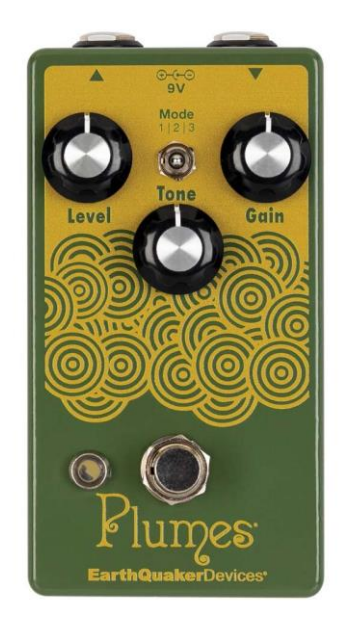

**4 pav.** *Plumes® Small Signal Shredder* efektų pedalas (EarthQuaker Devices LLC, 2020)

*Disaster Transport (EarthQuaker Devices)* – erdvės suvokimo charakteristiką keičiantis garso efektas. Analoginio skambesio skaitmeninis vėlavimo (angl. *delay*) garso efektas. Vėlavimo efektas – tai atidėti garsą tam tikru intervalu, būti vėliau laike (Marlan, 2012). Šis garso vėlavimo efektas buvo sukurtas siekiant atkurti juostinio aido (angl. *tape echo)* skambesį. Rankenėlių valdymas (EarthQuaker Devices LLC, 2010):

- *Mix* jau apdoroto garso signalo garso lygis;
- *Tone* apdorojamo garso tono aukštis. "Tamsūs" ir žemi tonai kairėje, o dešinėje "šviesūs" ir aukšti;
- *Time*  vėlavimo laiko nustatymas. Nuo 30 ms visiškai prieš laikrodžio rodyklę iki 625 ms visiškai nusukus rankenėlę pagal laikrodžio rodyklę;
- *Repeats*  vėlavimo linijos regeneracijos valdymo rankenėlė. Nuo vieno pasikartojimo, visiškai nusukus rankenėlę prieš laikrodžio rodyklę, iki vientiso virpesio, visiškai nusukus rankenėlę pagal laikrodžio rodyklę;
- *Modulate*  įjungia / išjungia moduliacijos funkciją;
- *Depth*  nustato vėlavimo efekto moduliacijos gylį;
- *Rate* nustato moduliacijos greiti;

• *Bypass* – bendras vėlavimo efekto išjungimas / įjungimas.

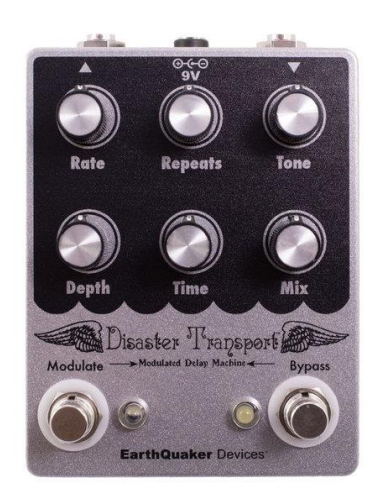

**5 pav.** *Disaster Transport* vėlavimo efektas (EarthQuaker Devices LLC, 2010)

*Superego+ (electro-harminix) synth engine / multi effect* – efektų procesorius. Šis procesorius perdirba gaunamą garso signalą iki sintezatoriaus efekto. Šis bendras efektas pasiekiamas per didelį kiekį atskirų garso apdorojimo blokų ir skirtingų režimų. Pradėkime nuo režimų:

- MOMENT šiuo režimu *Superego* + "sušaldo" (angl. *freezes*) gaunamą garso signalą, nuspaudus ir laikant BYPASS jungiklį, ir tęsia "išaldyto" signalo efektą iki jungiklio atleidimo. Atleidus BYPASS jungiklį garsas progresyviai nutyla;
- SUSTAIN (MOMENT+AUTO) *–* šis režimas veikia panašiai kaip pianino garso pailginimo pedalas. *Superego*+ automatiškai "šaldo" (angl. *freezes*) grojamus garsus vieną po kito, nuspaudus BYPASS jungiklį, o atleidus – efektuotas garsas nutyla;
- AUTO ijungus ši režima, *Superego* + automatiškai "išaldo" (angl. *freezes*) grojamus garsus tik vieną kartą įspaudus BYPASS jungiklį ir laiko garso režimą įjungtą. Laikinai išjungti nuspausti BYPASS jungiklį, visiškai AUTO režimą išjungti – dvigubas BYPASS jungiklio nuspaudimas;
- LATCH režime signalo "šaldymas" (angl. *freez*) prasideda iš karto nuspaudus BYPASS jungiklį. Garso signalas "šaldomas" toliau, paleidus BYPASS jungiklį. Norint "įšaldyti" kitą garsą – vėl nuspausti jungiklį. Šiam režimui išjungti – dvigubas BYPASS jungiklio nuspaudimas;
- LIVE EFFECTS (MOMENT+AUTO+LATCH) šio režimo metu garso signalas vedamas per *Superego+* garso efektus ir vidinis sintezatoriaus efektas išjungiamas. Šiame režime garso signalo "šaldymo" funkcija taip pat nebeveikia (www.ehx.com, 2020).

*Superego+* integruoti efektai:

- DETUNE garso aukščio išderinimas;
- ECHO garso signalo kartojimas, aidas;
- DELAY garso signalo vėlavimas su moduliacija;
- FLANGE garso signalo keitimas naudojant osciliatorių;
- PHASE mažas garso signalo fazavimas;
- MOD *vibrato* ar *chorus* efektai, priklausantys nuo garso aukščio;
- ROTARY besisukančio garso efektas;
- TREM 1 sinusoidės bangos *tremolo* efektas;
- TREM 2 stačiakampio formos *tremolo* efektas;
- PITCH garso aukščio keitimo efektas;
- FILTER rezonuojantis *Low-Pass* filtras (www.ehx.com, 2020).

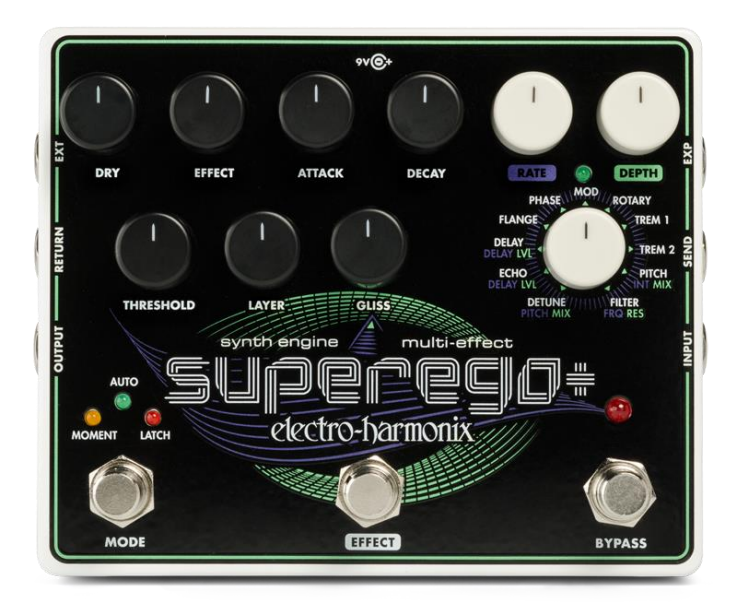

**6 pav.** *Superego+ (electro-harmonix) synth engine / multi effect* fizinis efektų blokas (www.ehx.com, 2020)

Naudojant šiuos analoginius garso apdorojimo prietaisus visos bendrosios garso suvokimo charakteristikos (garso aukščio, dinamikos, laiko, erdvės ir tembro suvokimo) pagal "Classification Based on Perceptual Attributes" klasifikaciją yra panaudotos. Atskirų nepanaudotų garso apdorojimo efektų likę nemažai, bet neturint prieigos prie išorinių ar tam tikriems efektams esant tik skaitmeniniams (*bitcrushe*r ir kt.) naudosiu įskiepius (angl. *VST plug-in).* 

#### **Virtualūs garso apdorojimo efektai – įskiepiai**

Modernios šių laikų garso įrašų studijos centre – kompiuteris ir didžiausia dalis įrašų ir jų tvarkymų atliekami skaitmeninėse įrašymo, redagavimo ir atlikimo programose (angl. *DAW, digital audio workstation).* Šių programų vienas svarbiausių aspektų – virtualūs garso efektai, arba įskiepiai (Wilmering et al., 2020). Šiame projekte, kaip buvo minėta šio skyriaus pradžioje, naudosiu *Ableton Live* 10.1.25 skaitmeninę garso apdorojimo programą, taip pat didelę dalį šioje programoje esančių įskiepių, o papildomų skaitmeninių garso apdorojimo efektų internete ieškosiu atsižvelgdamas į šiuos aspektus: efekto neturėjimas išoriniuose prieš tai minėtuose įrenginiuose ir *Ableton Live*  skaitmeninėje garso apdorojimo programoje, kūrybinė vizija ir kaina (t. y. nemokami). Dalis įskiepių bus naudojami formuojant perkusiją ir kraštogarsį, dauguma – gyvame garso apdorojimo procese.

#### **Vietiniai** *Ableton Live 10.1.30 SUITE* **įskiepiai**

Atrinkti garso signalo apdorojimo efektai, jau esantys *Ableton Live 10* garso apdorojimo programoje:

- *Auto filter* **–** klasikinio analoginio filtro emuliacija;
- *Beat Repeat* **–** gaunamo signalo atsitiktinis arba pasirinktas kartojimas;
- *Chorus* **–** dviejų laike moduliuojamų vėlavimų (angl. *delay*) naudojimas garso signalui "storinti" (angl. *thinkening*)*, chorus* ir *flanging* efektams atkurti;
- *Compressor* (lot. *compressor* suspaudėjas<sup>31</sup>; liet. kompresorius) garso signalo pelno (angl. *gain)* mažinimas pagal pasirinktą kompresuoto garso slenkstį (angl. *treshold*) (Žebrauskaitė-Šileikienė ir Petrikis, 2014);
- *Drum Buss* **–** analoginio stiliaus būgnų procesorius;
- *EQ Eight* 8 parametrinių filtrų ekvalaizeris<sup>32</sup>, arba glodintuvas<sup>33</sup> (angl. *equalizer*);
- *Frequency Shifter* **–** garso signalo dažnio keitiklis;
- *Limiter* **–** garso dinaminės amplitudės procesorius, užtikrinantis nustatyto garso lygio neviršijimą;
- *Looper* **–** garso signalo įrašymas ir kartojimas ciklais sluoksniavimo principu;
- *Redux* suskaitmeninto garso signalo bitų kiekio mažinimo efektas;
- *Resonator* efektas, sudarytas iš 5 paralelinių rezonatorių<sup>34</sup>, uždedančių (angl. *superimpose*) toninį charakterį ant pradinio signalo;
- *Reverb* **–** akustinių patalpų simuliavimas;
- *Saturator* **–** garso signalo harmonikų dauginimas (DeSantis et al., 2020).

## **Papildomi skaitmeniniai garso apdorojimo efektai:**

VALHALLA DSP – skaitmeninio garso apdorojimo (angl*. Digita Audio Proccesing*, DSP) įmonė, kurią 2009 m. įkūrė programuotojas Seanas Costellas. Pagrindinis šios kompanijos tikslas – garso signalo reverberacijos (angl. *reverb*) ir vėlavimo (angl. *delay*) įskiepių gamyba (ValhallaDSP, 2020). Efektai buvo pasirinkti dėl plačių erdvinių galimybių, paprastos / intuityvios efektų kontrolės vizualizacijos, garso signalo perdirbimo kokybės, jų pritaikymo gyviems pasirodymams bei galimybės šiuos įskiepius įsigyti nemokamai. Pasirinkti *Valhalla DSP*  garso apdorojimo efektai:

• *Freg Echo* – garso vėlavimo efektas. Susidedantis iš dažnio keitimo (angl. *Frequency Shifter*) ir analoginio aido (angl. *echo*) emuliacijos efektų;

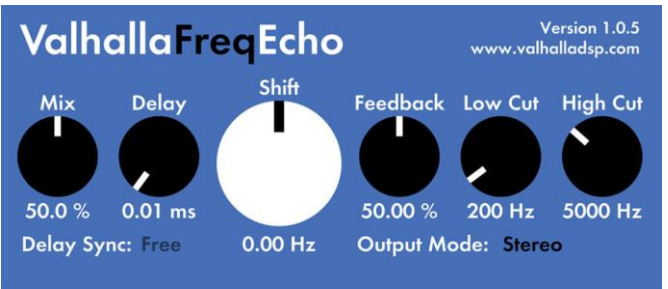

**7 pav.** *Valhalla Freq Echo* įskiepis (Valhalla DSP, 2020)

<sup>31</sup> Tarptautinių žodžių žodynas, 1985

<sup>&</sup>lt;sup>32</sup> V. Bičiūnas "Muzikinės akustikos pagrindai", 1988

 $33$  K. Žebrauskaitė-Šileikienė ir kt. "Kompiuterinės muzikos technologijos: mokytojo knyga", 2014

<sup>34</sup> rezonúoti (lot. *resonare* – duoti atgarsį) – susižadinti (apie virpesių sistemą), kai išorinės jėgos dažnis lygus sistemos savųjų virpesių dažniui. Tarptautinių žodžių žodynas, 1985

• *Space Modulator* – erdvinis garso signalo apdorojimo efektas, naudojantis 11 algoritmų, atkuriančių *flanging* garso efektą;

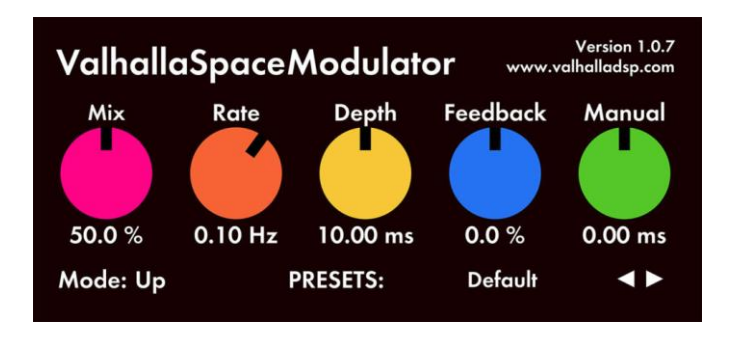

**8 pav.** *Valhalla Space Modulator* įskiepis (Valhalla DSP, 2020)

• *Supermassive* – erdvinis garso efektas, kuris algoritmais siekia sukurti kuo platesnius vėlavimo (angl. *delay*) ir reverberacijos (angl. *reverb*) efektus.

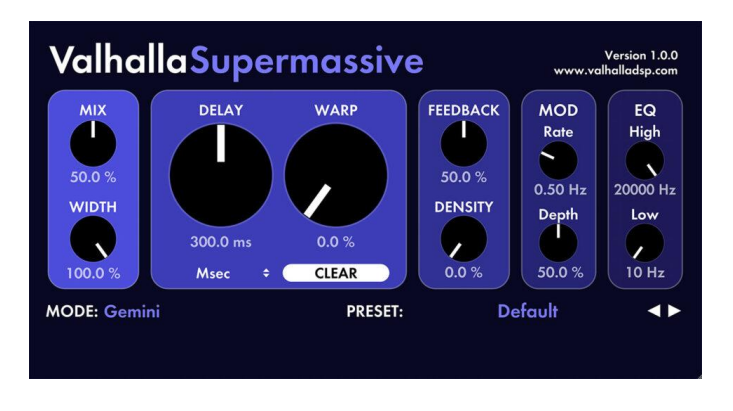

**9 pav.** *Valhalla Super Massive* įskiepis (Valhalla DSP, 2020)

Įmonę "Glitchmachines" įkūrė garso dizaineris Ivas Ivanovas. Nuo 2005 m. įmonė gamino rankų darbo fizinius elektroninius instrumentus. 2010 m. "Glitchmachines" pradėjo gaminti įskiepius ir skaitmeninius garso efektus (Glitchmachines, 2020). Šiam projektui pasirinkau jų gaminamą

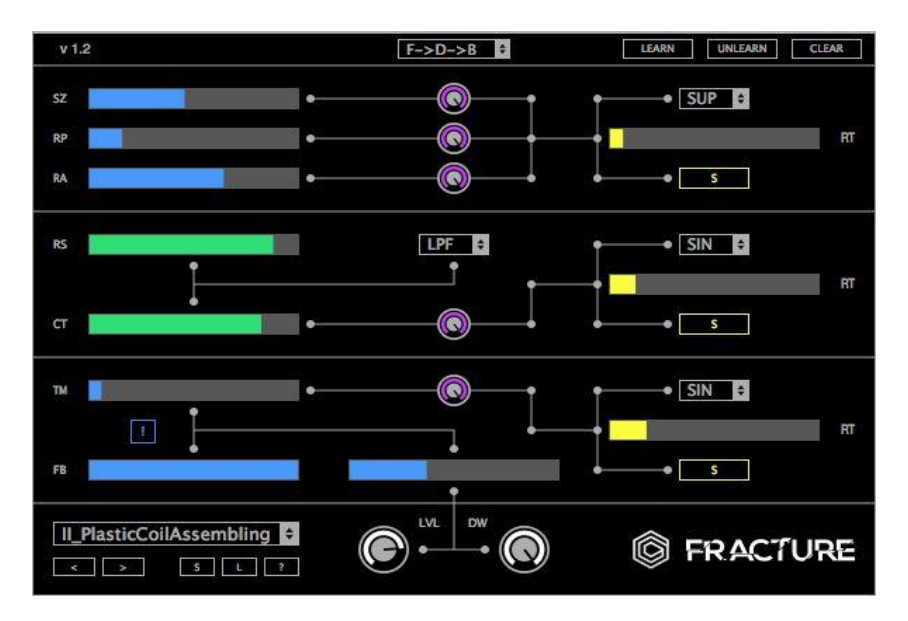

**10 pav.** *Glitchmachines "Fracture"* įskiepis (Glitchmachines, 2020)

skaitmeninį efektų procesorių *Fracture*. Tai nemokamas buferinis<sup>35</sup> garso signalo apdorojimo procesorius, sudarytas iš buferinio efekto, daugiarežimio filtro, trijų žemų dažnių osciliatorių (angl. *LFO*) ir vėlavimo (angl. *delay*) efekto. Šiuos skaitmeninius efektų blokus galima keisti vietomis *Fracture* procesoriaus efektų grandinėje.

#### *Arturia Keylab Essential 49 MIDI* **valdiklis**

MIDI, *Music Instrument Digital Iterface* (muzikos instrumentų skaitmeninė sąsaja) – tai techninis standartas, skaitmeninis protokolas, skirtas elektroniniams instrumentams, kompiuteriams darniai sujungti ir tarpusavyje komunikuoti. Šia "kalba" galima kurti, tvarkyti, įrašinėti ir groti (Glatt, 2008).

*Arturia* buvo įkurta 1999 m. Prancūzijoje. Į jų gamybą ir kūrimą įeina programiniai skaitmeniniai sintezatoriai, analoginiai sintezatoriai, analoginės būgnų mašinos ir MIDI valdikliai.

*Arturia Keylab Essantial 49 MIDI* valdiklis veikia su *Ableton Live 10* programa bei *Sibelius Ultimate* notacijos rašymo programa, tad darbas su šiomis skaitmeninėmis garso apdorojimo programomis tampa daug intuityvesnis. Valdiklis turi 49 klasikinio pianino išdėstymo paspaudimo greičiui jautrius klavišus, 8 minkštus paspaudimo greičiui jautrius kvadratinius mygtukus (angl. *pads*), 9 sukamas rankenėles (angl. *rotary knob*), 9 *faderius,* garso aukščio lenkimo ratuką (angl. *pitchbend),*  moduliacijos ratuką, akordų grojimo funkciją (Lee, Rochard, 2017).

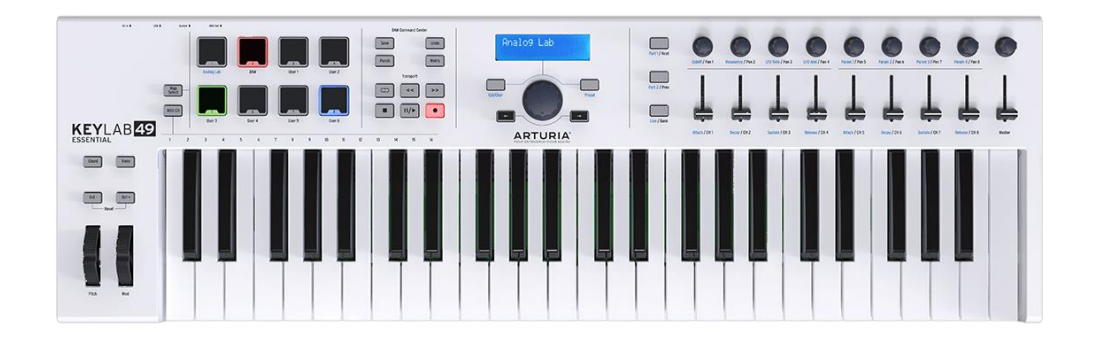

**11 pav.** *Arturia Keylab Essantial 49 MIDI* valdiklis (Lee, Rochard, 2017)

## *Novation ZeRO SL Mk2*

Įmonę "Novation Digital Music Systems" 1992 m. įkūrė Ianas Jannaway'us ir Markas Thompsonas, vėliau prie komandos prisijungė sintezatorių kūrėjas Chrisas Huggettas. Ši kompanija gamino ir gamina MIDI valdiklius, analoginius / skaitmeninius sintezatorius, garso kortas (MusicTech.net, 2015).

Pasirinkau 2009 m. išleistą *Novation ZeRO SL Mk2 MIDI* valdiklį. Šiuo valdikliu patogu dirbti tiek ruošiant muzikinį projektą, tiek jį atliekant. *ZeRO SL Mk2* turi 8 viso apsisukimo rankenėles su parametrų indikacinėmis LED lemputėmis, 8 limituoto apsisukimo rankenėles, 8 *faderius,* 32 laisvai užprogramuojamus LED apšviestus mygtukus, 8 minkštus paspaudimo greičiui jautrius kvadratinius mygtukus (angl. *pads*), *crosfade* slinktį ir papildomą *speeddial* sukamą rankenėlę. Visos sukamos

<sup>35</sup> Buferis (angl. *buffer* < *buff* – švelninti smūgį): komp.: a) atminties laukas arba įtaisas, reikalingas duomenų mainų metu mainų greičių, duomenų blokų matmenų ir įvykių pradmių momentų skirtybėms suderinti; b) tarpinis įtaisas, dviejų kitų įtaisų veikimo greičių ar signalo lygių netolygumams derinti arba įtaisų asinchroniniam darbui realizuoti. Lietuviužodynas, 2020

rankenėlės ir *faderiai* yra jautrūs prisilietimui, todėl prilietus vieną iš jų LCD ekrane iš karto matomas valdomo parametro pavadinimas ir reikšmė (us.novationmusic.com, 2009).

Šis prietaisas pasirinktas dėl patogaus garso takelių ir įskiepių valdymo bei ekrane rodomų parametrų verčių, leidžiančių mažiau žvilgčioti į kompiuterį, taip sukuriant intuityvesnį kūrybinį, į klausą orientuotą procesą.

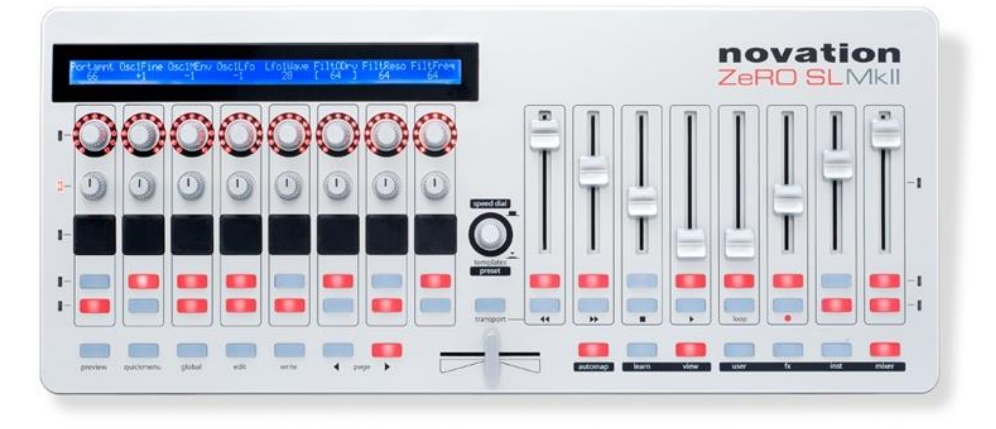

**12 pav**. *Novation ZeRO SL Mk2 MIDI* valdiklis (en.audiofanzine.com, 2020)

## *MOOG EP-3 expression pedal*

Papildomam vienam pasirinktam parametrui valdyti naudosiu *Moog EP-3 expression* pedalą. Pedalas jungiasi su TSR laidu tiesiai į *Novation ZeRO SL Mk2 MIDI* valdiklį (*expression pedal* jungtis). Pedalas turi pagrindinę svirtį ir dešinėje rankenėlę, valdančią svirties diapazoną.

## *Behringer X AIR XR 18*

Paminėtiems įrankiams ir instrumentams sujungti į vieną sistemą bei įrašyti naudosiu *Behringer X AIR XR 18* skaitmeninį *miksavimo* pultą.

Kompaniją "Behringer" 1989 m. įkūrė garso inžinierius Ulis Behringeris. Kompanija gamina įvairią muzikos techniką, tokią kaip *miksavimo* pultai, kolonėlės, sintezatoriai ir kt. Viena iš stipriųjų įmonės pusių yra AIR produktų serija, skaitmeniniai *miksavimo* pultai, kurie gali būti valdomi naudojant programas planšetiniuose ir apskritai kompiuteriuose. Skaitmeninis pultas *Behringer X AIR XR 18*

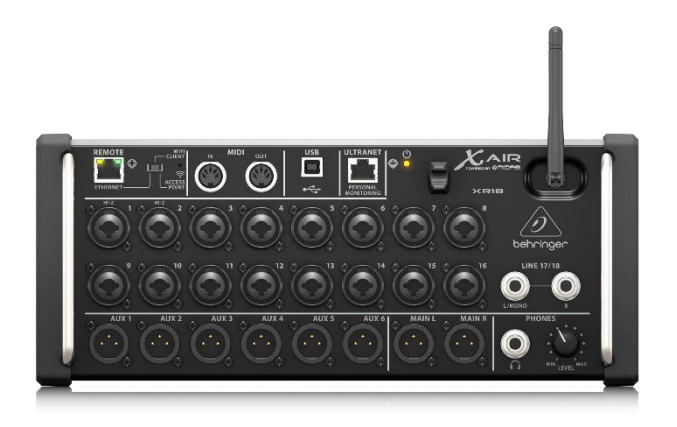

**13 pav.** *Behringer X AIR XR 18* skaitmeninis *miksavimo* pultas (Behringer, 2020)

turi 18 kanalų, 6 XLR jungties tipo išėjimus bei 2 XLR pagrindinius išėjimus, integruotą "Wi-Fi" modemą ir daugiakanalę USB garso plokštę (Behringer, 2020).

Prietaisai yra neišvengiama kūrybinio proceso dalis, todėl siekiant kokybiškiausio rezultato svarbu pasirinkti patogiausius įrankius idėjoms įgyvendinti. Svarbu paminėti, kad jie bus naudojami skirtingose kūrybinio proceso dalyse, o atlikimo metu – beveik visi. Skyriuje apžvelgti tiek skaitmeniniai, tiek fiziniai įrankiai, kuriuos naudodamas įvykdysiu prieš tai pasirinktas ideologijas ir metodologijas.

## <span id="page-43-0"></span>**2.2. Muzikinio plano sudarymas**

Apžvelgus pasirinktą ideologiją, metodologiją ir įrankius, kuriais įgyvendinsiu garso takelio kompoziciją, o vėliau – gyvą atlikimą, laikas peržvelgti ir konkretų kūrybinį procesą. Būsimuose skyriuose detaliau aprašysiu muzikinio plano sudarymą, darbinės garsinės medžiagos ruošimą, galutinės garsinės medžiagos sukūrimą bei pasiruošimą kompozicijai atlikti gyvai.

Filmas "Žmogus su kino kamera" yra priskiriamas 1920 metų populiariam kino žanrui – miesto simfonijai ar miesto dokumentikai. Dz. Vertovas įpynė į šį žanrą dalis apie filmo gamybos procesą, kurios neina paraleliai su filmo siužetine linija, bet veikiau įsiterpia tam tikrose filmo dalyse. Šis režisieriaus pasirinkimas leidžia filmą suskirstyti į septynias dalis (Crofts, Rose, 1977). Iš šių septynių dalių pagal kino filmo kūrybos procesą išskyriau "Kredo", "Ivadas" ir "Koda", nes filmo metu šešiose vietose pasirodo režisieriaus įterpti šeši intertitrai, rodantys skaičių (dalių) pasikeitimą. Taigi, galutinis garsinis ir muzikinis planas, sudarytas iš devynių dalių, atrodo taip (dalys raidėmis bus žymimos partitūroje):

> **Kredo** supažindinama su filmo oratoriumi – parodomas kino operatorius ant kino kameros, su kino kamera (00:00-01:28);

- A. **Įvadas –** supažindinamas su filmo publika (01:28-03:52);
- B. **Pirmoji dalis** miesto prabudimas. Dalis prasideda pirmuoju intertitru su skaičiumi "1" (03:52-11:44);
- C. **Antroji dalis –** darbo dienos pradžia. Dalis prasideda antrojo intertitro pasirodymu, kuriame skaičius ..1" pakeičiamas ..2" (11:44-22:24):
- D. **Trečioji dalis –** dienos darbai, dalis prasideda trečiojo intertitro pasirodymu, kuriame skaičius "2" pakeičiamas "3" (22:24-32:12);
- E. **Ketvirtoji dalis –** darbų pabaiga, laisvalaikio pradžia. Dalis prasideda ketvirtojo intertitro pasirodymu, kuriame skaičius "3" pakeičiamas "4" (32:12-41:44);
- F. **Penktoji dalis –** laisvalaikis ir sportas. Dalis prasideda penktojo intertitro pasirodymu, kuriame skaičius "4" pakeičiamas "5"  $(41:44-53:28)$ ;
- G. **Šeštoji dalis –** pramogos. Dalis prasideda šeštojo intertitro pasirodymu, kuriame skaičius "5" pakeičiamas "6" (53:28-58:30);
- H. **Koda –** publika kino filmui, rodomas kino filmo publikos santykis su vaizdu kine. Dalis prasideda kino salėje projektuojamu kino kameros "tapimas gyva" (58:30-1:05:40).

Pagal šį dalių planą pasidariau dramaturginį planą, taip pat pagal kameros ar montažo greitėjimą bei intensyvėjimą:

**3 lentelė.** Dz. Vertovo filmo "Žmogus su kino kamera" dramaturginis planas. Rodyklės reprezentuoja filmo dramaturginio plano laiko atžvilgiu stovėjimą vietoje (nežymų kitimą), kilimą (intensyvėjimą) ar kritimą (staigų sulėtėjimą)

<span id="page-44-1"></span>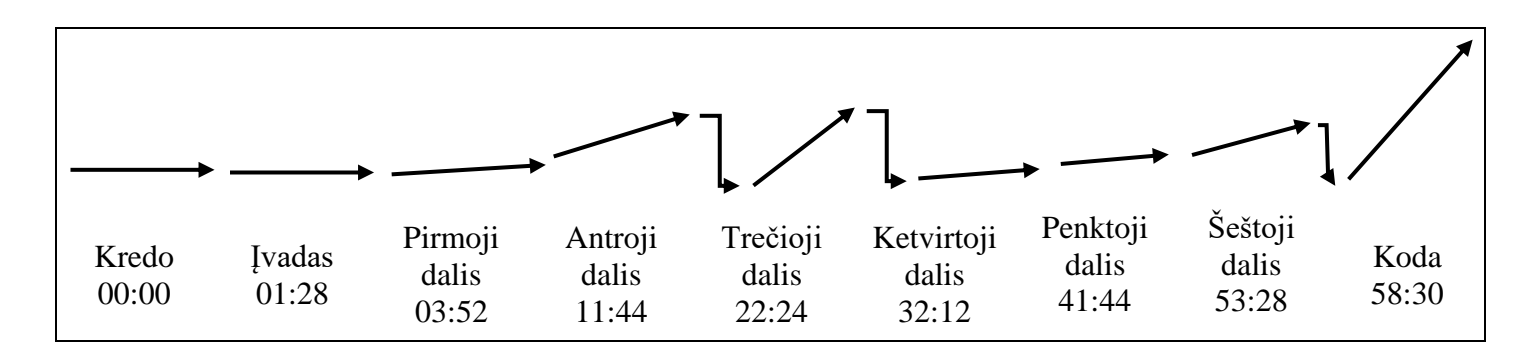

Pagal šią lentelę pritaikysiu muzikinį dramaturginį planą. Muzika šiam kino filmui bus užpildomojo tipo. Šio tipo partitūros atveju muzika skamba beveik ištisai per visą kino filmą ir dažniausiai yra taikoma nebyliajame kine.

Dz. Vertovo brolis, filmo operatorius M. Kaufmanas ir filmo redaktorė, režisieriaus žmona E. Svilova yra vieninteliai personažai, filmo eigoje vis pasirodantys iš naujo. Kitas pasikartojantis motyvas – tai kino kamera, nebūtinai priklausoma nuo operatoriaus. Struktūriniais, funkciniais sumetimais naudosiu leitmotyvo principą. Šį principą išvystė Richardas Wagneris. Pasak kompozitoriaus, leitmotyvai – tai tarsi "prisiminimo motyvai", kai muzikinis motyvas pasikartoja kelis kartus kūrinio eigoje su susieta asociacija į tam tikrą objektą, vietą, veikėją (Milius, 2017). Visgi nesant konkretiems personažams sukūriau ir priskyriau vieną sinchroninį garso efektą, pasikartojantį kaskart, kai vaizde matomas kameros rankenėlės pasisukimo veiksmas: kino kamera – koreguotas garso pavyzdys ". Vamzdis metalinis 20 multiple", bei operatoriaus (M. Kaufmano) leitmotyva, kurį atlieka vienas iš trijų akustinių instrumentų. Šis garso efektas ir leitmotyvai suskamba vieni arba įkomponuoti į garsų visumą filmo eigoje.

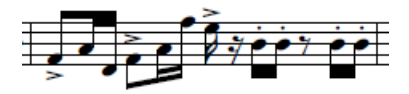

**14 pav.** Operatoriaus (M. Kaufmano) leitmotyvas (nuotrauka iš asmeninio archyvo, 2020)

Filmo stilistinis orientyras: rusiškasis, sovietinis avangardas. Avangardas apskritai, modernizmas, futurizmas.

Filmo muzikinės medžiagos misija – pasitelkiant to meto futuristų filosofiją kūrybiniame procese, perteikti savitą šios filosofijos suvokimą per muziką.

#### <span id="page-44-0"></span>**2.2.1. Darbinės (laikinosios) garsinės medžiagos paruošimas, muzikos sukūrimas**

Kurdamas muziką jau sukurtam ir galutinai sumontuotam filmui, kompozitorius privalo savo muzikinėje stilistikoje gebėti pritaikyti spalvas, harmonijas, ritmus, kurie harmoningai derėtų prie matomų filmo vaizdų (Kučinskas, 2011). Šiame etape aptariamas pats garso takelio kūrybinis

procesas. Šio etapo dvi pagrindinės dalys – galutinai paruošti ir sukurti garsovaizdžio ir perkusijos stacionarią kompoziciją bei naudojant pasirinktus įrankius galutinai pasiruošti muzikinę medžiagą atlikimui.

#### **Notacija / partitūra**

Pasirinkus elektroakustinį garso takelio tipą ir akustinius instrumentus (tokius kaip skersinė fleita, valtorna ir smuikas) prireikia konkrečios garsų notacijos laike. Filmui esant *city simphony* žanro ne atsitiktinai buvo pasirinkta supaprastinta simfoninio orkestro sudėtis: medinis pučiamasis – fleita, varinis pučiamasis – valtorna, styginiai – smuikas bei perkusija. Tad partitūros pamatas – klasikinė Vakarų Europos profesionaliosios muzikos notacija.

Nuo ankstyvųjų 1950-ųjų rimtosios akademinės muzikos kompozitoriams pradėjus plėsti savo muzikines paieškas gerokai virš tradicinių, muzikinių konceptų, klasikinė notacijos sistema darėsi nepakankama. Kompozitoriai be bendro sutarimo pradėjo keisti ir plėsti tradicinę notaciją, bet tai savo ruožtu sukėlė chaosą, mat atlikėjas dirbdamas su vis kito kompozitoriaus darbu susidurdavo su naujais simboliais, paaiškinimais, apibūdinimais, "kaip atlikti". 1970-aisiais muzikologas Kurtas Stone'as daugeliui muzikinių organizacijų bei atskiriems muzikantams pasiūlė planą sugrupuoti ir suorganizuoti naudojamus naujus muzikos notacijos simbolius. Taip gimė projektas *Index of New Musical Notation*, kuris apsiėmė grupuoti, naikinti dublikatus ir koduoti surinktą naująją notaciją į praktišką vadovą. Šis projektas pasiekė kulminaciją 1974 m. pasaulinėje Naujosios muzikinės notacijos konferencijoje (Ghent, Belgija, 1974). Šioje konferencijoje dalyvavo aštuoniasdešimt profesionalių muzikantų, kompozitorių, aranžuotojų ir muzikologų iš septyniolikos skirtingų šalių, kurie išanalizavo ir išdiskutavo beveik 400 notacinių ženklų, pristatytų projekto *Index of New Musical Notation*. Visa informacija, surinkta iš konferencijos ir projekto darbo, buvo sukelta ir surašyta knygoje "Music Notation in the Twentieth Century" (1980), kuria remdamasis siekiu išplėsti kūrinio ilgaamžiškumą ir galimybes atlikėjams dabar ir ateityje suprasti ne visiškai tradicinę kūrinio notaciją.

"Yra neblogai pradėti darbą nuo esminės didžiausios kulminacijos ir apgalvoti tas priemones, kurios bus joje panaudotos. Po to grįžti prie mažesnių emocinių pakilimų skaidrinant faktūrą" (Bajoras, cit. iš Kučinskas, (2011). Kurdamas muziką laikysiuosi šio lietuvių kompozitoriaus patarimo. Jis ypač tinka filmo garso takelio kūrimo procese. Šio projekto atveju instrumentinę muzikos dalį ruošiau trimis etapais.

1. **Pirmasis juodraštis** – preliminaraus viso kūrinio (1 val. 6 min.) atskirų instrumentų (fleitos, valtornos, smuiko) muzikinių motyvų ištraukos laike. Šio kūrybinio proceso metu pasirinkęs vieną iš trijų instrumentų, atkreipdamas dėmesį į sudarytą muzikinį planą, kūriau muzikines temas. Šį procesą vykdžiau stebėdamas filmą, taip tam tikroms scenoms ar pasikartojantiems vizualiems motyvams parašiau muzikines frazes. Taip pat pagal filmo scenos nuotaiką pradėjau ir preliminarų dinamikos žymėjimą. Visa tai rašiau ant A4 formato popieriaus lapo, ant jo klijavau penklinėje rašytas muzikines idėjas, mėlynu tušinuku rašiau laiką, rodyklėmis žymėjau laiko tarpą, kurio metu motyvas turėtų skambėti arba būti pauzė, ir juodu tušinuku rašiau dinamiką.

FLEITA<br>
25:68 > 26:04 - 27:70 > 27:30<br>
<br>
P<br>
28:40 - 28:42 > 28:48 - 30:05 - 30:25  $P = P + P + P = P$  $30:25 30.55 \rightarrow 31.06 \rightarrow 31.80 \rightarrow 31.66 \rightarrow 32.80 \rightarrow 31.66$  $1 - 1$  | J  $\frac{1}{2}$  |  $1 - 1$  |  $1 - 1$  |  $1 - 1$  |  $1 - 1$  |  $1 - 1$  |  $1 - 1$  $32.30 - 136:15$ DIMINUENDO  $\vert - \vert$ 

**15 pav.** Fragmentas iš pirmojo juodraščio, 3 dalis, fleitos partija (nuotrauka iš asmeninio archyvo, 2020)

2. **Antras juodraštis** – pilnas instrumentų (fleitos, valtornos, smuiko) melodinės linijos, preliminari kraštogarsio bei perkusijos bendra partitūra. Šiame etape koregavau atskirai išrašytų instrumentų notaciją ir dėjau viską į bendrą visumą. Elementarią pirmojo juodraščio laiko juostą paverčiau taktais – 1 taktas (3 cm) = 10 sekundžių. Tai leido vizualiai pamatyti bendrą instrumentų, perkusijos ir kraštogarsio sąveiką. Matydamas instrumentų išsidėstymą laike galėjau užbaigti jų dinaminių parametrų užrašymą juodu tušinuku. Partitūroje mėlynu tušinuku žymėjau minutes, o sekundes ir tikslius instrumentų įstojimų laikus (prie konkrečių natų) – pieštuku. Juodraštį ruošiau A4 formato penklinėje. Atskirų penklinių lape – 8, todėl lapą padalijau į dvi dalis per vidurį mėlynu brūkšniu. Tokiu būdu partitūra turėtų būti skaitoma iš kairės į dešinę, pradedant viršutiniu keturių penklinių komplektu, per du atverstus puslapius. Remiantis praėjusiame skyriuje minėta koreliacija su simfonine struktūra, instrumentai partitūroje yra (nuo viršaus į apačią) šie: fleita, valtorna, smuikas, perkusija + kraštogarsis. Dalių pabaigos ir pradžios žymimos taip pat mėlynu tušinuku paryškinant pieštuku nubrėžtus taktus.

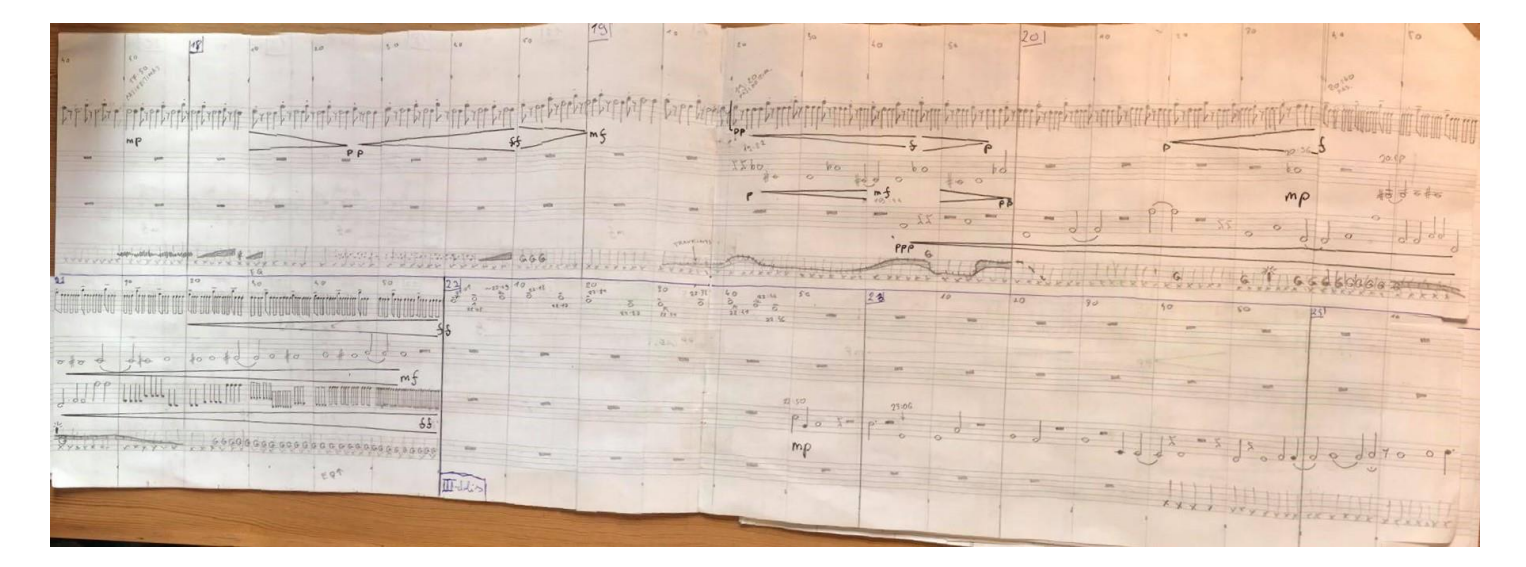

**17 pav.** Fragmentas iš antrojo juodraščio, 2 dalies pabaigos / 3 dalies pradžios (nuotrauka iš asmeninio archyvo, 2020)

3. **Švarraštis** – galutinės partitūros paruošimas *Sibelius* muzikinės notacijos surinkimo programa. Natos programoje kopijuojamos iš juodraščių naudojant *Arturia Keylab Essantial*  49 *MIDI* valdiklį. Į programą *Sibelius* įkeliamas filmas "Žmogus su kino kamera" ir virš fleitos partijos (pirmoji partitūros penklinė) automatiškai uždedama laiko juosta. Tai leidžia tiksliai sumeruoti partitūroje sinchroninius garso efektus iš įrašytų garso pavyzdžių bibliotekos sąrašo bei sužymėti naudojant simbolius, nupieštus *Adobe Illiustrator* programa ar esančius jau pačioje programoje *Sibelius*. Programoje *Illustrator* taip pat nupiešiamas laisvai interpretuojamas *vibrato* simbolis smuikui. Partitūros išdėstymas (nuo viršaus į apačią) toks: 1) fleita (*Flute)*; 2) fleitos garso efektavimas *(FX)*; 3) valtorna (*Horn in F)*; 4) valtornos garso efektavimas *(FX)*; 5) smuikas (*Violin)*; 6) smuiko garso efektavimas (*FX)*; 7) perkusija (*Perccusion)*; 8) sinchroniniai garso efektai (*Sound FX)*; 9) perkusijos ir sinchroninių garso efektų efektavimas (*FX*). Garso efektavimą (*FX)* partijose raudonomis rodyklėmis žymi keičiamas skaitmeninis efektas (nuo 0 iki 127), žaliomis punktyrinėmis rodyklėmis – siunčiamo signalo į erdvinius skaitmeninius įskiepius garsingumas decibelais (dB) ir tamsiai mėlynais x formos ženklais – fizinių efektų įjungimų / išjungimų vietos. Perkusijos partija sužymėta kaip preliminari konkrečių MIDI failų prasidėjimo, išretėjimo, sutankėjimo bei

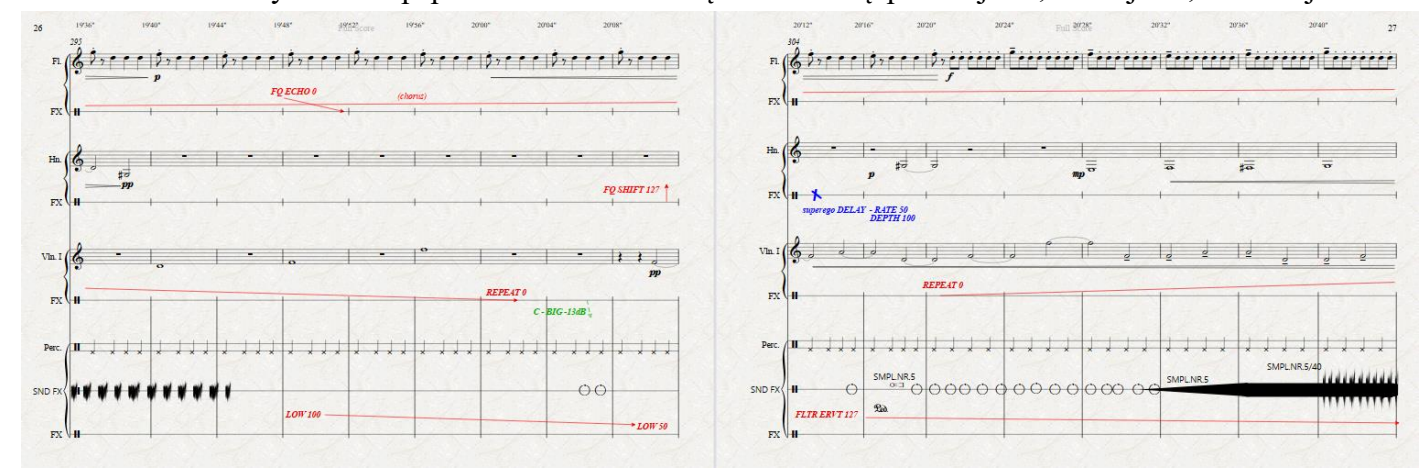

**16 pav.** Fragmentas iš partitūros švarraščio muzikos notacijos programoje *Sibelius*, antros dalies pabaiga (nuotrauka iš asmeninio archyvo, 2020)

pasibaigimo notacija. Naudojamų skaitmeninių įskiepių, fizinių efektų parametrai išdėstyti skyriuje "*Ableton Live* projekto gyvam garso takelio atlikimui paruošimas". MIDI failų ir garso pavyzdžių biblioteka prieduose - "Perkusijos MIDI natos (DRUM MIDI)" ir "Irašytų garso pavyzdžių biblioteka, sąrašas".

**Perkusijos ir kraštogarsio garsinės medžiagos paruošimas**. Garso pavyzdžius įrašinėsiu *fieldrecording* principu, susidaręs filme matomų garsų sąrašą. Naudosiu *Tascam DR-40* skaitmeninį diktofoną. Garso įrašymo nustatymai:

- formatas: WAV. 24bit;
- diskretinis dažnis: 44100Hz;
- *Low cut* filtras: 40Hz;
- *Mono* (išskyrus minios šurmulio garsai *stereo* AB pora).

Garsinių pavyzdžių buvo įrašyti 102. Visi įrašyti skirtingose aplinkose: namuose, Kauno mieste (Senamiestis, Naujamiestis, Žaliakalnis ir Stoties rajonas). Tokio garsų pavyzdžių kiekio užteks, turint omenyje, kad iš vieno garso pavyzdžio galima išgauti daug kitų garsų, dedant efektus bei keičiant jo specifikacijas, eksperimentuojant. Vidutinė garso pavyzdžių trukmė – 40 sekundžių. Kad būtų patogiau naudoti garso pavyzdžius šiam projektui, garsus sukėliau į garsų biblioteką, sudarytą iš 3 skirtingų kategorijų: KEY SOUNDS (liet. pagrindiniai garsai), SOUND SIGNALS (liet. garso signalai), SOUND MARKS (liet. garsoženkliai). Taip pat dvi papildomos kategorijos: ANS ir jau

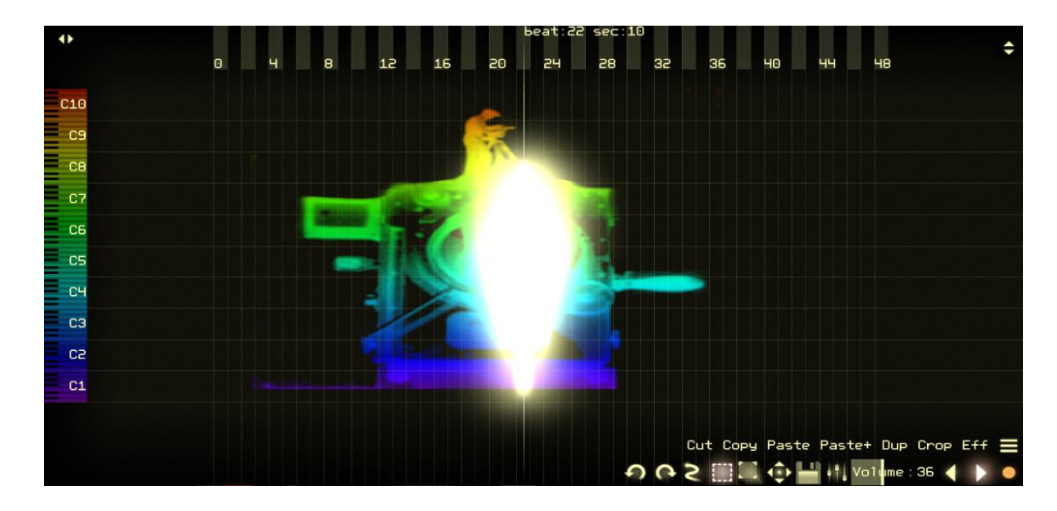

**18 pav.** *Virtual ANS v2.3b* garso iš vaizdo atkūrimo procese (pirmosio scenos ištrauka iš Dz. Vertovo filmo "Žmogus su kino kamera") (nuotrauka iš asmeninio archyvo , 2019)

sukurti garsiniai pavyzdžiai.

ANS kategorijoje įkelti garso pavyzdžiai išgauti su ANS sintezatoriaus simuliacija *(Virtual ANS v2.3b*). Į programą įkeliama nuotrauka iš filmo, pakoreguojama (ją paryškinant, apverčiant spalvas, iškarpant vizualines "šiukšles" ir pan.), ir tuomet programa nuotrauka įrašant fotooptinį garsą apdirba ir paverčia WAV. formato garso pavyzdžiu. "Jau sukurti garsiniai pavyzdžiai" kategorijoje sukeltos

muzikinės ir garsinės citatos iš A. Avraamovo "Symphony Of Factory Sirens" bei W. Ruttmanno "Wochenende" (Galiauskas, 2019).

#### **Galutinis perkusijos ir kraštogarsio sukūrimas**

Šiam *field-recording* principu kuriamam projektui tinka A. Kučinsko siūlomas principas: filmui kuriant garso takelį, iš pradžių turi būti atsižvelgiama į diegetinės muzikos numerius (Kučinskas, 2011). Nekuriant stacionarių muzikos numerių sudėliojamas diegetinis kraštogarsis. Išsamesnė kūrybinio proceso apžvalga etapais:

- **garso takelio pamatai** Kauno miesto garsai buvo įrašomi turint omenyje tam tikrus vizualiai filme rodomus vaizdus, todėl filmui "Žmogus su kino kamera" neturint konkrečių muzikinių numerių yra atrenkami diegetiniai filmo garsai. Šiai kategorijai priskyriau ir ANS sintezatoriaus emuliacija sukurtus garsinius motyvus iš filmo fotoištraukų. Šiame etape sukuriamas naujas *Ableton Live* projektas, į kurio *Arange View* lauką įkeliamas filmas, laiko juostoje pasirodantis ir kaip papildomas langas vaizdui peržiūrėti. Diegetiniai filmo garsai sudėliojami atsižvelgiant į tikslią vietą filmo laiko juostoje;
- **garso pavyzdžių tvarkymas** garsus sukėlus į *Ableton Live* pagal diegetinius filmo vaizdus, programoje esančiais skaitmeniniais garso apdorojimo efektais jie koreguojami (*Eq, Compressor, Limiter, Gate* ir pan.), ieškant įdomesnių garso savybių, kurios tiktų pagal scenos ar viso filmo tematiką, pridedami drastiškiau garsą koreguojantys efektai (*Overdrive, Chorus, Vocoder, Resonators* ir pan.). Eksperimentuojama su garso pavyzdžiais;

| talinis dangtis 2<br>224                                                                                                    | aras<br>2:28<br>2:26<br>2:30<br>2:32                                                                                                    | fetalinis dangtis 2<br>2:34<br>2.36<br>2:38<br>2.40                                                                                                    | is dang M M M Metalinis da<br>LALLA<br>والمامات<br><b>LALL</b><br>فقاداها<br>2.42<br>2:46<br>2:44                                                                        | alinis dangtis 3<br>2.52<br>2:54<br>2:50<br>2.48    | <b>DURYS</b><br>etalinis dangtis 3<br>$(i)$ 12 Baras<br><b>D</b> AREVER<br>(b) B Delay<br>(b) C FreqEcho<br>$)$ Master<br>12.58<br>2:55                                                                                                    | Ext. In<br>$11 - 103$<br>$\blacksquare$<br>. Track Volume<br>$-15.4$<br>7R<br>28.6 60.0 -inf<br>Auto <b>RII</b><br>$-int$ $-int$<br>PERKUSIJA/<br>$12$ 5 $\overline{5}$<br>$-13$ <b>EV and</b><br>(b) 13 Arseny Avraamov -<br>A <b>S</b> Post<br><b>B</b> S Post<br><b>C S Post</b><br>D S Post<br>(b) D VSupermassive<br>(B) E VSpaceModulatoR<br><b>E S Post</b><br>$= 7.8$<br>$\blacksquare$ |
|----------------------------------------------------------------------------------------------------|----------------------------------------------------------------------------------------------------|----------------------------------------------------------------------------------------------------|----------------------------------------------------------------------------------------------------|-----------------------------------------------------|----------------------------------------------------------------------------------------------------|----------------------------------------------------------------------------------------------------|
| <b>Resonators</b><br>Filter<br><b>I</b> On<br>Decay<br>Frequency<br>50.0<br><b>SOO Hz</b><br>$\blacksquare$<br>Colo<br>$\overline{$<br>$\blacksquare$<br>$\sim$ | $0$ <sup>0</sup><br><b>Width</b><br><b>Note</b><br><b>Pitch</b><br><b>Pitch</b><br><b>Pitch</b><br>Pitch<br>100%<br>Gain<br>Ost<br>0.00 dB<br>Gain<br><b>Dry/Wet</b><br>$0.00$ dB<br>$0.00$ dB<br>26%<br>0.00 dB | Cathedral<br>Global<br><b>Diffusion Network</b><br><b>Input Processing</b><br><b>Early Reflections</b><br>High 5.37 kHz 0.40 Chorus<br><b>Lo Cut</b><br><b>Quality</b><br>High v<br>$\circ$<br>Size<br>180.00<br>3.31 kHz 4.22<br><b>DIZA Hz</b><br>133.8<br>Predelay<br>Stereo Decay Time Freeze Density Scale<br>Shape<br><b>Flat</b> Cut<br>60.0 ms<br>5.00 s<br>1.00<br>100.00 | <b>D</b> EQ Eight<br>$\bullet$<br>Reflect<br>84.8 Hz<br>$-6.0$ dB<br>Gain<br><b>Diffuse</b><br>0.00 dB<br>0.0 dB<br>Dry/Wet<br>$ \cdot$<br>20 <sup>5</sup><br>20%<br>71% | 10k<br>$\overline{\phantom{a}}$<br>$\sim$<br>$\sim$ | 00<br><b>T</b> Compressor<br>Ratio<br>$\sqrt{2}$<br>GR<br>Throth<br>Mode<br>Stereo v<br>2.00:1<br>Edit<br><b>Attack</b><br>Adapt. Q<br>2.00 <sub>ms</sub><br>0n<br>Scale<br>100%<br>$-14.9$ dB<br>Gain<br>$SO.0$ ma<br>0.00 dB<br>$\left \right $ Knee 6.0 dB<br>Auto | $\theta$<br>Informa<br>Out<br>Peak<br><b>RMS</b><br><b>Drop Audio Effects Here</b><br>Expand<br>Dry/Wet<br>2.97 di<br>100%                                                                                                    |

**19 pav.** Koreguojamas garso pavyzdys *Ableton Live 10* programoje, *Arenge View* lauke. Matomi garso efektai iš kairės į dešinę: *Resonators, Reverb, Eq* ir kompresorius (nuotrauka iš asmeninio archyvo, 2020)

• **perkusijos vystymas** atliekamas naudojant *Drum Rack* garsų rinkinio instrumentą, esantį *Ableton Live* programoje. Šis instrumentas yra garso pavyzdžių (angl. *sample*) perdirbimo ir atkūrimo skaitmeninis įskiepis – instrumentas, kuriame galima grupuoti keletą įkeltų garso pavyzdžių viename MIDI takelyje, tai patogu perkusinei linijai vystyti. Iš garso pavyzdžių bibliotekos SOUND SIGNALS, SOUND MARKS ir KEY SOUNDS atrenkami garso pavyzdžiai, tinkamiausi ritminėms figūroms kurti. Šie garsai įkeliami į *Drum Rack* instrumentą. Kiekvienas garsas instrumente yra įkeliamas į *sampler* instrumentą, kuriame galima pasirinkti garso pavyzdžio atkūrimo pradžią, *fade in/out* bei garso aukštį (angl. *transpose).* Kiekvienas garso pavyzdys atskirai yra modifikuojamas klasikiniais garso apdorojimo efektais (pvz., *EQ, compressor, Limiter, Gate* ir kt.) ir drastiškiau garsą keičiančiais įskiepiais (pvz., *overdrive, Drum Buss* ir kiti). Pasirinkti garso efektai laiko juostoje automatiškai keičiami naudojant *Automation* funkciją. Ritminės figūros bei perkusinė linija apskritai yra dėliojama laiko juostoje MIDI natomis. Taip pat siekiant patogesnių ritminių figūrų pokyčių kūrinio eigoje naudojamas *Arppegiator* MIDI efektas.

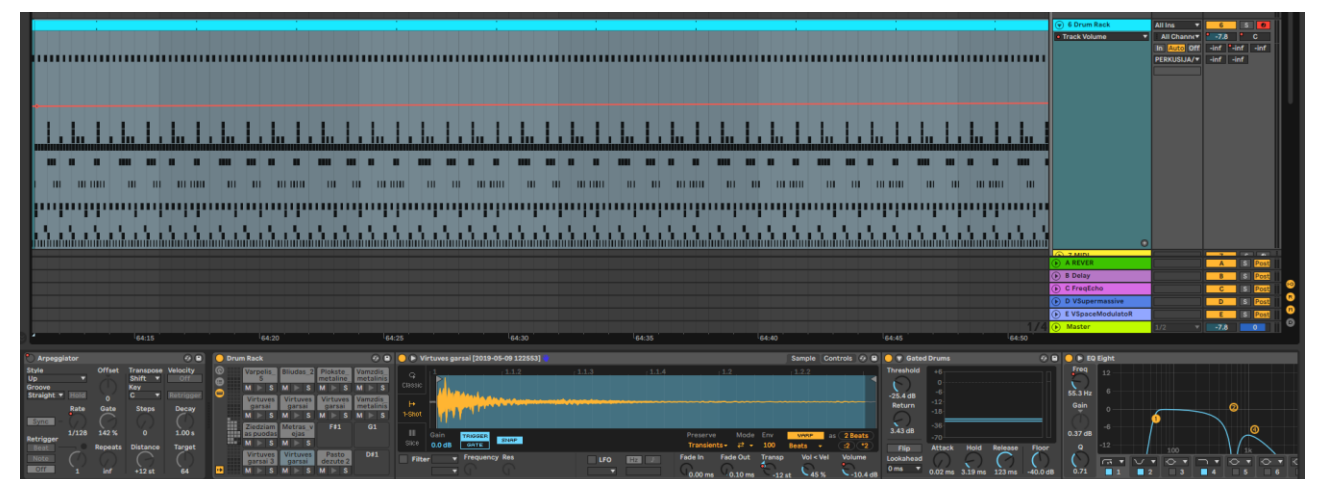

**20 pav.** *Ableton Live* programoje, *Arengge View* lauke, *Drum Rack* instrumentu vystomas perkusijos MIDI takelis. Iš dešinės į kairę garso efektų juostoje: *Arpeggiator, Drum Rack (*jo viduje *Sampler* instrumentas su garso pavyzdžiu), *Gate, EQ ir kt.* (nuotrauka iš asmeninio archyvo, 2020)

Iki galo išvysčius kraštogarsį ir perkusiją, šie garso takeliai įrašomi ir susumuojami į vieną garso failą. Tai leidžia saugiai ir patogiai naudoti sukurtą garso medžiagą naujuose *Ableton Live* projektuose ir šį garso takelį apdoroti tuo pačiu principu, kaip bus apdorojami gyvi akustiniai instrumentai.

#### <span id="page-50-0"></span>**2.2.2.** *Ableton Live* **projekto gyvam garso takelio atlikimui paruošimas**

Sukuriamas naujas *Ableton Live* projektas. Projekte sukuriami 8 garso takeliai:

- 1. FLUTE fleitos garso takelis;
- 2. FLUTE FX OUT "FLUTE" garso takelis apdorotas išoriniais garso efektu blokais;
- 3. HORN valtornos garso takelis;
- 4. HORN FX OUT "HORN" garso takelis apdorotas išoriniais garso efektų blokais;
- 5. VIOLIN smuiko garso takelis;
- 6. VIOLIN FX OUT "VIOLIN" garso takelis apdorotas išoriniais garso efektų blokais;
- 7. PERCCUSION perkusijos ir kraštogarsio garso takelis;
- 8. PERCUSSION FX OUT "PERCUSSION" garso takelis apdorotas išoriniais garso efektų blokais;

ir 3 garso sugrįžimo takeliai (angl*. return track)* erdviniams įskiepiams:

- 1. A SMALL mažos patalpos emuliacija reverberacijos įskiepiu;
- 2. B MEDIUM vidutinės patalpos emuliacija reverberacijos įskiepiu;
- 3. C BIG begalinės patalpos emuliacija reverberacijos įskiepiu.

Tuomet ant pagrindinių garso takelių (FLUTE; HORN; VIOLIN; PERCUSSION) įkeliamas (kiekvienam takeliui atskirai) *Audio Effect Rack* įskiepis, skirtas grupuoti atskirus skaitmeninius efektų įskiepius. *Audio Effect Rack* įskiepyje, priklausomai nuo garso takelio, sukuriamos kelios atskiros efektų grandinės (angl. *chain*):

- ❖ FLUTE *Audio Effect Rack* efektų grandinės:
	- o FLTR: *Auto Filter – Frequency Shifter – Saturator – Compressor*;
		- o REPEAT: *Beat Repeat – Compressor*;
		- o CHORUS: *Chorus – Compressor*;
		- o FRCTR: *Fracture – Compressor*;
		- o FQ ECHO: *EQ Eight – ValhallaFreqEcho – Compressor*.

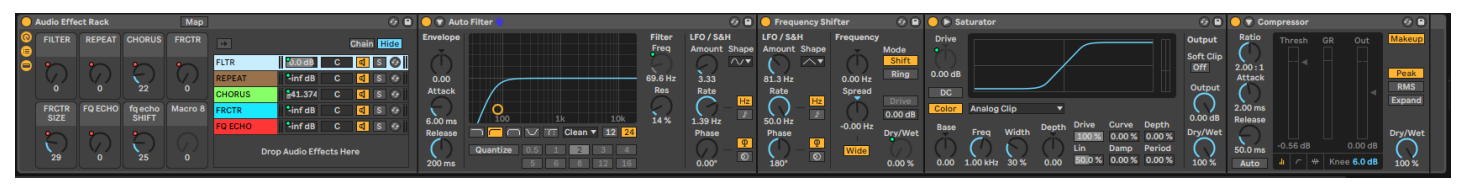

**21 pav.** "FLUTE" *Audio Effect Rack* efektų grandinės *Ableton Live* programoje (nuotrauka iš asmeninio archyvo, 2020)

- ❖ HORN *Audio Effect Rack* efektų grandinės:
	- o FLTR: *Auto Filter – Vocoder – Compressor*;
	- o REPEAT DLY: *EQ Eight – Delay – Beat Repeat – Compressor*;
	- o FRQ SHIFT: *EQ Eight – Frequency Shifter – ValhallaFreqEcho – Compressor*;
	- o REDUX: *Redux – EQ Eight – Compressor*;
	- o OVRDRV: *EQ Eight – Overdrive – Compressor*;
	- o FRCTR: *EQ Eight – Fracture – Compressor*.

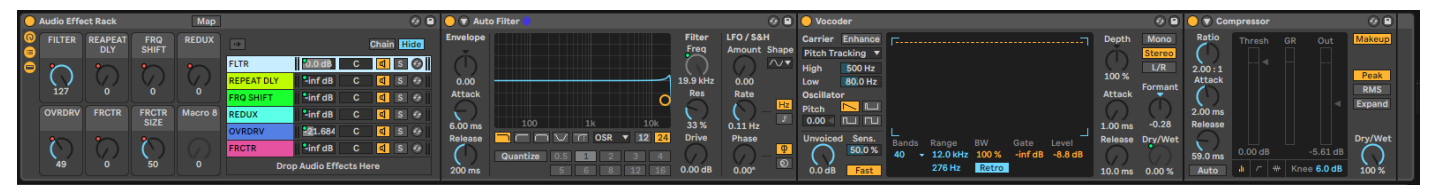

**22 pav.** "HORN" *Audio Effect Rack* efektų grandinės *Ableton Live* programoje (nuotrauka iš asmeninio archyvo, 2020)

- ❖ VIOLIN *Audio Effect Rack* efektų grandinės:
	- o FILTER: *Saturator – Auto Filter – Compressor*;
	- o REPEAT: *EQ Eight – Beat Repeat – Compressor*;
	- o CHORUS: *Auto Filter – Chorus – Frequency Shifter – Redux – Compressor*;
	- o FRCTR: *EQ Eight – Fracture – Compressor*;

o SPACE MOD: *EQ Eight – ValhallaSpaceModulator – Compressor*.

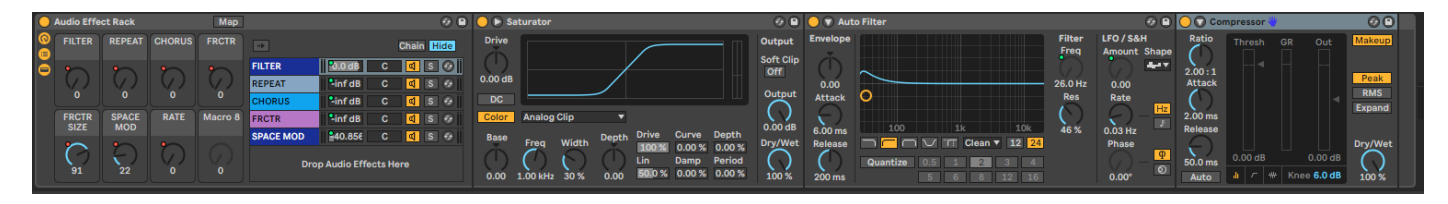

**23 pav.** "VIOLIN" *Audio Effect Rack* efektų grandinės *Ableton Live* programoje (nuotrauka iš asmeninio arhyvo, 2020)

- ❖ PERCUSSION *Audio Effect Rack* efektų grandinės:
	- o MAIN FLTR: *Saturator – Auto Filter – Auto Filter – Compressor*;
	- o REPEAT: *Beat Repeat – Compressor – Auto Filter*;
	- o HIGH: *EQ Eight – Frequency Shifter – Delay – Auto Filter – Compressor*;
	- o LOW: *EQ Eight – Overdrive – Redux – Compressor – Auto Filter*;
	- o FRCTR: *Fracture – Auto Filter – Compressor*.

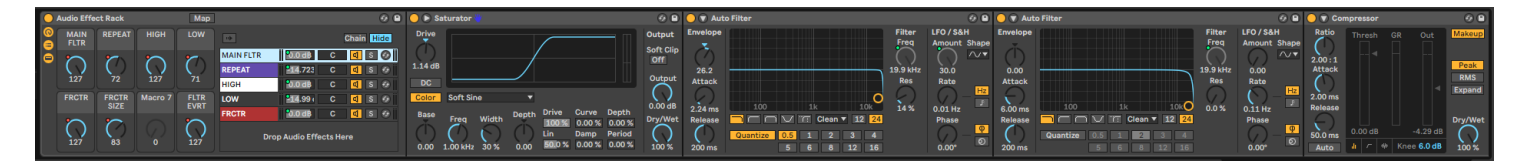

**24 pav.** "PERCUSSION" *Audio Effect Rack* efektų grandinės *Ableton Live* programoje (nuotrauka iš asmeninio archyvo, 2020)

Pagrindiniai garso takeliai (FLUTE; HORN; VIOLIN; PERCUSSION) išvedami į fizinius garso efektų blokus ir sugrąžinami į projektą per antrinius garso takelius (FLUTE FX OUT – "FLUTE"; HORN FX OUT – "HORN"; VIOLIN FX OUT – "VIOLIN"; PERCUSSION FX OUT).

*Audio Effect Rack* įskiepiu garso efektų grandinių garsumas ir tam tikrų parametrų grandinėje valdymas užprogramuojamas ant *Audio Effect Rack* įskiepio pradžioje esančių 8 svirčių. Šioms svirtims valdyti bus naudojamas *Novation ZeRO SL Mk2 MIDI* valdiklis. Valdikliu valdysiu šiuos parametrus:

- 1. *Audio effect Rack* svirčių kontrolė;
- 2. garso sugrįžimo takeliai (angl*. return track)* erdviniams įskiepiams;
- 3. *Audio Effect Rack* įjungimas / išjungimas skirtinguose takeliuose;
- 4. skirtingų garso takelių pasirinkimas;
- 5. garso takelių garsumas decibelais;
- 6. garso takelių išjungimas / įjungimas;

7. visų garso takelių siuntimas į garso sugrįžimo takelius (angl*. return track*).

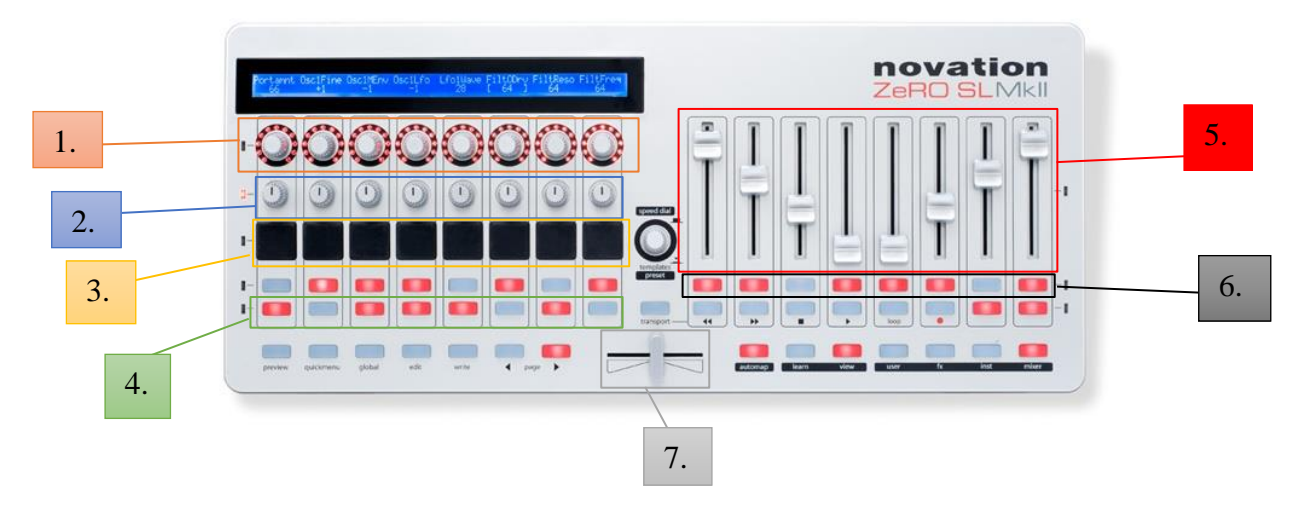

**25 pav.** *Novation ZeRO SL Mk2* parametrų valdymo žemėlapis

#### **Repeticija be instrumentalistų**

paruošdamas projektą galutiniam atlikimui, garso takelio atlikimą repetuosiu. Idealiomis aplinkybėmis repeticijos vyktų kartu su instrumentalistais, bet susiklosčius įvairioms aplinkybėms visavertės repeticijos ne visada įmanomos. Todėl pasiruošiau repeticijų projektą, identišką atlikimo projektui. Į instrumentalistų garso takelius (FLUTE; HORN; VIOLIN) įkeliamos skaitmeninėje garso apdorojimo programoje *Ableton Live* esančios orkestrinių varinių pučiamųjų, styginių ir medinių pučiamųjų instrumentų emuliacijos (angl*. sound packs; orchestral Brass; orchestral Strings; orchestral Woodwinds)*. Iš *Sibelius* notacijos programos partitūros šiam projektui iškeliamos atskiros instrumentų partijos MIDI natų formatu. Partijos įkeliamos į *Ableton Live* repeticijos projektą. Dinaminiams parametrams gauti ir partitūrai sekti sinchroniškai tarp *Sibelius* ir *Ableton Live* naudojamas *ReWire* įskiepis, sujungiantis šias programas. Sklandžioms repeticijoms visos partijos: FLUTE, HORN, VIOLIN, PERCUSSION, yra įrašomos, taip turint nebesikeičiančius garso failus. Orkestrinių varinių pučiamųjų, styginių ir medinių pučiamųjų instrumentų emuliacijos pašalinamos ir gyvas partijų efektyvumas tiek skaitmeniniais, tiek fiziniais efektų blokais, sekant sinchronizuotą *Sibelius* partitūros projektą, atliekamas.

#### **Išvados**

<span id="page-54-0"></span>Garso takelio Dz. Vertovo filmui "Žmogus su kino kamera" kūrimo procese, neturinčiam originaliai prie vaizdo priklijuoto garso, susipažinau ir praplėčiau savo suvokimą apie garso takelio kūrimo procesą. Norint tikslingai atlikti tokio pobūdžio projektą, verta įsigilinti į norimo filmo turinį, dramaturginį planą, siužetinę liniją, eksponuotą režisieriaus laikmetį filme. Atkreipti dėmesį į režisieriaus biografiją, sąsają su garsu ir susipažinti su jau prieš tai kurtomis, esamomis garso takelio kompozicijomis. Sukaupus šią informaciją, suformuluoti koncepciją, pasirinkti įrankius ir metodologiją. Remiantis šiuo procesu, tobulėjančiomis naujosiomis technologijomis (prieiga prie informacijos), muzikos industrijos naujosiomis technologijomis (garsų perdirbimas pasitelkiant fizinę ir programinę įrangą) ir besikeičiančiu požiūriu į garso "gamybos" procesą nepriklausomam kūrėjui atsiveria naujos kūrybinės galimybės paruošti ir atlikti galutinį garso takelį kino filmui.

- 1. Dz. Vertovas tarpdisciplininis inovatyvus kūrėjas. Kino filmas "Žmogus su kino kamera" revoliucinis kino istorijai *city simphony* žanro vizualinis kūrinys. Šio filmo svarba medijos pasauliui ir originalaus garso takelio neturėjimas atvėrė galimybę nuolatos ir įvairiais laikais bei epochomis kurti filmo "Žmogus su kino kamera" garsinę kompoziciją – kūrybinis procesas nukreiptas į ateitį.
- 2. Neturint galimybės kontaktuoti su režisieriumi kuriant kino filmo garso takelį, tvirtos koncepcijos suformavimas leidžia sukurti harmoningą audiovizualinę progresinę patirtį. Pagrista garso takelio kūrimo ir atlikimo metodologija kūrybinį procesą padaro įmanomą ne tik įgudusiam profesionaliam kompozitoriui, bet ir garsinio meno kūrėjui, tarpdisciplininio meno atstovui.
- 3. Naujosios technologijos muzikos industrijoje, kuriant garso takelį kino filmui, atveria begalę galimybių: greitą ir kokybišką garso įrašymą, redagavimą, muzikinės partitūros greitą ir efektyvų užrašymą, akustinių instrumentų garso savybių keitimą realiu laiku. Šiam dokumentiniam filmui sukuriama partitūra leidžia garso takelį atlikti ateityje, garsų biblioteka taip pat tinkama vėliau naudoti apskritai kino, teatro meno garso industrijoje.
- 4. Ištyrus režisieriaus gyvenimą, laikotarpį, kūrybą, ideologiją, pagal tai suformulavus kūrybinės metodologijos koncepciją ir atsirinkus įrankius, nuosekliai sukuriamas ir paruošiamas elektroakustinis, instrumentinis garso takelis atlikti gyvai. Autoriteto hierarchijos nebėra, sociali visuomenė pajėgi kurti audiovizualinį meną. Kūrimui įtakos turi ne tik akademinė aplinka, bet ir visos žmonijai pasiekiamos muzikinės vertybės (avangardas, archaika, antika ir t. t.).

Atlikus tyrimą galima susidaryti aiškų šių laikų kūrėjo vaizdą ir poreikį kurti garso takelį tokiam filmui kaip Dz. Vertovo "Žmogus su kino kamera". Naujosiomis technologijomis ir lengvai prieinant prie režisieriaus gyvenimo bei kūrybos faktų, sukuriamas aktualus projektas, parodantis šių laikų galimybes ateinančioms ir praėjusioms kartoms filmo garso takelio kūrybos procese. Kartu kviečiama tęsti kompoziciją – šis kūrybinis procesas neturi pabaigos, yra nuolat kintantis, bet vertė išlieka tarsi tokia pati, tai vienas iš XX a. komponavimo kodų (programinėje įrangoje – atviro kodo idėja). Garsinė adaptacija kino filmui, neturinčiam originalaus garso takelio, atskleidžia menininko požiūrį į filmą ir filmo percepciją, o šių faktorių asmeniškumas teikia galimybę begalei vienodai įdomių garso takelių adaptacijų kino filmui.

#### **Literatūros sąrašas**

- <span id="page-55-0"></span>1. Roberts, G., & Graham, R. (2000). The Man With the Movie Camera: The Film Companion (Vol. 2). IB Tauris.
- 2. Norris, S. M., & Sunderland, W. (Eds.). (2012). *Russia's people of empire: life stories from Eurasia, 1500 to the present*. Indiana University Press. ISBN: 978-0-253-00184-9
- 3. Brady, T. (2015). *Man With a Movie Camera review: power to The People.* [Žiūrėta: 2019-04- 21]. Prieiga per internetą: [https://www.irishtimes.com/culture/film/man-with-a-movie-camera](https://www.irishtimes.com/culture/film/man-with-a-movie-camera-review-power-to-the-people-1.2302290)[review-power-to-the-people-1.2302290](https://www.irishtimes.com/culture/film/man-with-a-movie-camera-review-power-to-the-people-1.2302290)
- 4. Frazier, A. (2005). *Cinematic concepts of reality in Vertov's Man With a Movie Camera and Rossellini's Rome Open City*. Prieiga per internetą:<http://www.novenafilms.com/files/Vertov.pdf>
- 5. Hall, M., (1929). *The Screen*. Prieiga per internetą: <https://www.nytimes.com/1929/09/17/archives/the-screen.html>
- 6. Crofts, S., & Rose, O. (1977). *An essay towards man with a movie camera. Screen*, 18(1), 9-60. at Cankaya University.
- 7. Wyse, P. (2003). *Cinematic Orchestra: The Man With a Movie Camera review.* Prieiga per internetą: <https://www.theguardian.com/music/2003/may/23/popandrock.artsfeatures8>
- 8. Masrour, Nilufar. (2017). *Deconstructing Man with A Movie Camera.*
- 9. Leone, D. (2003). *Cinematic Orchestra: The Man With a Movie Camera review*. Prieiga per internetą:<https://pitchfork.com/reviews/albums/1468-man-with-a-movie-camera/>
- 10. Strange Apparatus (2019) *Theremin.* Prieiga per internetą: <http://www.strangeapparatus.com/Theremin.html>
- 11. Audiotuts (2010). *Quick Tip: How to Emulate a Theremin Sound in Ableton Live*. Alkis. Prieiga per internetą: [https://music.tutsplus.com/tutorials/quick-tip-how-to-emulate-a-theremin-sound](https://music.tutsplus.com/tutorials/quick-tip-how-to-emulate-a-theremin-sound-in-ableton-live--audio-6198)[in-ableton-live--audio-6198](https://music.tutsplus.com/tutorials/quick-tip-how-to-emulate-a-theremin-sound-in-ableton-live--audio-6198)
- 12. 120 Years of Electronic Music (2014). *Yhe 'ANS Synthesiser' Yevgeny Murizn. Russia*, *1958*. Prieiga per internetą: [https://120years.net/the-ans-synthesisereugeniy-murzinsoviet-union1958-](https://120years.net/the-ans-synthesisereugeniy-murzinsoviet-union1958-2/) [2/](https://120years.net/the-ans-synthesisereugeniy-murzinsoviet-union1958-2/)
- 13. Zolotov, A. (2016). *Virtual ANS 2.3b*. Prieiga per internetą: <http://www.warmplace.ru/soft/ans/#about>
- 14. Kučinskas, A. (2011) Teatro ir kino muzika. Vilnius: Kronta, NMKC. ISBN: 978-609-401-092- 7
- 15. Deriabin, A. (2004). *Lines of resistance: Dziga Vertov and the twenties.* Indiana University Press. ISBN: 8886155158
- 16. Izvolov, N. (1998). *The History of Drawn Sound in Soviet Russia. Animation Journal*, 6(2), 58. Prieiga internetą: per internetą: [https://monoskop.org/images/b/b7/Izvolov\\_Nikolai\\_1998\\_The\\_History\\_of\\_Drawn\\_Sound\\_in\\_S](https://monoskop.org/images/b/b7/Izvolov_Nikolai_1998_The_History_of_Drawn_Sound_in_Soviet_Russia.pdf) [oviet\\_Russia.pdf](https://monoskop.org/images/b/b7/Izvolov_Nikolai_1998_The_History_of_Drawn_Sound_in_Soviet_Russia.pdf)
- 17. Wendel, D. D. B. (2012). *The 1922 'Symphony of Sirens' in Baku, Azerbaijan*. Journal of Urban Design, 17(4), 549-572. Prieiga per internetą: [http://psi416.cankaya.edu.tr/uploads/files/Wendel,%20The%201922Symphony%20of%20Siren](http://psi416.cankaya.edu.tr/uploads/files/Wendel,%20The%201922Symphony%20of%20Sirens%20in%20Baku%20(2012).pdf) [s%20in%20Baku%20\(2012\).pdf](http://psi416.cankaya.edu.tr/uploads/files/Wendel,%20The%201922Symphony%20of%20Sirens%20in%20Baku%20(2012).pdf)
- 18. Smirnov, A. (2013). *Sound in Z: experiments in sound and electronic music in early 20th century Russia*. Koenig Books Limited. Prieiga per internetą:

[https://monoskop.org/images/6/63/Smirnov\\_Andrey\\_Sound\\_in\\_Z\\_Experiments\\_in\\_Sound\\_and](https://monoskop.org/images/6/63/Smirnov_Andrey_Sound_in_Z_Experiments_in_Sound_and_Electronic_Music_in_Early_20th_Century_Russia.pdf) [\\_Electronic\\_Music\\_in\\_Early\\_20th\\_Century\\_Russia.pdf](https://monoskop.org/images/6/63/Smirnov_Andrey_Sound_in_Z_Experiments_in_Sound_and_Electronic_Music_in_Early_20th_Century_Russia.pdf)

- 19. Vertov, D. (1922). *We: Varianto of a Manifesto*, Kino-Fot. Prieiga per internetą: [https://monoskop.org/images/6/66/Vertov\\_Dziga\\_1922\\_1984\\_We\\_Variant\\_of\\_a\\_Manifesto.pdf](https://monoskop.org/images/6/66/Vertov_Dziga_1922_1984_We_Variant_of_a_Manifesto.pdf)
- 20. Alifragkis, S. (2009*). The Power of Musical Montage: Michael Nyman's soundtrack for Vertov's Man with the Movie Camera, Interview with Michael Nyman*. Prieiga per internetą: https://www.academia.edu/2953089/The Power of Musical Montage Michael Nymans soun [dtrack\\_for\\_Vertovs\\_Man\\_with\\_the\\_Movie\\_Camera\\_Interview\\_with\\_Michael\\_Nyman](https://www.academia.edu/2953089/The_Power_of_Musical_Montage_Michael_Nymans_soundtrack_for_Vertovs_Man_with_the_Movie_Camera_Interview_with_Michael_Nyman)
- 21. Smirnov, A., & Pchelkina, L. (2011). *Russian pioneers of Sound Art in the 1920s. R.(. Ferré, Red cavalry creation and power in Soviet Russia between 1917 and 1945*, 210-231. Prieiga per internetą: [https://www.asmir.info/articles/Article\\_Madrid\\_2011.pdf](https://www.asmir.info/articles/Article_Madrid_2011.pdf)
- 22. Sadie, S. (2001) *The New Grove Dictionary of Music and Musicians*. ISBN: 1-56159-174-2
- 23. AllMusic (2001). *Review by François Couture*, Prieiga per interneta: <https://www.allmusic.com/album/substrata-2-man-with-a-movie-camera-mw0000657089>
- 24. Popmatters (2003). White, T., *The Cinematic Orchestra: Man With a Movie Camera.* Prieiga per internetą:<https://www.popmatters.com/cinematicorchestra-man-2495866575.html>
- 25. Cowan, M. (2014). *Walter Ruttmann and the cinema of multiplicity: avant-garde-advertisingmodernity*. Amsterdam University Press.
- 26. Shapins, J. (2008). *Walter Ruttmann's Weekend: Sound, Space and the Multiple Senses of an Urban Documentary Imagination*. Unpublished manuscript, January, 14.
- 27. TASCAM (2011) *DR-40 Owner's Manual*. Prieiga per internetą: https://tascam.com/us/product/dr-40/download
- 28. DeSantis, D., Gallagher, I., Haywood, K., Knudsen, R., Behles, G., Rang, J., & Slama, T. (2019). *Ableton Reference Manual Version 10.* Ableton AG, Berlin.
- 29. Kreichi, S. (1995). *The ANS synthesizer: Composing on a photoelectronic instrument*. Leonardo, 59-62.
- 30. Lee, R., & Rochard, S. (2017). *Industrialization*. Prieiga per internetą: [http://downloads.arturia.com/products/keylab-essential-49/manual/keylab](http://downloads.arturia.com/products/keylab-essential-49/manual/keylab-essential_Manual_1_0_0_EN.pdf)[essential\\_Manual\\_1\\_0\\_0\\_EN.pdf](http://downloads.arturia.com/products/keylab-essential-49/manual/keylab-essential_Manual_1_0_0_EN.pdf)
- 31. Glatt, R. (2008). U.S. Patent No. 7,465,867. Washington, DC: U.S. Patent and Trademark Office.
- 32. Ableton Live Performance Controller APC40 mkII (2020) [žiūrėta 2020-12-01]. Priega per internetą:<https://www.akaipro.com/apc-40-mkii>
- 33. Navickaitė-Martinelli, L. (2013). Semiotinės muzikos atlikimo meno teorijos link: reikšmingosios sąvokos, modeliai ir perspektyvos. Lietuvos muzikologija, 1, 14.
- 34. Milius, D. (2017). Richardas Wagneris Ir Kino Muzika: Leit Motyvo Vaidmuo. LOGOS-A Journal of Religion, Philosophy, Comparative Cultural Studies and Art, (90), 162-169.
- 35. Kučinskas, A. (2017). Akustinė ekologija ir aplinkos garso menas: kontekstas, idėjos, raida. Lietuvos muzikologija, 112-122.
- 36. Wilmering, T., Moffat, D., Milo, A., & Sandler, M. B. (2020). A history of audio effects. Applied Sciences, 10(3), 791.
- 37. Naphtali, D (2017) LIVE SOUND PROCESING AND IMPROVISATION. Newmusicusa, Prieiga per internetą:<https://nmbx.newmusicusa.org/live-sound-processing-and-improvisation/>
- 38. Egermann, H., Hardjowirogo, S. I., Weinzierl, S., & de Campo, A. (Eds.). (2017). Musical Instruments in the 21st Century: Identities, Configurations, Practices. Springer.
- 39. SAM PLUTA. (2020) Prieiga per internetą: http://www.sampluta.com/biographyText.html

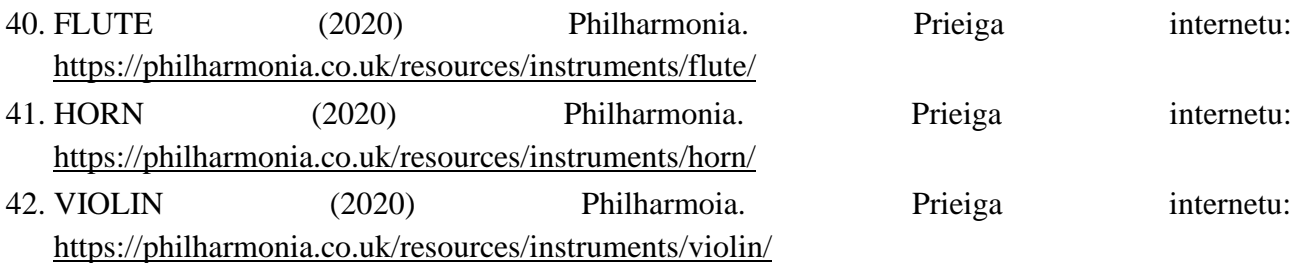

- 43. Philip Rothman (2015) An interview with Ben Finn, co-founder of Sibelius. Scoring Notes. Prieiga internetu:<https://www.scoringnotes.com/news/an-interview-with-ben-finn-part-1/>
- 44. Rudolph, T. E., & Leonard, V. A. (2007). Sibelius: a comprehensive guide to Sibelius music notation software. Hal Leonard Corporation.
- 45. Antanas Dumčius (2001) Garso ir vaizdo technika ir technologija, Mokymo priemonė, Kaunas KTU, 2001. ISBN 9955-09-083-9
- 46. Owsinski, B.(2009). The recording engineer's handbook. Nelson Education.ISBN:1-93292-9002
- 47. Meyer, J. (2009). Acoustics and the performance of music: Manual for acousticians, audio engineers, musicians, architects and musical instrument makers. Springer Science & Business Media. ISBN 978-0-387-09516-5
- 48. Rick Waller, Tim Vear, Jhon Boudreau (2007) Microphone techniques Live sound Reinforcement (a shure educational publication). SHURE incorporated
- 49. Viers R. (2008). The Sounds Effects Bible: How to Create and Record Hollywood Style Sound Effects. Los Angeles: Michael Viese Productions.
- 50. Juškevičius, J. (2018). Garso modifikatoriais realizuojamų efektų taikymo galimybių įtaka muzikinėse kūrybinėse veiklose (Doctoral dissertation, Šiaulių universitetas).
- 51. Plumes® Small Signal Shredder (EarthQuaker Devices) (2020) Prieiga internetu: <https://www.earthquakerdevices.com/plumes>
- 52. Marlan O. (2012) Digital Delay Effects. Prieiga per internetą: https://ses.library.usyd.edu.au/handle/2123/8301
- 53. Disaster Transport (EarthQuaker Devices) (2010) Prieiga internetu: <https://www.earthquakerdevices.com/disaster-transport>
- 54. Žebrauskaitė-Šileikienė, K., & Petrikis, T. (2014). Kompiuterinės muzikos technologijos: mokytojo knyga.
- 55. Valhalla DSP, (2020) Prieiga internetu: [https://valhalladsp.com](https://valhalladsp.com/)
- 56. Gilthmachines, (2020) Priega internetu: [https://glitchmachines.com](https://glitchmachines.com/)
- 57. The Novation Story Past Present & Future (2015) Prieiga per internetą: <https://www.musictech.net/features/novation-history/>
- 58. Introducing the Zero SL Mk II (2009) Prieiga per internetą: [https://web.archive.org/web/20090811230501/http://us.novationmusic.com/](https://web.archive.org/web/20090811230501/http:/us.novationmusic.com/)
- 59. Galiauskas, R. (2019) Begarsio Dziga Vertov filmo "Žmogus su Kino Kamera" garso takelio sukūrimas ir atlikimas". Bakaluro studijų baigiamasis projektas. Kauno technologijos universitetas.

# **Informacijos šaltinių sąrašas**

- <span id="page-58-0"></span>1. Lietuvos kino centras (2013) Audiovizualinių terminų žodynas. Prieiga per internetą: <http://www.lkc.lt/wp-content/uploads/2013/10/Audiovizualiniu-terminu-zodynas.pdf>
- 2. Internet Archive WayBackMachine (2020) Prieiga per internetą: https://web.archive.org

#### **Priedai**

- <span id="page-59-1"></span><span id="page-59-0"></span>1 **priedas. "Žmogus su kino kamera" garso takelio partitūra - "ŽSKK 19/20/21"**
- <span id="page-59-2"></span>**2 priedas. "Žmogus su kino kamera" garso takelio partitūros ŽSKK 19/20/21 žinynas**

<span id="page-59-3"></span>**3 priedas. "Žmogus su kino kamera" garso takelio partitūros atlikimo vaizdo ir garso dokumentacija – "ŽSKK 19/20/21 (C ir H dalys) Live Performance"**

prieiga internetu: https://www.youtube.com/watch?v=nxQqiMJN7gY

## <span id="page-59-4"></span>**4 priedas. Perkusijos MIDI natos (DRUM MIDI):**

- 1. DRUM MIDI Nr. 1
- 2. DRUM MIDI Nr. 2
- 3. DRUM MIDI Nr. 3
- 4. DRUM MIDI Nr. 4
- 5. DRUM MIDI Nr. 5
- 6. DRUM MIDI Nr. 6

## <span id="page-59-5"></span>**5 Priedas. Įrašytų garso pavyzdžių biblioteka, sąrašas:**

#### **ANS**

- 1. 1 scena žmogus ant kino kameros
- 2. 2 scena operatorius mašinoje
- 3. 3 scena orkestras
- 4. 4 scena objektyvas

#### **Jau sukurti garsiniai pavyzdžiai**

- 5. Arseny Avraamov "Symphony Of Factory Sirens" (Public Event, Baku 1922)
- 6. Walter Ruttmann "Wochenende" (1930)

# **KEY SOUNDS**

- 7. Automatinės durys
- 8. Balandis
- 9. Balandžiai
- 10. Balandis turguje
- 11. Bence
- 12. Dujinė viryklė, įjungimas
- 13. Dulkių siurblys bažnyčioje
- 14. Ėjimas į kavinę
- 15. Autostrada
- 16. Industrinis ventiliatorius 1
- 17. Industrinis ventiliatorius 2
- 18. Industrinis ventiliatorius 3
- 19. Industrinis ventiliatorius 4
- 20. Keltuvas
- 21. GARAŽO DURYS
- 22. Kramtymas
- 23. Liftas
- 24. Miesto autobusas stotelėje 1
- 25. Miesto autobusas stotelėje 2
- 26. Miesto autobusas stotelėje 3
- 27. Miesto gatvė 1
- *28. Miksatorius*
- 29. Motociklas
- 30. Pėsčiųjų perėja
- 31. Pjovimas
- 32. Pravažiuojanti mašina
- 33. Riedantys vaikai
- 34. Skydinė
- 35. Statybos bažnyčioje
- 36. Statybos lauke
- 37. Stovintis autobusas
- 38. Sunkus mašinos užvedimas
- 39. Traukinys ("Akropolio" aikštelė)
- 40. Traukinys
- 41. Turgus
- 42. Variklis
- 43. Variklis 2

44. Variklis 3 45. Važiuojanti mašina (Senamiestis) 46. Virtuvės garsai 47. Virtuvės garsai 2 48. Virtuvės garsai 3 49. Žiedimas 50. Žiedžiamas puodas 51. Žingsniai per žvyrą 52. Žvyras **SOUND MARKS** 53. Akordeonas parke 1 54. Akordeonas parke 2 55. Akordeonas parke 3 56. Baras 57. Čiurlenimas (fone policijos signalizacija) 58. Čiurlenimas 59. Ėjimas į kavinę 60. Fontanas (teliūškavimas) 61. Fontanas 62. Fontanas (fone balsai) 63. Garažo durys 64. Kasa 65. Kasa 2 66. Medinės durys 67. Medinės durys 2 68. Metras\_medis vėjuje 69. Muzikos mokyklos šaligatvis 70. Muzikos mokyklos šaligatvis 2 71. Muzikos mokyklos šaligatvis (mašinos durelės) 72. Muzikos mokyklos šaligatvis (pianinas) 73. Saksofonas aikštėje 74. Skalbimo mašina 75. Smulkus čiurlenimas 76. Triukšmingas vanduo 77. Varpas 1 78. Varpas 2 79. Varpelis 5 80. THERAMINVOX **SOUND SIGNALS** 81. Beldimas (atrakinimas) 82. Dubuo 2 83. Dubuo 2.1

84. Byrantys akmenys (metalinis vamzdis)

85. Medinė dėžė 86. Jaunimas šneka 87. Mašinos užvedimas, *gazas* (be *peak*) 88. Mašinos užvedimas, *gazas* 89. Metalinis dangtis 90. Metalinis dangtis 2 91. Metalinis dangtis 3 92. Pašto dėžutė 93. Pašto dėžutė 2 94. Pašto dėžutė 3 95. Pašto dėžutė 4 96. Pėsčiųjų perėjos signalas 97. Plokštė metalinė 98. Plokštė metalinė *multiple* 7 99. Skaitomas tekstas (vyras, moteris) 100. Sušvilpimas 101. Valymas šepečiu 102. Vamzdis metalinis 3 103. Vamzdis metalinis 9 104. Vamzdis metalinis 16 105. Vamzdis metalinis 20 106. Vapsva 107. Verkiantis kūdikis 108. Virbalinė tvora 109. Žiebtuvėlis 110. MDIS 111. Akordeonas parke 2 112. Akordeonas parke 3 / vėjuota 113. Muzikos mokyklos šaligatvis 114. Muzikos mokyklos šaligatvis 2 115. Muzikos mokyklos šaligatvis / pianinas 116. Saksofonai aikštėje 117. Varpas 118. Varpas 2 119. Varpelis 120. Metalinis vamzdis 121. Metalinis vamzdis 2 122. Metalinis vamzdis 3 123. Metalinis vamzdis 4 124. Virbalinė tvora 125. Žiedimas 126. Žiedžiamas puodas 127. Žingsniai per tvorą 128. Žvyras